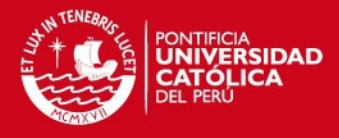

# **PONTIFICIA UNIVERSIDAD CATÓLICA DEL PERÚ**

**FACULTAD DE CIENCIAS E INGENIERÍA**

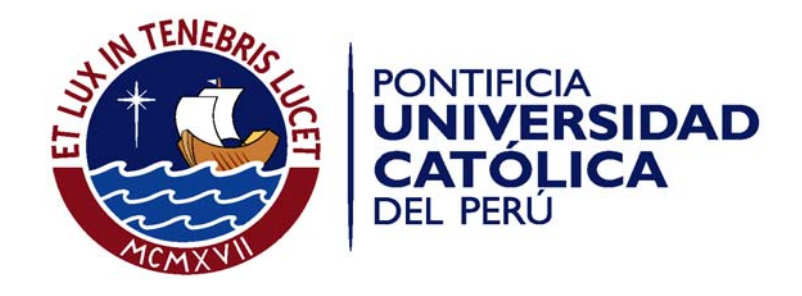

# **DISEÑO DE UN EDIFICIO DE DEPARTAMENTOS EN SAN ISIDRO**

Tesis para optar el Título de Ingeniero Civil**,** que presenta el bachiller:

**Miguel Ángel Patiño Salazar**

**ASESOR: Gianfranco Ottazzi Pasino**

Lima, Agosto del 2012

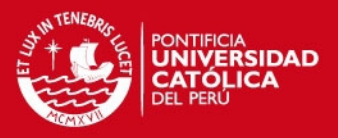

# **Resumen**

La presente tesis desarrolla la estructuración, análisis y diseño de un edificio multifamiliar de siete pisos ubicado en el distrito de San Isidro, Lima.

Las dimensiones del terreno sobre el cual se construirá el edificio son 23.75 metros de largo por 10.95 metros de ancho, con un área de 260 m2. El edificio cuenta con un semisótano, en el cual se han dispuesto los estacionamientos, el tanque cisterna, el cuarto de máquinas, el área de ingreso, el vestíbulo, la recepción, el ascensor y depósitos. Encima del semisótano se encuentran los seis pisos típicos y la azotea, cuyas dimensiones son 18.60 metros de largo por 9.00 metros de ancho que resultan en un área techada de 167 m2.

El edificio está estructurado con elementos de concreto armado, tales como losas, vigas, columnas, muros y cimientos. El sistema resistente consta tanto de muros como de pórticos. Sin embargo, los muros de corte son los elementos que predominan en ambas direcciones, ya que resisten alrededor del 90% de la fuerza cortante basal sísmica. Este tipo de estructuración reduce los desplazamientos laterales ya que aporta mayor rigidez a la estructura, lo cual reduce pérdidas y daños.

Se han dispuesto losas aligeradas para el techado del edificio en casi todos los ambientes, excepto en el baño junto a las habitaciones, para el cual se ha dispuesto una losa de concreto armado.

Se usó el modelo sísmico como herramienta principal para lograr una adecuada distribución de los elementos estructurales. Principalmente se redujo la torsión verificando que el movimiento del edificio en caso de sismo se acerque lo más posible a una traslación pura. Luego de modelar la estructura se obtuvieron los periodos de vibración principales, las fuerzas cortantes en la base y los desplazamientos laterales.

El edificio se clasificó como regular en ambas direcciones, a pesar de la existencia de una esquina entrante con una de sus dimensiones poco por encima del 20% de la longitud correspondiente total en planta. La decisión se debió principalmente a una adecuada distribución de placas en ambas direcciones que rigidiza las zonas débiles.

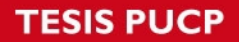

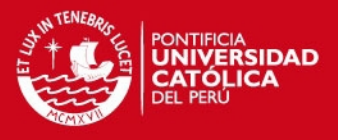

El análisis y diseño se han realizado de acuerdo a los requerimientos de las normas NTE.020 (Cargas), NTE.030 (Diseño sismorresistente), NTE.050 (suelos y cimentaciones) y NTE.060 (Concreto Armado).

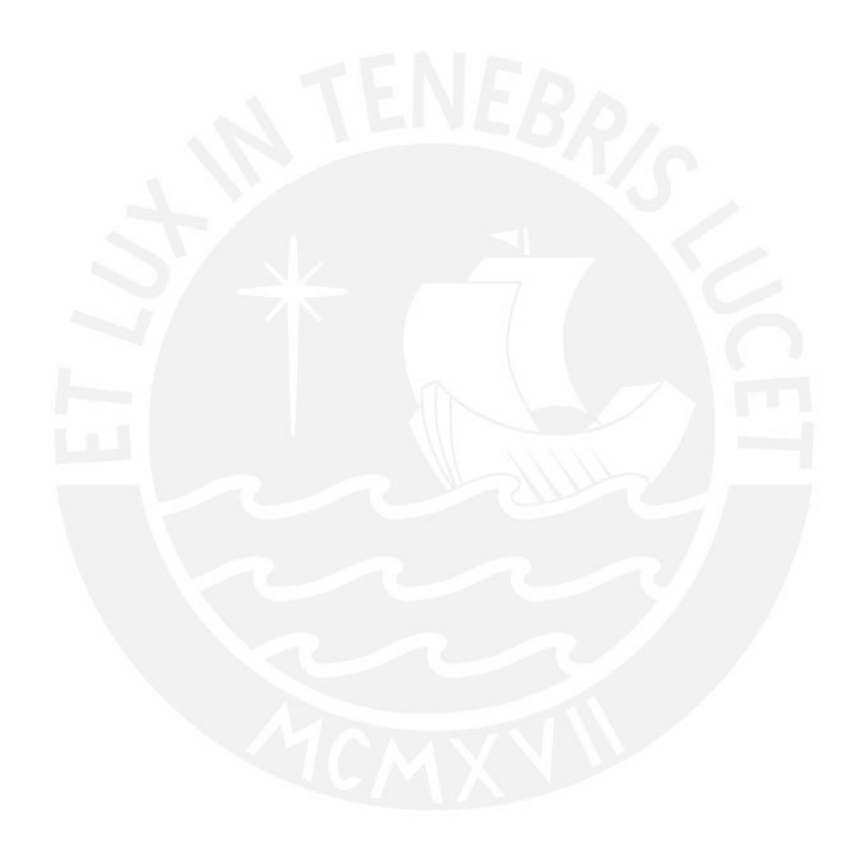

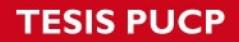

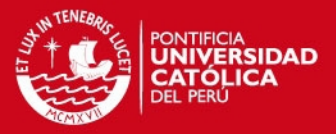

### **INDICE**

#### **1. ASPECTOS GENERALES** Pág. 1

- 1.1 Objetivos
- 1.2 Arquitectura del edificio
- 1.3 Reglamentos, cargas de diseño y materiales seleccionados

# **2. ESTRUCTURACIÓN Y PREDIMENSIONAMIENTO** Pág. 6

- 2.1 Criterios empleados
- 2.2 Estructuración y pre dimensionamiento

### **3. METRADO DE CARGAS** Pág. 14

- 3.1 Introducción
- 3.2 Cargas y pesos unitarios
- 3.3 Losas Aligeradas
- 3.4 Losas macizas
- 3.5 Vigas
- 3.6 Columnas
- 3.7 Escaleras

# **4. ANÁLISIS SÍSMICO** Pág. 20

- 4.1 Objetivos
- 4.2 Modelo de la edificación
- 4.3 Parámetros Sísmicos según norma E-0.30
- 4.4 Análisis Estático
- 4.5 Análisis Dinámico
- 4.6 Juntas Sísmicas

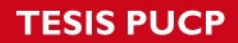

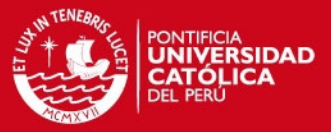

### **5. DISEÑO DE LOSAS Y VIGAS** Pág. 35

- 5.1 Introducción
	- 5.1.1 Diseño por flexión
	- 5.1.2 Diseño por corte
	- 5.1.3 Otras consideraciones importantes

#### 5.2 Ejemplos de diseño

- 5.2.1 Losas aligeradas
- 5.2.2 Losas macizas
- 5.2.3 Vigas

#### **6. DISEÑO DE COLUMNAS** Pág. 60

- 6.1 Introducción
- 6.2 Diseño por flexocompresión
- 6.3 Diseño por cortante
- 6.4 Ejemplo de diseño por flexocompresión
- 6.5 Ejemplo de diseño por cortante

#### **7. DISEÑO DE PLACAS** Pág. 66

- 7.1 Introducción
- 7.2 Diseño por flexocompresión
- 7.3 Diseño por cortante
- 7.4 Ejemplo de diseño por flexocompresión y cortante

# **8 DISEÑO DE LA CIMENTACIÓN** Pág. 77

- 8.1 Introducción
- 8.2 Descripción de la cimentación
- 8.3 Diseño de la cimentación
- 8.4 Ejemplo de Diseño

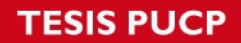

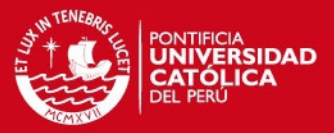

# **9. DISEÑO DE OTROS ELEMENTOS** Pág. 93

- 9.1 Diseño de la escalera
- 9.2 Diseño de la cisterna y cuarto de máquinas

# **10. METRADO DE ESTRUCTURAS** Pag. 97

- **11. CONCLUSIONES** Pág. 101
- **12. BIBLIOGRAFÍA** Pág. 103

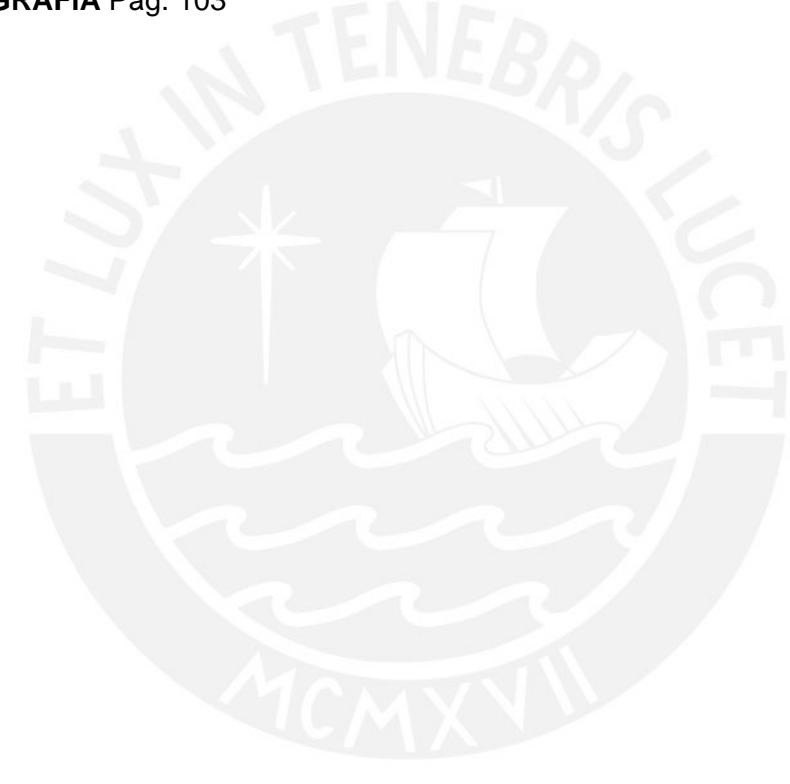

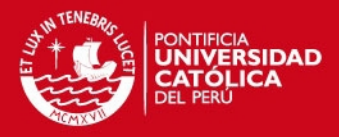

#### **1.0 Aspectos Generales**

#### **1.1 Objetivo**

El objetivo de la presente tesis es el análisis y el diseño de la estructura de un edificio de concreto armado de 7 pisos destinado a viviendas en el distrito de San Isidro. En el primer piso (semisótano) se han dispuesto los estacionamientos y desde el segundo hasta el séptimo piso se disponen los departamentos (uno por piso). Para el desarrollo de la tesis se emplearán los conceptos teóricos aprendidos a lo largo de la formación universitaria, acompañados del criterio formado en los años de estudio.

#### **1.2 Arquitectura:**

El edificio se construirá sobre un lote de 260 m2 ubicado en el distrito de San Isidro. Los estacionamientos abarcan un área de 190 m2 y el resto del área del semisótano se distribuye en el ingreso, recepción, vestíbulo, un depósito grande, ascensor, escaleras y áreas libres.

En el edificio hay seis departamentos típicos, los cuales se distribuyen a razón de un departamento por piso. El edificio presenta áreas comunes que son el ingreso, áreas libres y la escalera y en la azotea se ha dispuesto el cuarto de máquinas del ascensor. Por otro lado, los departamentos están funcionalmente distribuidos, con el objetivo de brindar la mayor comodidad posible a los habitantes.

Es importante notar que la forma del terreno es rectangular y la estructura es bastante simple, lo cual facilita la construcción de la edificación. En los bordes del terreno se levantarán muros de soga perimetrales que tendrán la función de cerco perimétrico, excepto en las zonas de ingreso a estacionamientos que se encuentran en ambos costados del ingreso principal.

1

**TESIS PUCP** 

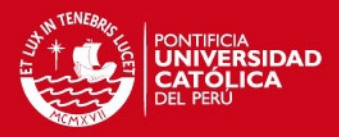

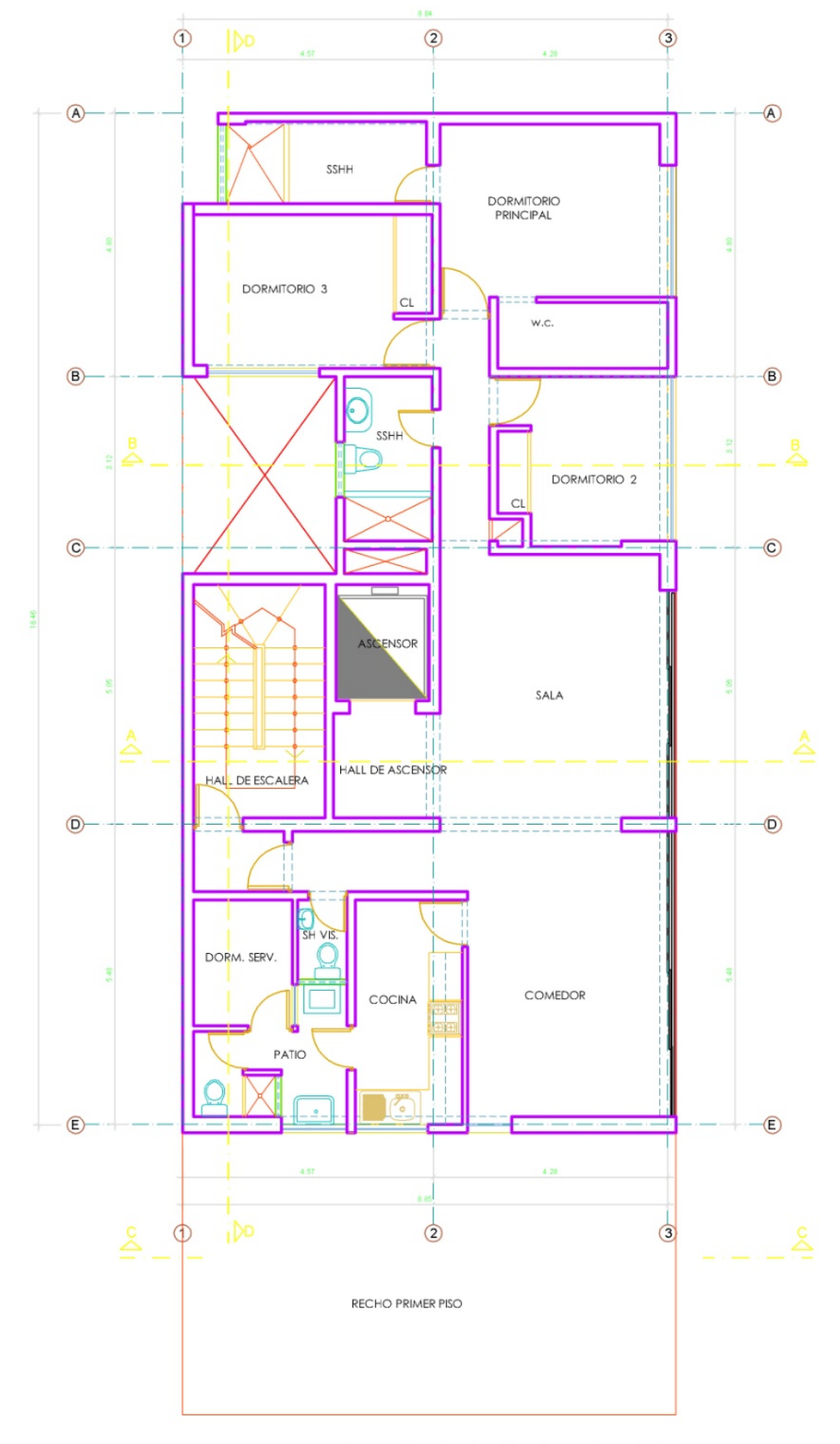

PLANTA TIPICA: 2°,3°,4°,5°,6° y 7° PISOS

2

Tesis publicada con autorización del autor No olvide citar esta tesis

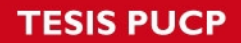

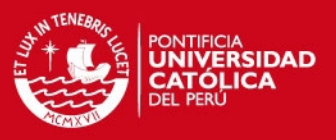

#### **1.3 Reglamentos, Cargas de diseño y Materiales Seleccionados**

Los reglamentos usados para el diseño de la estructura han sido extraídos del Reglamento Nacional de Edificaciones.

- a) Norma E.020 Cargas
- b) Norma E.050 Suelos y Cimentaciones
- c) Norma E.030 Diseño Sismorresistente
- d) Norma E.060 Concreto Armado

El diseño en concreto armado se realizó usando la metodología de "Diseño por Resistencia", la cual establece que en todos los elementos de la estructura las cargas amplificadas deben ser menores que la resistencia afectada por un factor de reducción denominado "phi".

# $\varphi R n \ge \sum \gamma_i S_i$

Donde:

- $\Phi$  : Factor de reducción de resistencia.
- Rn : Resistencia nominal del elemento.
- $\gamma$ : Factor de amplificación de carga, que depende del tipo de carga
- Si : Carga que actúa sobre el elemento

Las cargas que se tomarán en cuenta en el diseño de la estructura son los siguientes:

- I. Carga Muerta (CM): Incluye el peso de los elementos inamovibles que cargará la estructura durante toda su vida útil. Incluye el peso propio de todos los elementos estructurales, el peso de la tabiquería.
- II. Carga Viva (CV): Considera todas las cargas temporales tales como el peso de las personas, muebles y cualquier elemento móvil que se coloque durante la vida útil del edificio.
- III. Cargas Sísmicas (CS): Representan las cargas que actúan en la estructura producto del sismo.

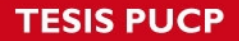

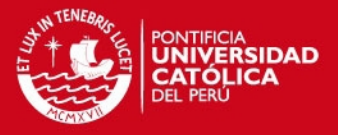

Todas las cargas mencionadas se suman mediante combinaciones establecidas por la Norma E.060. Cada caso de carga se amplifica mediante un factor dependiendo del tipo de carga. Las combinaciones se muestran a continuación.

> $C1 = 1.4$ CM + 1.7 CV  $C2 = 1.25$ (CM + CV)  $\pm$  CS  $C3 = 0.9$ CM  $\pm$  CS

Por otro lado debemos reducir la Resistencia nominal de todos los elementos de la estructura usando el factor "phi" que se muestra en párrafos anteriores. Este factor depende del tipo de solicitación que está siendo evaluada, tales como flexión, cortante, compresión, flexo-compresión, torsión y aplastamiento. Estos factores se muestran a continuación.

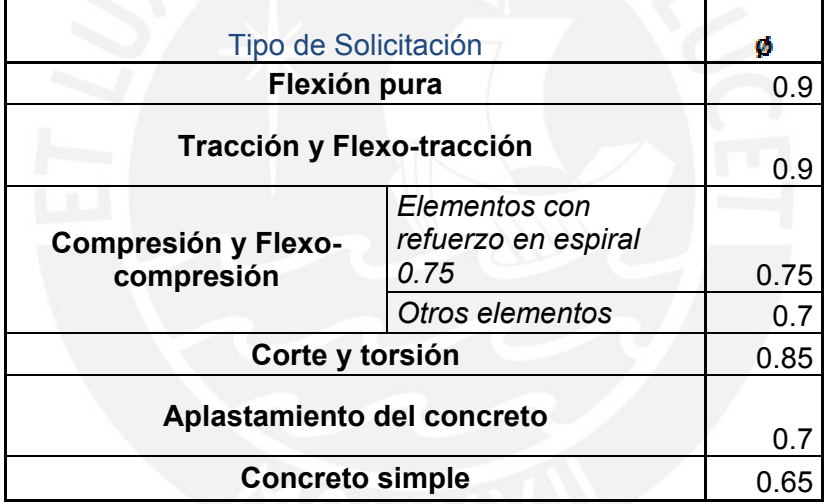

El material principal con el que diseñaron los elementos es el concreto armado. Este es una combinación de concreto con barras de acero corrugadas, que actúan como un solo material. Esta mezcla de concreto y acero permiten que el concreto armado pueda resistir grandes solicitaciones de momentos, lo cual no se podría lograr usando solamente concreto. En el presente proyecto se ha elegido usar concreto con las siguientes propiedades mecánicas.

- i.  $fc = 210$  kg/cm2
- ii. Módulo de Elasticidad (E)= 15000√f'c kg/cm2
- iii. Módulo de Poisson = 0.15

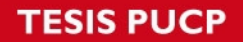

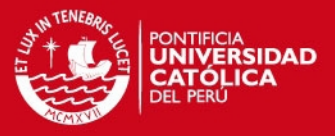

El acero que se utilizará será en varillas corrugadas de grado 60 con las siguientes propiedades mecánicas.

- i. Esfuerzo de fluencia 4200 kg/cm2
- ii. Resistencia mínima a la tracción de rotura 6300 kg/cm2
- iii. Modulo de elasticidad  $2x10^6$  kg/ cm2

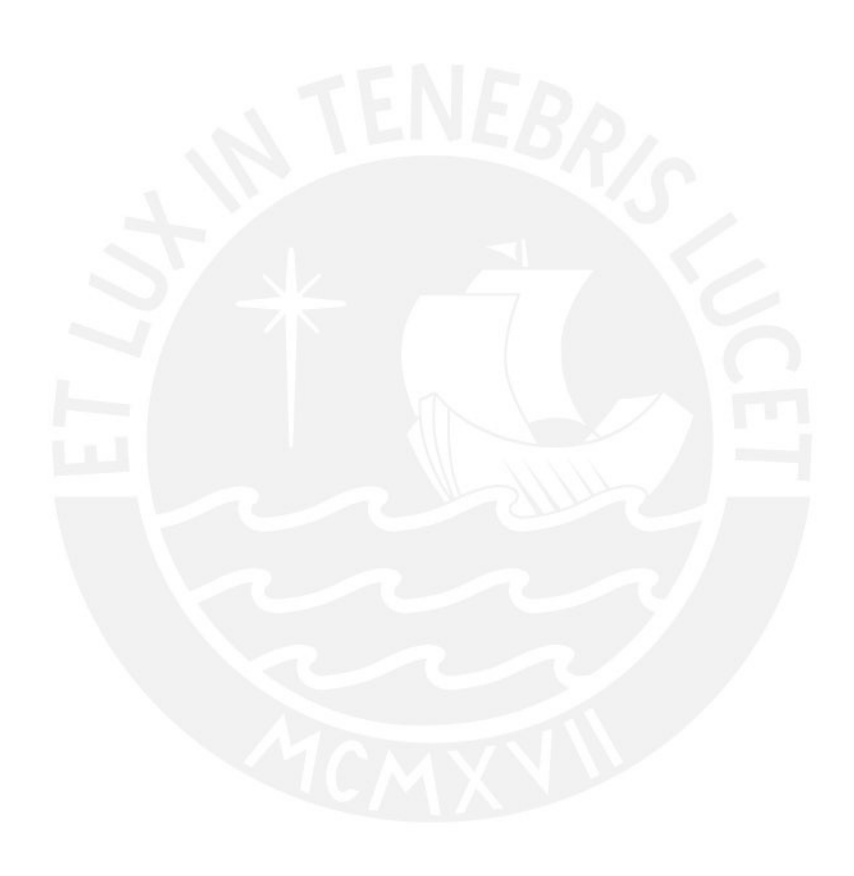

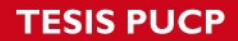

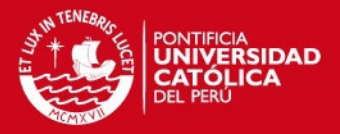

#### **2.0 Estructuración y Predimensionamiento**

#### **2.1 Criterios Empleados**

La ubicación y dimensiones de los elementos estructurales determinarán el comportamiento final de la edificación. Por lo tanto se distribuirán estos elementos de la manera más eficiente con la finalidad de que la estructura presente el menor desplazamiento posible en caso de sismo. Los criterios que se siguen para poder lograr lo descrito se muestran a continuación.

- a) Simplicidad y Simetría
- b) Resistencia y Ductilidad
- c) Hiperestaticidad y Monolitismo
- d) Uniformidad y Continuidad de la Estructura
- e) Rigidez Lateral
- f) Existencia de losas que permitan considerar a la estructura como una unidad (Diafragma Rígido)
- g) Influencia de los elementos no estructurales

Los criterios mencionados se describirán a continuación y se comentará si se cumplen o no en la estructura de estudio.

#### *Simplicidad y Simetría*

Es preferible que las estructuras sean simples y simétricas, ya que se ha comprobado a lo largo de los años que las estructuras simétricas se comportan mejor frente a solicitaciones sísmicas. Además, cuando son simétricas, los esfuerzos de distribuyen uniformemente en la estructura, lo que significa que trabajarán la mayoría de elementos generándose esfuerzos de menor magnitud. El edificio analizado presenta una estructura bastante simple, sin embargo no es completamente simétrica debido a los requerimientos arquitectónicos.

*Resistencia y Ductilidad* 

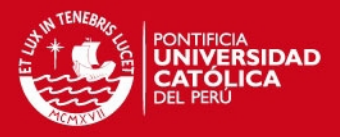

El edificio debe tener la resistencia suficiente para poder soportar las solicitaciones dispuestas por la norma de Diseño Sismorresistente, las cuales representan sismos importantes. Se debe garantizar que la estructura sea resistente en dos direcciones perpendiculares principales, lo cual asegura que lo sea en todas las demás direcciones. Además, se le debe proveer de ductilidad para que sea capaz de deformarse antes de fallar, con lo que se logra una redistribución de reacciones internas, lo cual retarda la falla y el colapso de la estructura. El edificio analizado es rígido y dúctil en ambas direcciones debido a la presencia de placas en ambas direcciones y al confinamiento provisto en sus elementos.

#### *Hiperestaticidad y Monolitismo*

Al proveer de mayor cantidad de grados de libertad a la estructura, se logra una mayor protección contra el colapso de la misma, ya que tendrán que generarse mayor cantidad de rótulas plásticas antes de que esta falle. Por lo tanto, es recomendable diseñar estructuras hiperestáticas. De esa manera se logrará una distribución progresiva de los esfuerzos en los elementos estructurales. La estructura diseñada es hiperestática debido a que presenta pórticos con más de tres grados de libertad en ambas direcciones. El monolitismo se lograra al momento de la construcción.

#### *Uniformidad y Continuidad de la Estructura*

Se debe procurar que la arquitectura no presente discontinuidades importantes y formas muy accidentadas que puedan generar esfuerzos grandes en la estructura, tanto en planta como en elevación. Además, es preferible que los elementos verticales se extiendan a lo largo de toda la estructura, ya que se logra una mejor distribución de esfuerzos. En la estructura diseñada, los pisos típicos presentan la misma distribución de elementos estructurales en planta. Además, no hay cambios en la geometría de los elementos verticales del edificio a lo largo de los mismos. Por lo tanto, la estructura cumple con este criterio.

#### *Rigidez Lateral*

Se trata de que la estructura no presente deformaciones laterales importantes debidas principalmente a las cargas sísmicas. Para ello se deben disponer elementos de corte

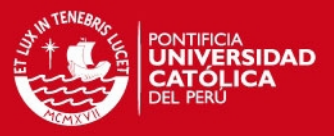

distribuidos convenientemente en la estructura de tal manera que no se generen esfuerzos grandes debidos a torsión de la estructura. Se han provisto placas en ambas direcciones de la estructura, con el fin de que los desplazamientos en ella sean muy pequeños; los desplazamientos de una estructura se asocian directamente con el daño que esta sufre, por lo tanto a menor desplazamiento, menor daño.

*Existencia de losas que permitan considerar a la estructura como una unidad (Diafragma Rígido):* 

Para el diseño se considera la hipótesis de que todos los puntos de un mismo nivel se comportan como un diafragma rígido. En otras palabras, se asume una rigidez infinita en el plano de la losa, lo cual permite calcular deformaciones relativas fácilmente y además permite que las reacciones internas se distribuyan de acuerdo a las rigideces laterales de los elementos estructurales.

#### *Influencia de Elementos no Estructurales*

Es frecuente encontrar elementos no estructurales en las edificaciones construidas en Lima, tales como muros de albañilería y parapetos. Estos en realidad modifican el comportamiento idealizado de la estructura que se utiliza en el diseño. Sin embargo, no se toman en cuenta debido a que generalmente rigidizan la estructura, ya que contribuyen con la rigidez lateral (resistencia a cortante). Sin embargo, La desventaja de no considerarlos es que hay zonas en las que se generan mayores esfuerzos debido a la presencia de estos elementos. En este diseño no se ha considerado la influencia de elementos no estructurales, con el fin de obtener resultados más conservadores.

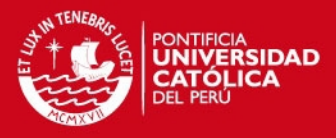

#### **2.2 Estructuración y Pre dimensionamiento**

En la estructuración de la edificación se ha tratado de proporcionar una adecuada rigidez lateral en ambas direcciones, para controlar los desplazamientos. Además, aproximadamente en el centro de la estructura se encuentran las placas del ascensor, las cuales aportan la rigidez necesaria en la parte central. De tal forma, se evitan sobreesfuerzos debidos a torsión en planta. Por otro lado, la estructura no presenta discontinuidades en altura. En otras palabras, no hay cambios abruptos en el área de planta de un piso a otro. Tampoco se presentan columnas nacientes en pisos superiores que puedan concentrar esfuerzos en dichas zonas. En esta etapa del diseño se han seguido los criterios desarrollados en el acápite anterior acompañados del criterio ingenieril formado a lo largo de los años de estudio.

Más adelante se verá que casi todo el cortante basal es tomado por los muros de concreto armado denominados "placas". Estas placas, en su mayoría, se unen entre sí mediante vigas peraltadas y forman pórticos. Sin embargo, también se encuentran pórticos formados por columnas, que son menos rígidos, pero que se han dispuesto para no sobrecargar a la estructura de muros y volverla muy rígida, lo cual podría generar un comportamiento frágil de la estructura y generar costos muy elevados. A continuación se describirán los elementos de la estructura.

#### *Columnas*

Son los elementos verticales que soportan las cargas de gravedad aplicadas en las losas y vigas, así como las cargas sísmicas, ya que forman pórticos con las vigas, los cuales presentan una importante rigidez lateral.

Para el diseño de las columnas se debe considerar que estas resisten tanto cargas axiales como momentos flectores. Estas deben ser capaces de resistir ambos efectos simultáneamente. Además, se debe verificar cuál de los dos efectos es el que predomina más en el elemento. Con esta información, se asignarán las dimensiones transversales adecuadas.

En el presente proyecto, las cargas que predominarán en las columnas son las cargas verticales de gravedad, debido a que se trata de un edificio de siete pisos cuya estructura se compone principalmente por muros de concreto armado, los cuales toman la mayoría de la fuerza cortante debida a sismo. Por lo tanto, las columnas solo

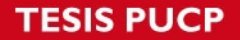

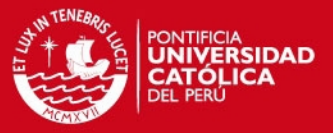

toman un porcentaje muy pequeño del sismo, lo cual produce reacciones tales como momentos y cortantes bastante bajas.

Es importante tomar en cuenta que las columnas que se encuentren muy separadas unas de otras y unidas mediante una viga de gran luz, desarrollarán momentos importantes debido a cargas de gravedad. Por lo tanto, estos momentos deberán ser evaluados al momento del análisis.

#### *Placas*

La distribución de las placas depende mucho de cómo ha sido concebida la arquitectura. El ingeniero generalmente solo puede colocar muros de concreto donde la arquitectura lo permite. Sin embargo hay casos en los que se debe sugerir al arquitecto modificar ligeramente su diseño para asegurarse un buen comportamiento de la estructura. En este caso en particular las placas han podido ubicarse fácilmente, verificándose que la estructura casi se comporta en traslación pura cuando se somete a sismo, evitando la torsión que es un agente frecuente de daño a las estructuras cuando sucede un sismo fuerte. En este proyecto, las placas toman la mayoría de la cortante basal, por lo que se debe tener especial cuidado al momento de su diseño.

El núcleo central de las placas se ubica en la caja del ascensor. Sin embargo, se han dispuesto placas en los bordes de la edificación para reducir los desplazamientos y por consiguiente, los daños.

#### *Losas de Entrepiso*

Las losas del proyecto son de dos tipos: aligerada y maciza. La escalera se puede considerar una losa maciza inclinada, la cual actúa simplemente apoyada en los muros de concreto de los extremos. Aparte de la escalera, se ha dispuesto una losa maciza en el baño secundario, ya que esta conecta dos bloques separados por una esquina entrante. A pesar de que las dimensiones de dicha esquina no son grandes, esta losa de concreto armado permitirá una mejor transmisión de las fuerzas cortantes en el plano de la losa producidas producto de cargas laterales generadas principalmente por sismo.

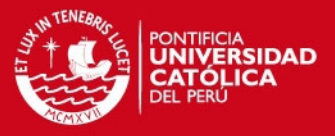

El resto de losas han sido diseñadas como aligeradas, las cuales consisten en viguetas nervadas continuas que trabajan en una sola dirección y se apoyan en vigas, las cuales a su vez se apoyan en columnas o placas.

El pre-dimensionamiento de losas aligeradas se realizó siguiendo la recomendación de que el peralte debe ser mayor al largo de la losa entre 25. En el presente proyecto la luz del paño más grande es 5 metros y si la dividimos entre 25 obtenemos un peralte recomendado de 20 cm.

Por otro lado, con el fin de asegurar que el comportamiento de toda la losa se lo más parecido a la idealización del diafragma rígido, se ha adoptado un peralte de 20 cm en las losas macizas.

#### *Vigas Peraltadas*

Las vigas son elementos que sirven principalmente para formar pórticos. Ellas unen columnas o placas entre sí y trabajan generalmente a momento y corte. En el proyecto actual, al ser una estructura de muros, las vigas soportan en su mayoría las cargas transferidas por los muros, que son momentos elevados. Se vario el largo de varias placas para ver influencia de estos cambios en las reacciones de las vigas y se obtuvieron reacciones muy similares en todos los casos. Ello comprueba que en este tipo de configuración estructural, los elementos que más trabajan son los muros de concreto. En una estructura de pórticos, la viga es elemento indispensable, y si se varían las dimensiones de las columnas, la variación en las reacciones de las vigas es significativa.

La recomendación para el pre-dimensionamiento de las vigas establece que el peralte de estas debe ser entre un décimo a un doceavo de la luz libre. En este caso, la mayor luz libre de las vigas es 6.85 m, por lo que el rango de su peralte debe estar alrededor de 57 y 69 cm. Se ha propuesto un peralte máximo de 70 cm para ser conservador y para que la densidad de acero no sea tan grande. Además, se han uniformizado los peraltes en toda la estructura, cuyos valores son 50, 60 y 70 cm (una sola viga). Por lo tanto, se logra una estructura simple y fácil de construir.

Por otro lado, se han dispuesto también vigas chatas, las cuales sirven principalmente para soportar el peso de los tabiques colocados encima de los paños de losas. Las vigas chatas más solicitadas son las que se encuentren entre los ejes D y E. Son tres

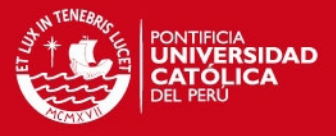

vigas de 40 x 20 cm y resisten la mayor concentración de tabiquería dentro de los departamentos, que se ubican en la zona de la cocina y área de servicio. Además, hay dos vigas chatas de 30 x 20 cm en el paño que se encuentra entre los ejes A-B, 2-3 y una viga chata adicional de 30 x 25 cm entre los ejes A y B a 65 cm del eje 1.

#### *Escalera*

El reglamento establece que el ancho mínimo de la escalera debe ser 1.20 en cada sentido. Además, debe tener máximo 17 pasos continuos y los descansos deben tener por lo menos una longitud de 90 cm. También define los elementos básicos de la escalera que son paso (p) y contrapaso (cp), para los cuales establece los siguientes parámetros.

 $P \ge 25$  cm.

 $15 \leq cp \leq 17.5$  cm.

 $60 \leq 2$ cp + p  $\leq 64$  cm.

La altura de todos los entrepisos es 2.85 m, el ancho del paso es 25 cm y se han dispuesto 16 pasos por piso, por lo tanto la altura de cada contrapaso es 17.8 cm. A continuación se procederá a verificar las condiciones establecidas por el reglamento.

P=  $25 \ge 25$  cm.

15 ≤ Cp=17.8 cm ≤ 17.5 cm. (Debido a las condiciones arquitectónicas se aceptará el exceso de 0.3cm.)

 $60 \le 2cp + p = 60.6cm \le 64 cm$ .

#### *Cisterna*

El cálculo de dotación de agua para un edificio de departamentos se calcula según la cantidad de dormitorios que hay en cada vivienda. En el artículo 7 del capítulo 2 (Agua fría), el reglamento nacional de edificaciones establece la dotación que se debe utilizar por departamento según el número de habitaciones. En este caso, en todos los pisos los departamentos tienen 3 dormitorios y la norma establece que para este número de

### **TESIS PUCP**

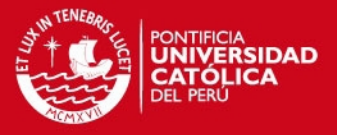

habitaciones la dotación es 1200 l/día. En el edificio hay 6 departamentos, entonces la dotación total de agua sería 1200lts/día/departamento x 6 departamentos = 7200 l/día. A esto se le suma una dotación bastante menor para la guardianía, áreas verdes y servicios comunes de 500 l/ día y un volumen de agua de reserva para caso de incendios de 12000 l. Por lo tanto, la capacidad total de la cisterna es 7200 + 500 + 12000 = 19700 l. Suministrará una capacidad de 20 m3 y no se utilizará tanque elevado sino un sistema de presión hidroneumática.

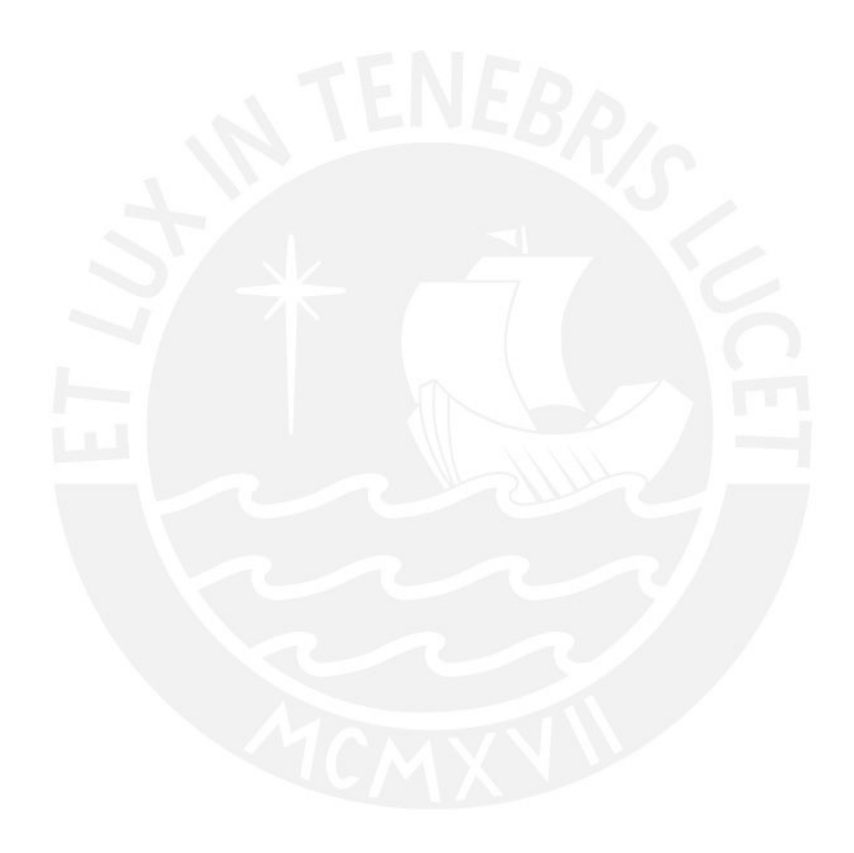

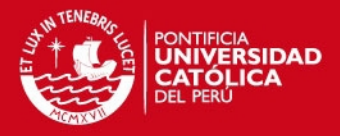

#### **3.0 Metrado de Cargas**

#### 3.1 Introducción

La estructura de la edificación debe ser capaz de resistir las cargas actuantes en ella. Estas últimas se calculan sumando todas las solicitaciones que puedan actuar en los elementos estructurales. Estas cargas se clasifican según su origen y deben cumplir con los parámetros establecidos en la norma de cargas E.020.

#### 3.2 Cargas y Pesos Unitarios

Para el metrado de cargas, se calculan las fuerzas de gravedad que actúan en toda la estructura y se asignan al elemento que las resiste. Las cargas sísmicas dinámicas se obtienen mediante el uso de software, en este caso el Sap2000. Ambas deberán combinarse para formar la carga última que se comparará con la resistencia reducida. A continuación se mostrarán las cargas que establece la norma según su procedencia.

#### *Peso de Materiales*

- Concreto Armado = 2400 kg/m3
- Albañilería hueca = 1400 kg/m3
- Albañilería maciza = 1800 kg/m3
- Aligerado ( $t = 20$  cm) = 300 kg/m2
- $\triangleleft$  Acabados = 100 kg/m2
- $\bullet$  Tabiques (e=14cm) = 210 kg/m2

#### *Sobrecargas*

- Viviendas 200 kg/m2
- Corredores y escaleras 200 kg/m2

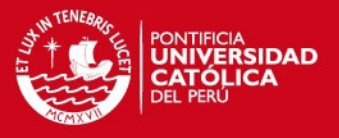

#### *3.3 Losas Aligeradas*

Para realizar el metrado del aligerado se consideró una vigueta típica de 40 cm, que representa la distancia eje a eje entre las viguetas. A continuación se presenta un detalle de aligerado para su mejor entendimiento.

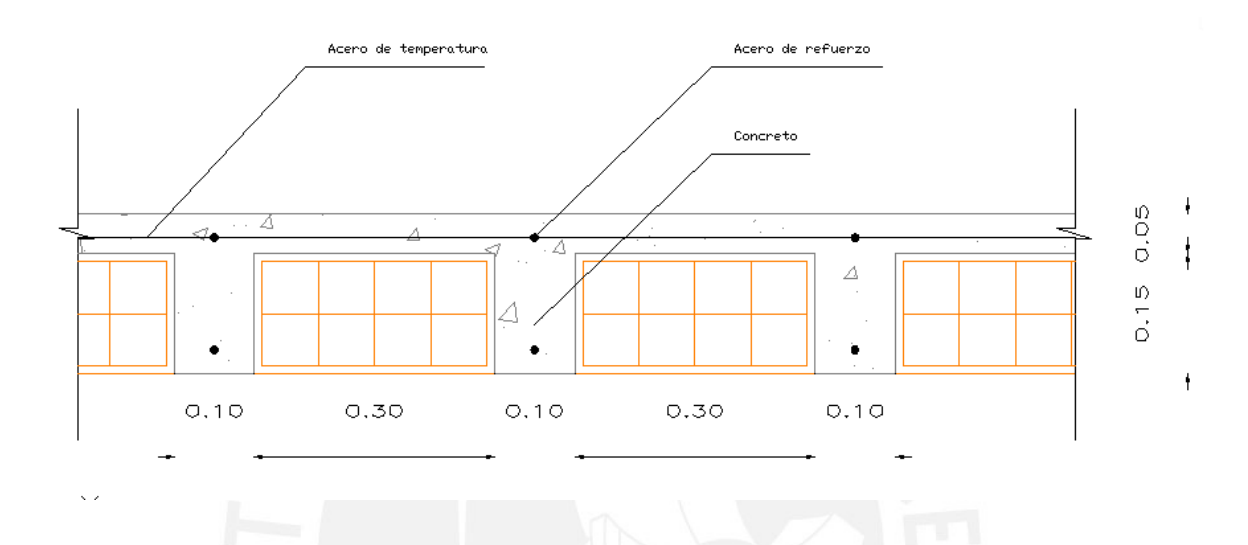

Se procederá a detallar los cálculos del metrado de la vigueta, considerando una franja de 40 cm de ancho. Estos metrados se separarán en dos bloques, el primero representará a las viguetas del primer hasta el 6to piso y el segundo, a las viguetas de la azotea.

#### *Del 1er al 6to piso*

*-Aligerado H=0.20 m* 

Carga Muerta: *0.16 ton/m*

**-**Peso Propio 0.30x0.40 = 0.12  $-Piso Terminado = 0.10x0.40 = 0.04$ 

Carga Viva: *0.08 ton/m*

-CV (vivienda) 0.20x0.40 = 0.08

Carga Última: *0.36 ton/m*

 $-Wu = 1.4$  CM + 1.7 CV ≈ 0.36 ton/m

### *ESIS PUCP*

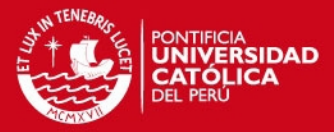

*-Aligerado H=0.25 m* 

Carga Muerta: *0.18 ton/m*

**-**Peso Propio 0.35x0.40 = 0.14 -Piso Terminado = 0.10x0.40 = 0.04

Carga Viva: *0.08 ton/m*

-CV (vivienda) 0.20x0.40 = 0.08

Carga Última: *0.39 ton/m*

 $-Wu = 1.4$  CM + 1.7 CV ≈ 0.39 ton/m

#### *Azotea*

*-Aligerado H = 0.20 m* 

Carga Muerta: *0.12 ton/m*

 $-$ Peso Propio 0.30x0.40 = 0.12

Carga Viva: *0.04 ton/m*

-CV (azotea) 0.10x0.40 = 0.04

Carga Última: *0.24 ton/m*

-Wu = 1.4 CM + 1.7 CV ≈ 0.24 ton/m

*-Aligerado H=0.25 m* 

Carga Muerta: *0.18 ton/m*

**-**Peso Propio 0.35x0.40 = 0.14 -Piso Terminado = 0.10x0.40 = 0.04

Carga Viva: *0.04 ton/m*

-CV (azotea) 0.10x0.40 = 0.04

Carga Última: *0.32 ton/m*

-Wu = 1.4 CM + 1.7 CV ≈ 0.32 ton/m

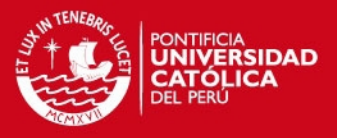

#### *3.4 Losas Macizas*

Para el metrado de las losas macizas se tomará en cuenta un ancho tributario de un metro. De esta manera el metrado resulta como se muestra a continuación.

Carga Muerta: *0.58 ton/m*

-Peso propio: 2.4 x 1.0 x 0.20 = 0.48 ton/m

-Piso terminado:  $0.1 \times 1.0 = 0.1$  ton/m

Carga Viva: *0.2 ton/m* 

-CV (Vivienda) = 0.2 x 1.0 = 0.2 ton/m

Carga Última: *1.15 ton/m* 

-Wu = 1.4 CM + 1.7 CV ≈ 1.15 ton/m

*3.5 Vigas* 

Las vigas soportan las cargas que reciben de las losas aligeradas y vigas chatas. En la losa y en las vigas chatas se pueden apoyar tabiques que influyen en el comportamiento de las vigas. Además, se debe considerar el peso propio de las vigas y el peso de elementos que se encuentren sobre ella como muros y parapetos. A continuación se desarrollará el metrado de cargas para la viga V-201 del eje E.

Carga Muerta: *1.40 ton/m*

-Peso propio:  $2.4 \times 0.25 \times 0.60 = 0.36$  ton/m -Losa aligerada:  $0.3 \times 2.60 = 0.78$  ton/m -Piso terminado:  $0.1 \times 2.80 = 0.28$  ton/m

-Cargas concentradas de vigas chatas: 2.38 ton

Carga Viva: *0.56 ton/m*

-CV (vivienda) = 0.20 x 2.80 = 0.56 ton/m

### **SIS PUCP**

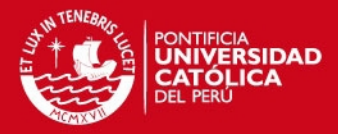

-Cargas concentradas de vigas chatas: 0.06 ton

Carga Última: *2.9 ton/m* 

 $-Wu = 1.4$  CM + 1.7 CV ≈ 2.9 ton/m

-Cargas concentradas de vigas chatas Pu= 3.44 ton

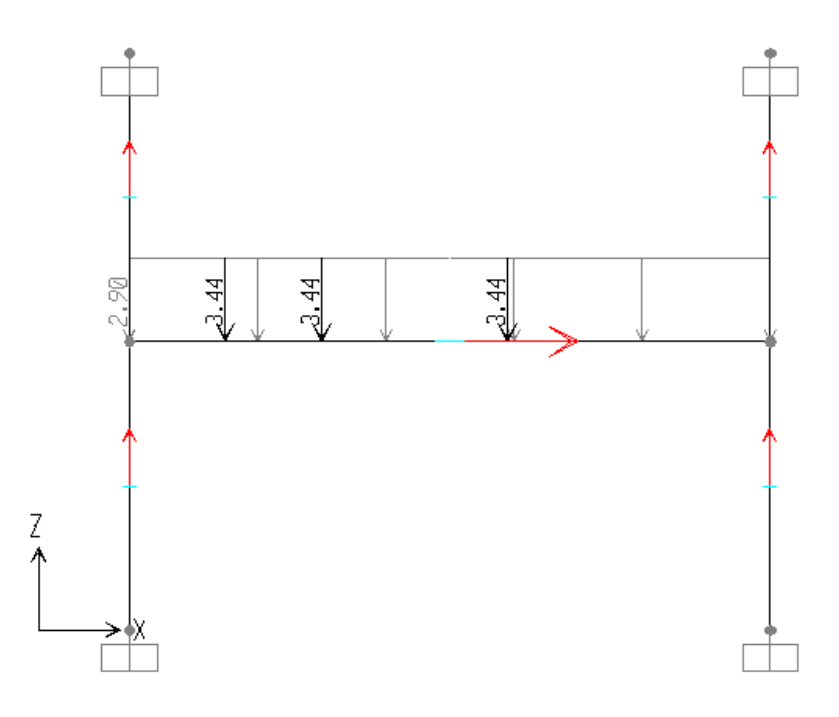

Arriba se muestra el modelo obtenido para la viga analizada con las cargas últimas aplicadas en ella.

#### 3.6 Columnas

Para el metrado de las columnas se debe determinar cuáles son los elementos que son soportados por ellas. Para eso el método recomendado es el de áreas tributarias, que consiste en delimitar un área y cuantificar todas las cargas que actúan en ella. Se tomará como ejemplo el metrado de la columna C-2 de 20 x 50 cm ubicada en el eje 1, entre los ejes A y B.

Carga Muerta: *48.2 ton*

-Peso propio:  $2.4 \times 0.20 \times 0.50 \times (7 \times 2.85 + 0.5) = 4.91$  ton -Losa aligerada:  $0.3 \times 6.0 \times 7$  pisos = 12.6 ton -Piso terminado: 0.1 x 6.0 x 6 pisos= 3.6 ton -Vigas: 2.4 x (0.15 x 0.50 x 2.6 + 0.20 x 0.60 x 1.1) x 7 pisos = 5.5 ton

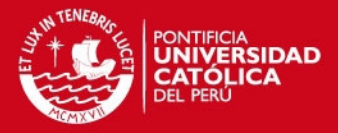

#### $-$ Tabiques: 1.8 x 2.6 x (0.55 + 0.22) x 6 = 21.6 ton

Carga Viva: *7.8 ton*

$$
-CV = 0.20 \times 6.0 \times 6 + 0.1 \times 6 \times 1 = 7.8
$$
 ton

#### 3.7 Escaleras

Las escaleras presentan el mismo comportamiento que una losa maciza, la única diferencia es que es una losa inclinada. En este caso, para calcular el peso de la misma se utilizará la siguiente fórmula extraída de los apuntes de clase del Ingeniero Ángel San Bartolomé.

$$
W_{escalere} = 2.4 \times \left\{ \frac{cp}{2} + t \times \sqrt{1 + \left(\frac{cp}{p}\right)^2} \right\}
$$

Donde:

Cp: Altura de contrapaso

P: Ancho de paso

T: espesor de garganta

Para el proyecto actual, W escalera = 0.66 ton/m

Carga Muerta: *0.76 ton/m*

-Peso propio: W escalera = 0.66 ton/m -Piso terminado:  $0.1 \times 1.0 = 0.1$  ton/m

Carga Viva: *0.2 ton/m* 

-CV (Vivienda) = 0.2 x 1.0 = 0.2 ton/m

Carga Última: *1.40 ton/m* 

-Wu = 1.4 CM + 1.7 CV ≈ 1.40 ton/m

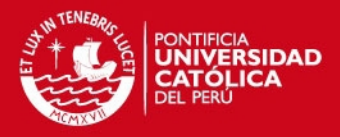

**4.0 Análisis Sísmico** 

#### 4.1 Objetivos

El análisis sísmico se realiza con la finalidad de evitar pérdidas de vidas y minimizar los daños a la propiedad. En otras palabras, se desea conocer las fuerzas internas y los desplazamientos de la estructura ocasionados por el sismo para diseñar una estructura capaz de soportarlas con seguridad.

Es posible admitir daños dependiendo de la magnitud del sismo, ya que diseñar una estructura capaz de soportar un sismo muy raro implicaría un costo muy elevado y probablemente dicho sismo nunca ocurrirá. Por lo tanto, ante un sismo severo se espera que la estructura no colapse y no cause daños graves a las personas, sin embargo se aceptan daños en la estructura.

La norma indica que los desplazamientos deberán ser menores a los desplazamientos máximos establecidos en la tabla 8 del Capítulo 3, Artículo 15, la cual estipula derivas máximas de entrepiso de acuerdo al tipo de material.

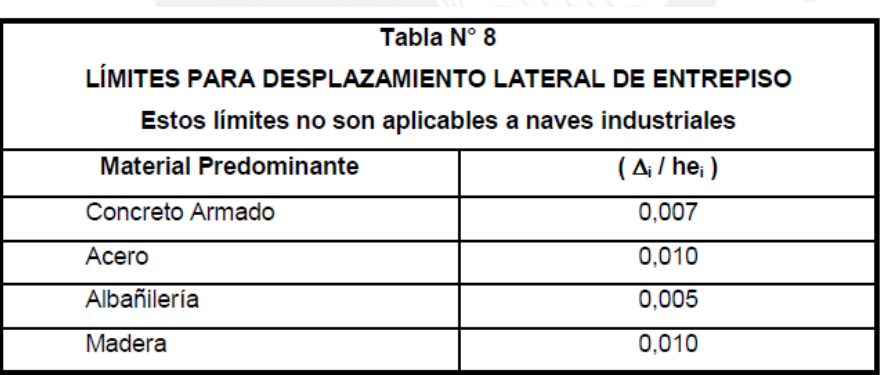

*\*Tabla tomada de la norma E.030 Diseño Sismorresistente.* 

Por otro lado, la norma contempla dos metodologías para hallar las fuerzas internas debidas a sismo en una estructura. Estas son, el análisis estático y el análisis dinámico. El primer método calcula la cortante basal mediante cuatro parámetros que se describirán más adelante y la distribuye en los entrepisos proporcionalmente al peso de cada uno de ellos. Con el análisis dinámico, se calcula un espectro de respuesta a partir de los cuatro parámetros mencionados, cuyos ejes son Aceleración vs. Período. El espectro se ingresa al software de cómputo elegido y se obtienen las fuerzas internas y los desplazamientos.

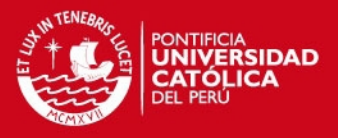

#### 4.2 Modelo de la Edificación

Para facilitar los cálculos se ha modelado la estructura en el programa de cómputo SAP 2000 v.10.0.1. Sin embargo, antes de definir los elementos en el software, es necesario definir las propiedades mecánicas de los materiales. En este caso, se ha elegido un concreto con las siguientes características.

- I. Módulo de Elasticidad "E" =  $2.2 \times 10^6$  ton/m2
- II. Módulo de Poisson "v" = 0.15
- III. Módulo de Corte "G" =  $9.5 \times 10^5$  ton/m2

Una vez definidos los materiales, se procedió a definir las secciones de los elementos. Es importante resaltar que la estructura ha sido modelada mediante la composición de pórticos planos, cuyos puntos para un mismo piso se encuentran unidos mediante un diafragma rígido idealizado. Así también, es importante mencionar que se eliminó la rigidez de los elementos verticales en la dirección perpendicular al pórtico que forman. Ello se logró modificando el área de corte en la dirección del eje local 3 (perpendicular al pórtico) y el momento de inercia respecto al eje local 2 (paralelo al eje Z) a cero. Después, se asignó la masa de cada entrepiso y la inercia rotacional al centroide del área en planta de cada piso. Para ello se realizó el metrado de cargas del edificio, cuyos resultados se muestran a continuación.

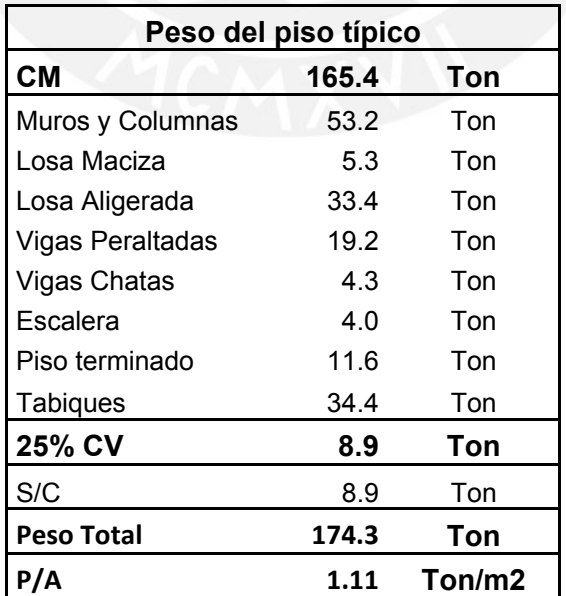

# *ESIS PUCP*

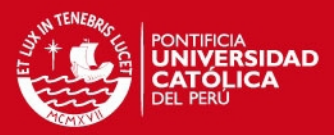

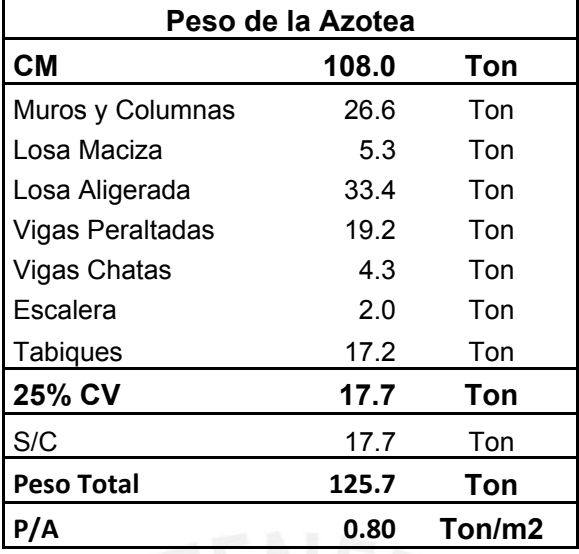

Con la información de las masas de cada piso, se calculó la inercia rotacional alrededor del eje Z. La tabla de cálculo que se utilizó se muestra a continuación.

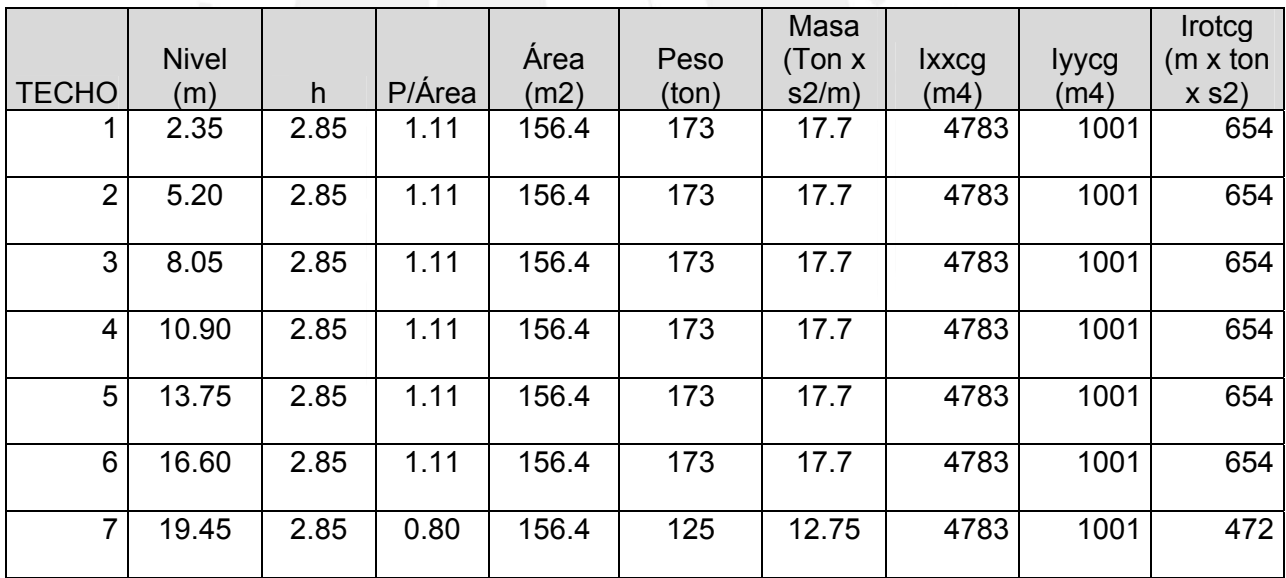

Luego se compatibilizaron todos los puntos de cada nivel, mediante el uso de diafragmas rígidos que compatibilizan los desplazamientos. A continuación se muestra una imagen de la estructura modelada en el software.

# **TESIS PUCP**

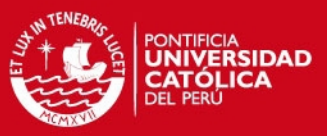

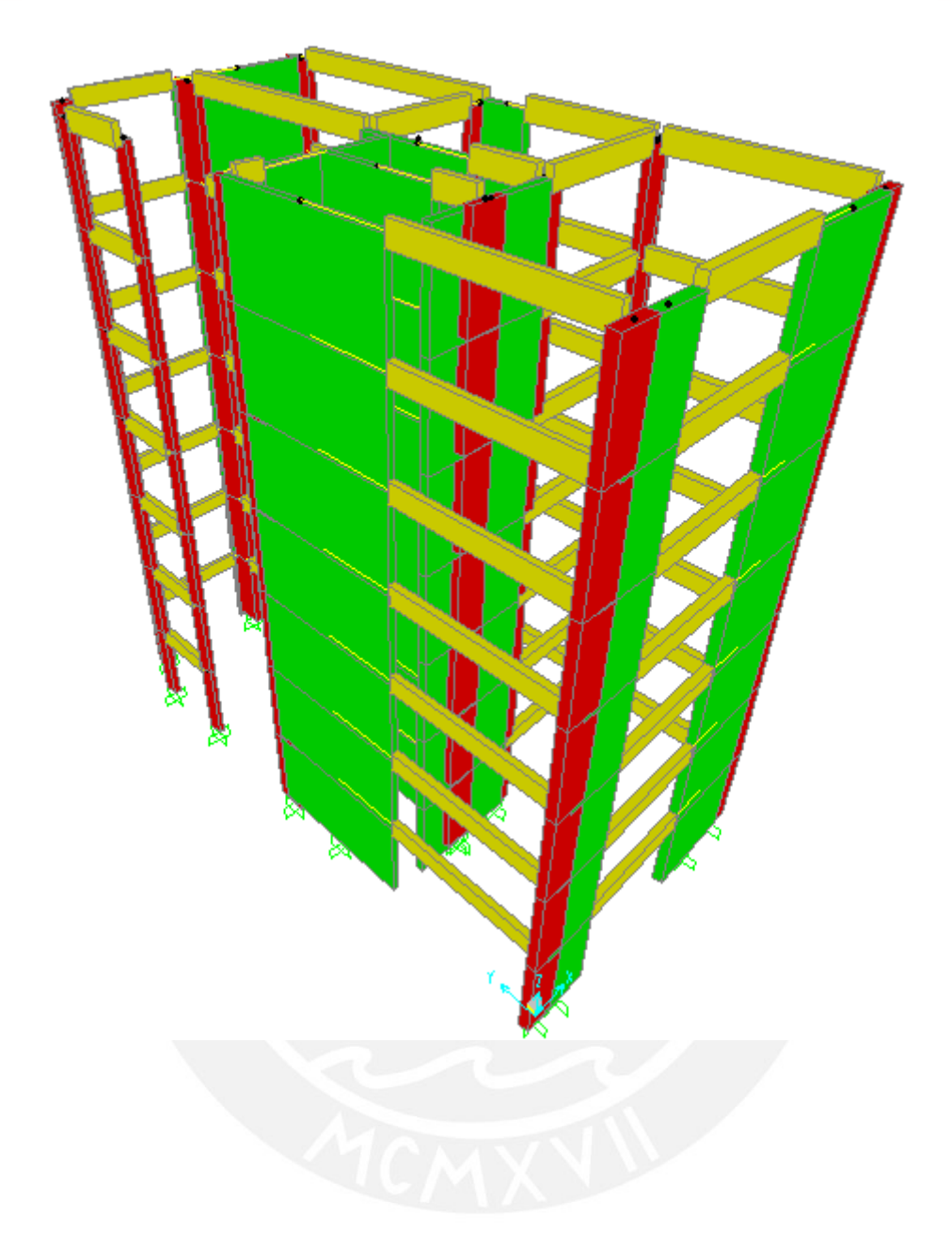

En la imagen superior se pueden apreciar todos los elementos de la estructura en diferentes colores. Las vigas están representadas con color amarillo, las columnas con color rojo y las placas con color verde. También se puede apreciar el origen y punto de referencia del sistema. Además, todos los elementos verticales se encuentran empotrados en el suelo.

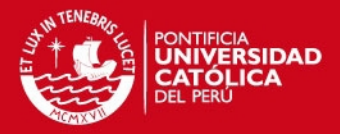

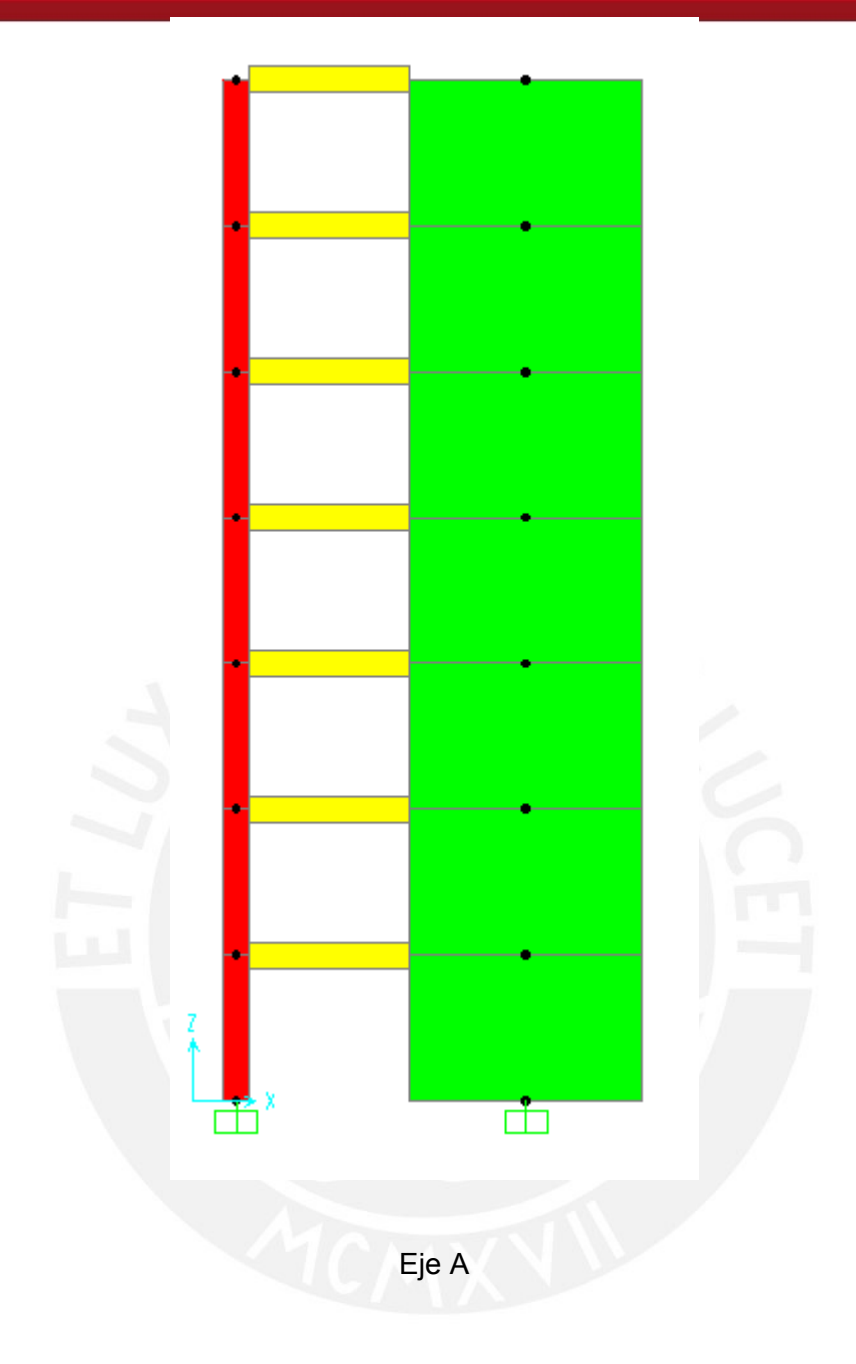

En el pórtico que se muestra en la figura superior, se puede apreciar un pórtico formado por una columna en un extremo y una placa en el otro. Los puntos negros representan los puntos de intersección de los ejes de los elementos. Se ha considerado el uso de brazos rígidos en los extremos de la viga, de esta manera se le da continuidad a los elementos y se logra un comportamiento monolítico.

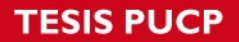

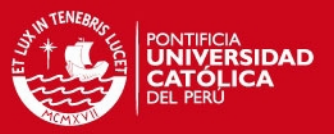

#### 4.3 Parámetros Sísmicos Según Norma E.030

El valor de cada uno de los parámetros sísmicos representa la influencia de los factores de mayor relevancia que determinan las reacciones internas de la estructura cuando ocurre un sismo. Lo expresado anteriormente se resume en la siguiente fórmula.

 $Sa = (ZUCS / R) \times q$ 

#### *Z: Factor de Zona*

La norma E.030 separa el Perú en tres zonas sísmicas. Para cada una de ellas define el valor Z, que representa el coeficiente de aceleración máxima en la base con una probabilidad de excedencia del 10% en 50 años. El edificio del presente proyecto se ubica en el distrito de San Isidro en la ciudad de Lima y según la norma, el factor de zona correspondiente es 0.4.

#### *U: Factor de importancia*

En la tabla N°3 del Capítulo 3, Artículo10, la norma E.030 establece un valor de 1.0 para el factor de importancia cuando se trata de edificios de vivienda.

#### *C: Factor de amplificación sísmica*

La norma define al factor de amplificación sísmica con la fórmula que se muestra a continuación:

C = 2.5 (Tp/T), C \ 2.5; y debe cumplirse  $C/R \ge 0.125$ 

Este factor cuantifica la amplificación de la aceleración máxima en la base de la estructura debido al distinto período fundamental de esta. Para hallar este valor, se necesita conocer el período fundamental de la estructura. La norma permite calcularlo con la fórmula

## **SIS PUCP**

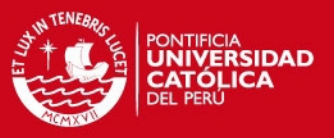

#### T=hn/Ct

*CT = 35 para edificios cuyos elementos resistentes en la dirección considerada sean únicamente pórticos.* 

*CT = 45 para edificios de concreto armado cuyos elementos sismo resistentes sean pórticos y las cajas de ascensores y escaleras.* 

*CT = 60 para estructuras de mampostería y para todos los edificios de concreto armado cuyos elementos sismo resistentes sean fundamentalmente muros de corte.* 

El período fundamental de la estructura también se puede obtener del software de cálculo. Sin embargo, calcularemos T con la fórmula para tener una idea del valor de C.  $T = (2.85*7)/60 = 0.33$  segundos para ambas direcciones. Por otro lado, en el Sap2000 se obtiene un valor de T de 0.38 en el eje longitudinal y 0.42 s en el eje transversal. Para el cálculo de C se considerarán los períodos calculados con el software. Por lo tanto Cx = 2.5 (0.4) / (0.380) = 2.63 > 2.5. Como C debe ser máximo 2.5, Cx = 2.5. Por otro lado Cy = 2.5  $(0.4)$  /  $(0.417)$  = 2.40.

#### *S: Parámetro de suelo*

La capacidad portante del suelo del terreno en el que se construirá el edificio es 4 kg/cm2, por lo que se clasifica como un suelo muy rígido. Para esta clasificación la norma indica un valor de  $S = 1$  y un período de corte  $Tp = 0.4$  s, tal como lo muestra la tabla N°2 del Capítulo 2, artículo 6 que se muestra a continuación.

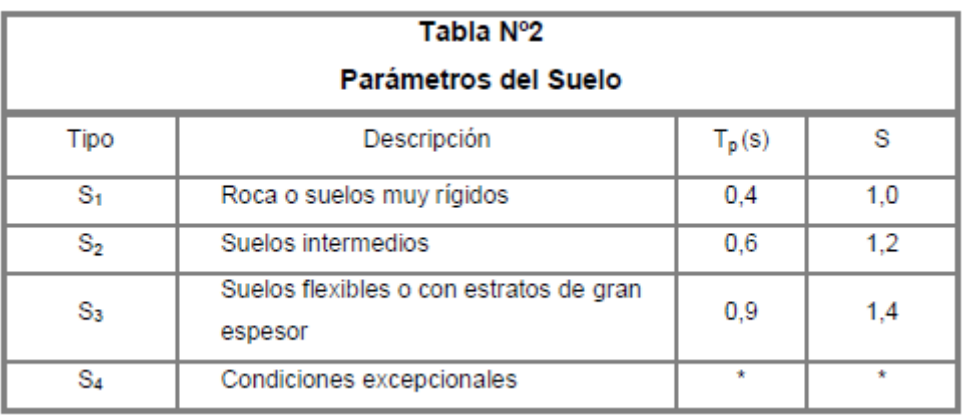

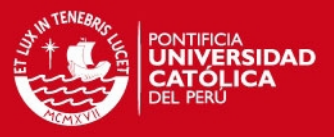

#### *R: Sistema Estructural y Coeficiente de Reducción Sísmica*

El edificio se ha estructurado principalmente mediante muros de concreto armado denominados "placas. Por lo tanto, se asumió a priori que más del 80% de la cortante basal es tomada por las placas de concreto armado. Ello clasifica a la edificación como una estructura de muros, para lo cual la norma establece un valor de  $R = 6$ . Con este valor de R se procedió a calcular el espectro de respuesta Aceleración vs Período, con el cual se analizó la estructura y se obtuvieron los siguientes resultados. Estos confirman la clasificación de la edificación como una estructura de muros.

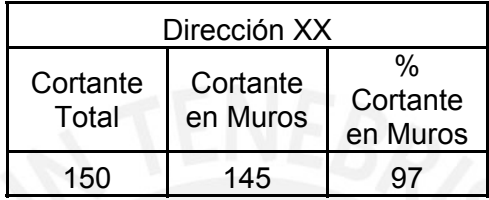

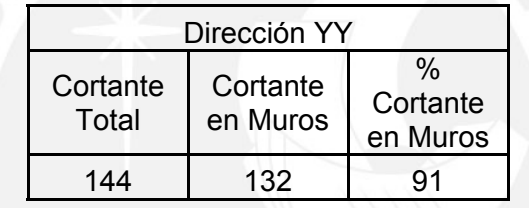

Por otro lado, es importante verificar la regularidad de la edificación de acuerdo a los parámetros indicados en la norma E.030. Cuando una estructura se clasifica como irregular, el valor de R se debe multiplicar por 0.75. Ello significa que los efectos sísmicos no podrán ser reducidos de la misma forma que para un edificio regular. Los tipos de irregularidad, tanto en planta como en elevación, se analizarán a continuación.

I. Irregularidades Estructurales en Planta

#### a. Irregularidad torsional

La norma indica que esta condición solo se debe evaluar cuando el desplazamiento promedio de algún entrepiso exceda del 50% del máximo permisible de acuerdo a su material predominante. Para el caso del concreto armado, la máxima deriva permisible es 0.007. El análisis descrito se presenta a continuación.

# **ESIS PUCP**

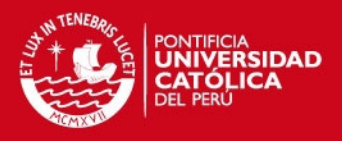

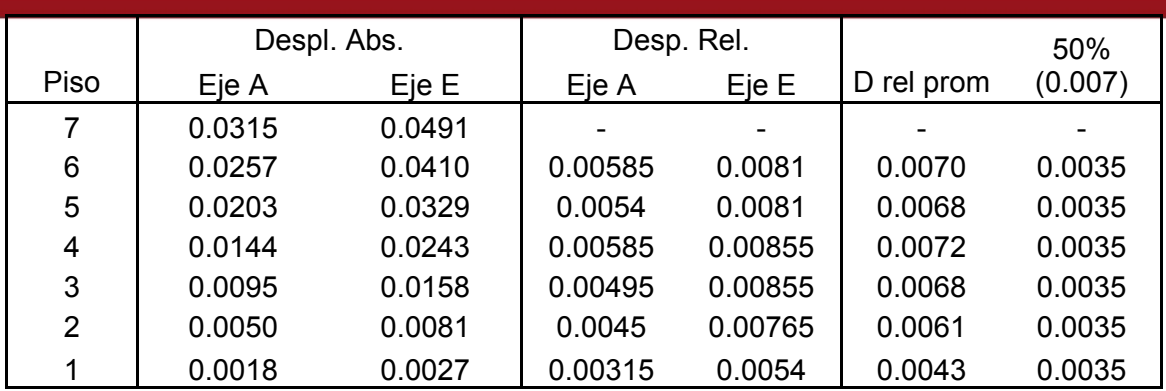

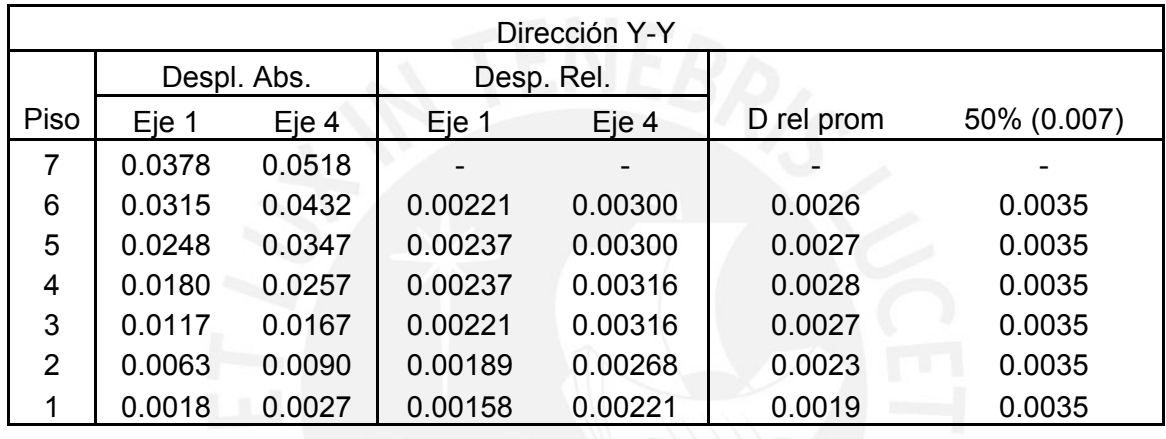

Los cuadros mostrados indican que en el eje Y-Y no existen problemas de irregularidad torsional debido a que D rel prom < 50% D rel máx. en todos los pisos excepto en el piso 4, donde supera a este último por 0.0001. En el eje X-X D rel prom > 50% D rel máx. en todos los casos. Por lo tanto, se requerirá un análisis más detallado para ambas direcciones.

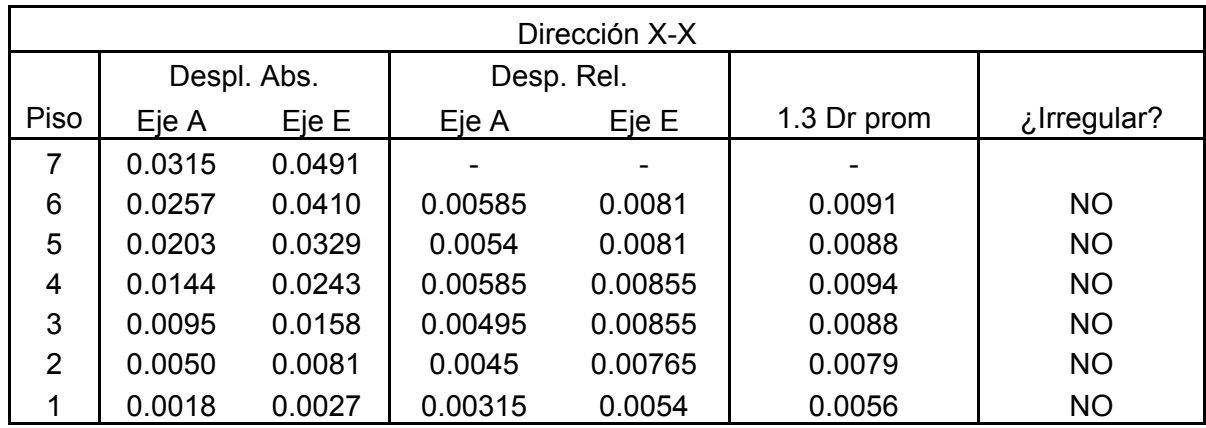

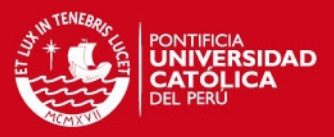

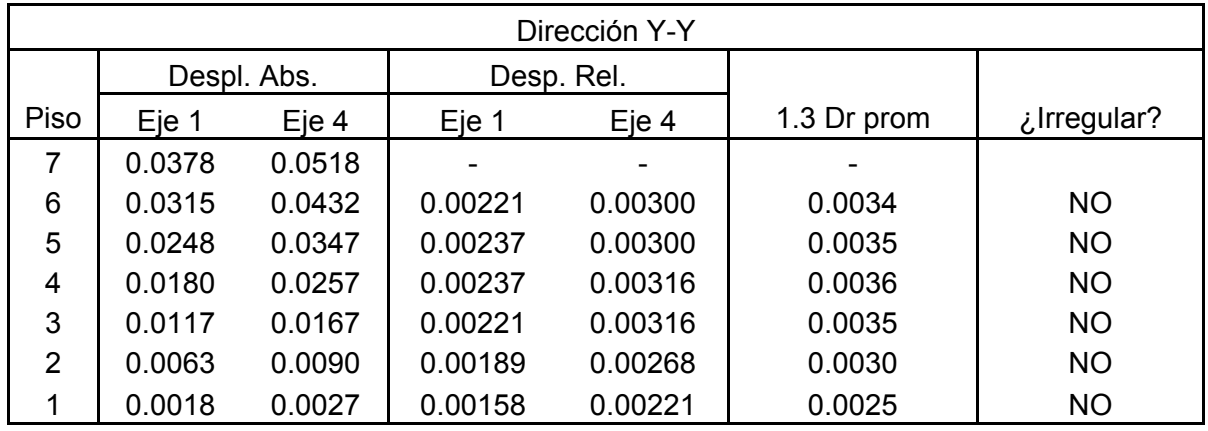

La norma indica que el desplazamiento relativo de los entrepisos en cualquiera de los extremos debe ser menor que 1.3 veces el promedio de este desplazamiento con el correspondiente al otro extremo. Se verifica que para ambas direcciones se cumple dicha condición, por lo que la estructura no presenta problemas de irregularidad torsional.

#### 3.0 Irregularidad por esquinas entrantes

El edificio cuenta con una esquina entrante en la zona superior izquierda de la planta. La condición para que ocurra la irregularidad por esquinas entrantes es que sus dimensiones en ambas direcciones sean mayores que el 20% de la correspondiente dimensión total en planta. En este caso, las dimensiones totales de la planta típica estructural son 18.6 m de largo (Eje Y-Y) y 9.0 m de ancho (Eje X-X) y las de la esquina entrante, 3.6 m de largo (Eje Y-Y) y 2.8 m de ancho (Eje X-X). Para la dirección Y, el 20%de la dimensión total es 3.7 m y para la dirección X, 1.8 m. En la dirección del eje X-X, la longitud de la esquina entrante es mayor al 20% de la longitud estructural en dicha dirección, lo cual indica que se podrían producir esfuerzos importantes en las esquinas entrantes y producirse el fenómeno de "aleteo" en la dirección perpendicular al eje X-X. Sin embargo, como se han dispuesto elementos verticales (muros de concreto) que rigidizan adecuadamente los desplazamientos en el eje "Y" y las dimensiones de la esquina son cortas, se considerará que la estructura presenta un comportamiento regular en esta dirección.

En la dirección del eje Y-Y, 3.60 m no excede al 20% de la dimensión en esa dirección, luego no es una irregularidad según la norma E.030.

# **IS PUCP**

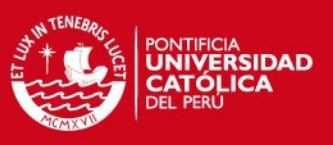

#### 4.0 Discontinuidad del Diafragma

No se presentan aberturas o discontinuidades en los pisos de la estructura.

- II. Irregularidades Estructurales en Altura
	- a. Irregularidad de Rigidez Piso Blando

La probabilidad de ocurrencia del fenómeno del piso blando es muy baja, ya que la rigidez lateral se distribuye uniformemente a lo largo de todos los pisos. Esto se debe a que el edificio está compuesto principalmente por muros estructurales en toda su altura.

b. Irregularidad de Masa

La masa de todos los pisos es la misma, por lo que no se presenta este tipo de irregularidad.

c. Irregularidad Geométrica Vertical

No se presentan discontinuidades abruptas en algún cambio de piso, ya que todos los pisos presentan la misma área en planta. Por lo tanto no sucede este tipo de discontinuidad.

d. Discontinuidad en los Sistemas Resistentes

La estructura no presenta discontinuidad de elementos verticales ni columnas nacientes en pisos superiores. Por lo tanto no se presenta este tipo de discontinuidad.

Después de todos los análisis de irregularidad se concluye que la estructura se comporta como regular y el valor de R es 6.
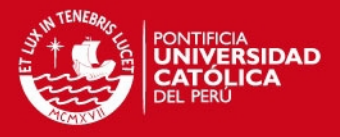

4.4 Análisis Estático

La finalidad principal del análisis estático es determinar la cortante basal que actúa en la estructura debido a un sismo. Para calcular la cortante basal se usa la siguiente fórmula.

Vsismo = (ZUCS / R) x Peso

Los parámetros fueron descritos en el acápite 4.3, los cuales presentan los siguientes valores.

$$
Z = 0.4
$$

 $U = 1$ 

 $Cx = 2.5$ ;  $Cy = 2.4$ 

 $S = 1.0$ 

 $R = 6$ 

Por lo tanto, Vestatico xx = (0.4) (1.0) (2.5) (1.0) / 6 x 1171.2= 195 Ton y Vestatico yy = (0.4) (1.0) (2.4) (1.0) / 6 x 1171.2= 187 Ton.

#### 4.5 Análisis Dinámico

El análisis dinámico se realiza en base a un espectro de pseudo-aceleración estipulado en la norma E.030, cuya fórmula se muestra a continuación.

 $Sa = (ZUCS/R)^*g$ 

Donde,  $C = 2.5$  (Tp/T),  $C≤2.5$ 

Para el caso de la edificación analizada, el espectro de respuesta para el eje X-X es el mismo que para el eje Y-Y debido a que para ambas direcciones se tienen los mismos valores de Z, U, S y R. A El espectro que se obtiene es el siguiente.

## **SIS PUCP**

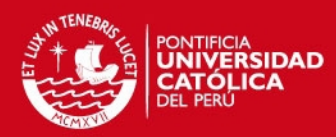

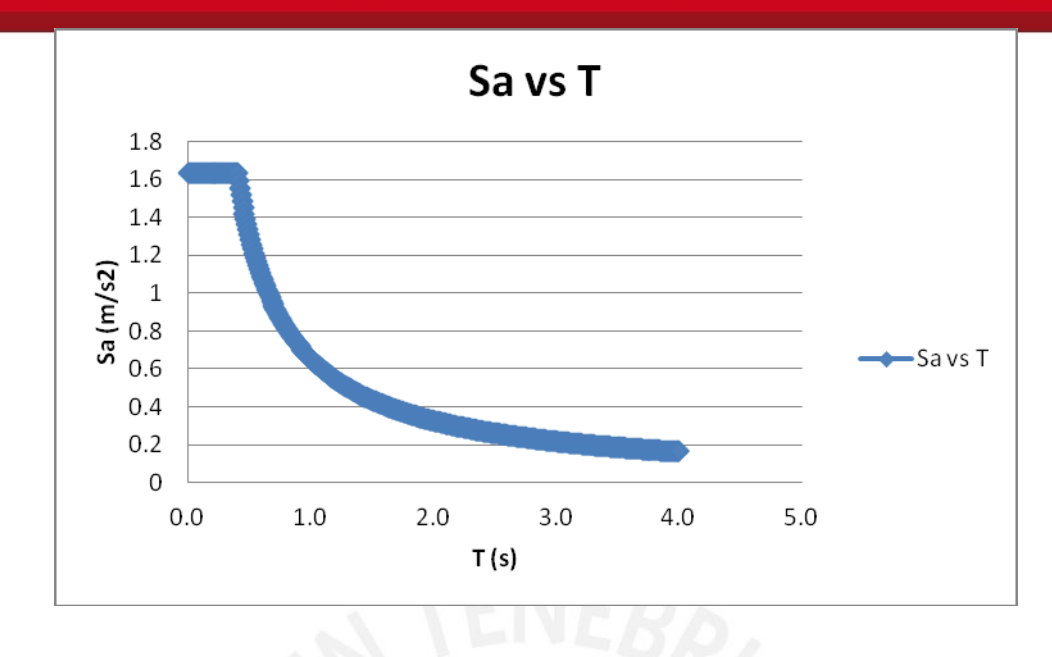

En base a ese espectro, el software calcula la respuesta de cada uno de los modos de vibración de la estructura, dependiendo del período de los mismos. Luego, combina los resultados obtenidos en cada uno de los modos de forma ponderada basándose en la influencia de cada modo. Para realizar lo descrito se utilizó el método de Combinación Cuadrática Completa (CQC). Como respuesta se obtienen las fuerzas internas y los desplazamientos de la estructura.

Por otro lado, la norma E.030 indica que la fuerza cortante basal obtenida para cada dirección a partir del análisis dinámico no debe ser menor al 80% de la obtenida con el método estático si se trata de una estructura regular y menor al 90% de la misma si es irregular. A continuación se procederá con la verificación de esta condición.

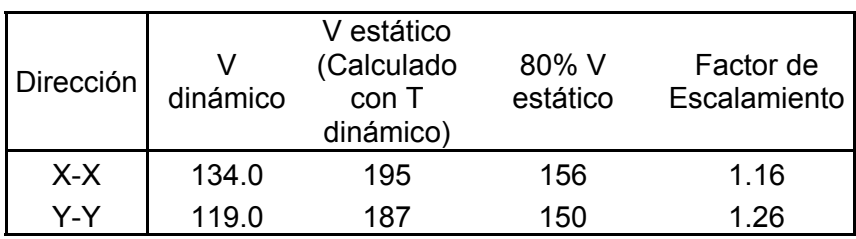

En ambas direcciones el 80% de la fuerza cortante obtenida con el análisis estático es mayor que la cortante basal dinámica obtenida con el software. Por lo tanto, es necesario escalar los resultados en ambas direcciones.

## **ESIS PUCP**

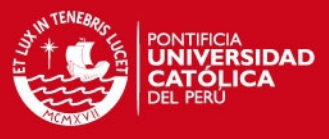

Los modos obtenidos en el SAP 2000 y sus masas participantes se muestran a continuación.

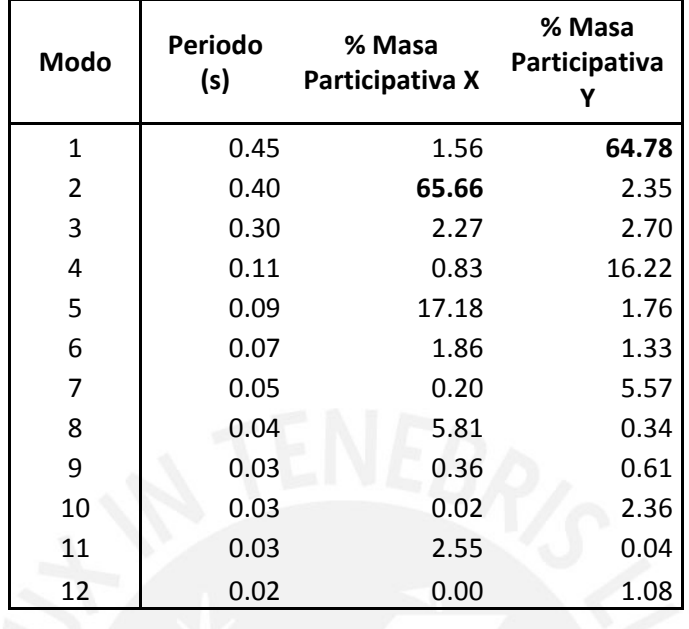

Se observa que el modo 1 predomina en el desplazamiento en el eje longitudinal (X). Asimismo, el modo 2 predomina en el desplazamiento en el eje transversal (Y).

Por otro lado, se debe tener en cuenta que los desplazamientos que resulten en el análisis son debidos a un comportamiento elástico de la estructura, lo cual no es real. Por lo tanto se deben hallar los desplazamientos reales, que se obtienen multiplicando los desplazamientos elásticos por 0.75 R, tal como lo indica la norma E.030. A continuación se realizará el análisis para ambas direcciones.

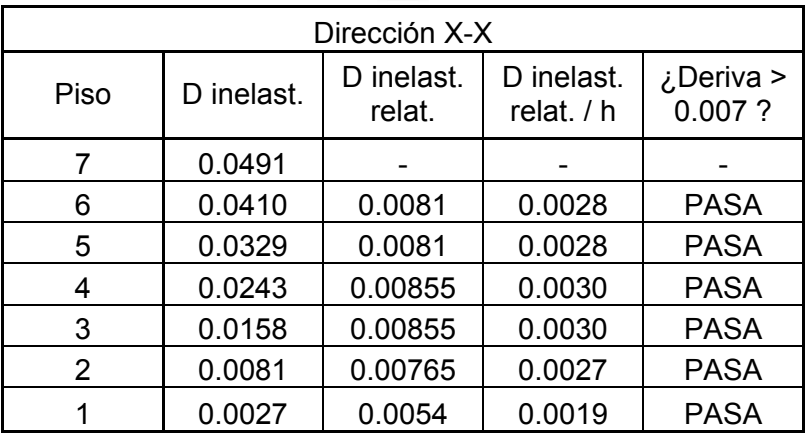

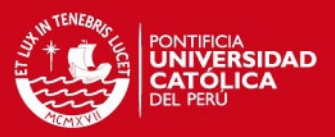

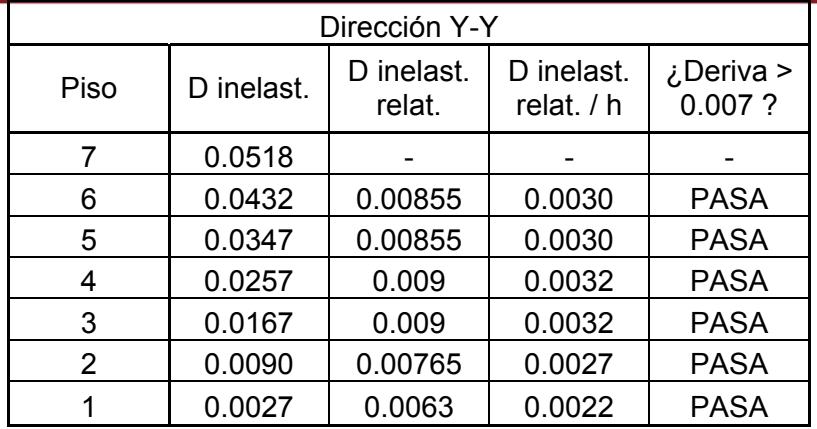

(\*) Para ambas direcciones se ha analizado el eje con mayores desplazamientos con el fin de ser conservadores en el análisis.

#### 4.6 Junta Sísmica

La finalidad de la junta sísmica es evitar el contacto de la estructura con edificios vecinos, lo cual podría ocurrir durante un sismo. Esta debe cumplir con las disposiciones de la norma E.030, que son las siguientes.

La distancia de junta sísmica "s", no debe ser menor a los siguientes valores:

- 2/3 de la suma de los desplazamientos máximos de los bloques adyacentes
- $S = 3 + 0.004$  (h 500); h y s en centímetros
- $\bullet$  S > 3 cm

Donde s es la altura medida desde el nivel del terreno natural hasta el nivel en el que se evalúa s. En este caso se evaluarán los desplazamientos de la azotea, que son los máximos. Por lo tanto, "s" no debe ser menor a:

 $\bullet$  2/3 (6.03 cm) = 4 cm :

*(\*) Se ha asumido un desplazamiento igual para la estructura vecina, por eso se multiplica por 2 el desplazamiento máximo en la azotea.* 

- $S = 3 + 0.004$  (2.85\*7 500) = 1.08 cm
- $\bullet$  S > 3 cm

Por lo tanto, se colocará una junta sísmica de 5 cm.

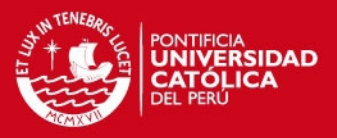

#### **5. 0 Diseño de Losas y Vigas**

#### 5.1 Introducción

Estos elementos en la mayoría de casos trabajan bajo esfuerzos de flexión y cortante. En primera instancia se diseñan las armaduras longitudinales, que son las que resistirán la flexión y en segundo lugar se diseñan los estribos o elementos resistentes al cortante. Se debe asegurar que si el elemento llega a fallar, lo haga debido a esfuerzos de flexión y no de cortante, debido a que estos últimos provocan fallas frágiles. En cambio las fallas por flexión generan rótulas plásticas que permiten la redistribución de esfuerzos en el elemento.

Como en todos los elementos de la estructura, en el diseño de losas y vigas se amplificarán las cargas mediante los factores mencionados en el capítulo 1. Asimismo, se disminuirá la resistencia multiplicando la resistencia teórica por el factor "phi" descrito en el capítulo 1, el cual varía dependiendo del tipo de solicitación en análisis.

Se deben cumplir las disposiciones descritas en la norma E.060 para el diseño de vigas y se deberán verificar las condiciones para los elementos de las estructuras de muros de concreto, explicadas en el capítulo 21 de la norma mencionada.

#### 5.1.1 Diseño por flexión

Para poder calcular las cargas últimas se usaron las combinaciones descritas en el capítulo 1. Las reacciones internas debidas a carga muerta y carga viva se obtuvieron de un modelo de pórtico plano del Sap2000. Las fuerzas internas sísmicas, se obtuvieron del modelo pseudotridimensional de la estructura modelada en Sap2000. Estas reacciones internas se combinaron para obtener las envolventes de las que se obtienen los momentos últimos en los extremos y en el centro de las losas y vigas. Con las cargas últimas se calculó la cuantía de acero necesaria. A continuación se explica el procedimiento para calcular el acero mediante una tabla de cuantía.

Una vez obtenida el área de acero, esta se distribuye en barras longitudinales de 9 metros de tal forma que se cumplan las condiciones establecidas en la norma E.060 de Concreto Armado. Para poder explicar estas condiciones, es importante definir el concepto de acero mínimo y acero máximo.

El acero mínimo que indica la norma para losas y vigas es:

$$
As_{mta} = \frac{0.70 \times \sqrt{f'c} \times b \times d}{f\gamma}
$$

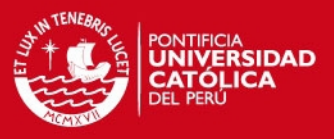

El acero máximo se relaciona directamente con la ductilidad de las secciones de los elementos de concreto armado. Si a una sección se le suministra mucho acero, entonces es muy probable que el material que falle primero sea el concreto, lo que produciría una falla frágil y el colapso del elemento. Sin embargo, lo que se busca es que el elemento tenga una falla dúctil, lo que quiere decir que primero el acero deberá llegar a su punto de fluencia sin que el concreto haya fallado. Una vez que el acero se encuentre en fluencia, el elemento se seguirá deformando, se producirá un ligero endurecimiento y luego la falla de la sección. Ese retardo de la falla sirve como un escudo o protección que permite que el elemento disipe mayor cantidad de energía y que se puedan redistribuir los esfuerzos. Además, la deformación de algún elemento es un pre-aviso o alarma para los usuarios de la edificación que indica la necesidad de abandonarla. Por ello el acero máximo que indica la norma es el siguiente:

## $As<sub>max</sub> = 0.75 \times As<sub>n</sub>$

Asb es el acero balanceado de una sección, que representa la cantidad de acero necesaria para que en dicha sección se produzca la falla en el concreto y en el acero al mismo tiempo.

Las dos condiciones antes descritas se deben cumplir en todas las edificaciones, sin importar su clasificación estructural.

#### 5.1.2 Diseño por Corte

La fuerza cortante es resistida tanto por el concreto como por el acero. Del mismo modo que para el diseño por flexión, en el diseño por corte se deben obtener las fuerzas cortantes últimas amplificadas por los factores mencionados en el capítulo 1 y luego se debe comparar con la resistencia a corte del concreto reducida mediante el factor "phi". Si la resistencia reducida del concreto es menor a la necesaria, entonces se debe proveer de estribos al elemento. Se debe cumplir la siguiente condición:

$$
\bullet \ \ \forall n > \forall u
$$

Donde,

- Vn: resistencia nominal a corte de la sección =  $V \epsilon + V s$
- Vc. Resistencia nominal a corte del concreto =  $0.53 \times \sqrt{f'c} \times bw \times d$ 
	- o bw: Ancho de la sección
	- o d: peralte efectivo

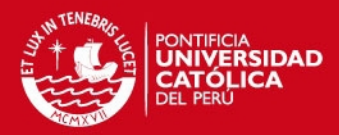

- Av x fv x d
- Vs: Resistencia nominal a corte de los estribos =
	- o Av: Área de acero de estribos que atraviesa el alma
	- o fy: resistencia a la fluencia del acero
	- o s: espaciamiento de estribos
- $\bullet$   $\bullet$  : Factor de reducción de resistencia (para corte 0.85)

Además se deben verificar las condiciones del capítulo 21 para el diseño de vigas en una estructura de muros. Si la viga es parte de algún pórtico debe cumplir las siguientes condiciones básicas:

- a. En ambos extremos de la viga se deben disponer estribos cerrados de confinamiento a una distancia no menor a dos veces el peralte del elemento medido desde la cara del elemento hacia el centro de la luz. El espaciamiento de dichos estribos en ambos extremos no debe exceder los siguientes valores:
	- i. d/4, pero no es necesario que sea menor a 15 cm
	- ii. 10 veces el diámetro de la barra longitudinal confinada de menor diámetro
	- iii. 24 veces el diámetro de la barra del estribo cerrado de confinamiento
	- iv. 30 cm
- b. El espaciamiento de los estribos no debe ser mayor que 0.5 d en toda la longitud del elemento.

Además, si la viga analizada resiste efectos sísmicos, deberá cumplir que la fuerza cortante de diseño Vu no debe ser menor que el menor resultado de las siguientes expresiones:

- a. La suma del cortante asociado al desarrollo de los momentos nominales del elemento y los cortantes amplificados debidos a cargas de gravedad, que incluyen carga muerta y viva.
- b. El cortante máximo obtenido de las combinaciones mencionadas en el capítulo 1, con un factor de amplificación de 2.5 para cargas sísmicas.

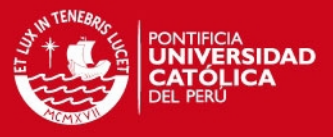

Es importante también mencionar las especificaciones del armado del acero, como por ejemplo las dimensiones de los ganchos estándar, las longitudes mínimas de desarrollo, empalme y el corte de las barras.

Gancho Estándar:

En el capítulo 7, la norma E.060 indica que el término "gancho estándar" se refiere a cualquiera de las dos configuraciones siguientes:

- I. Un doblez de180° más una extensión de 4 veces el diámetro de la barra, pero no menor de 65 mm hasta el extremo libre de la barra.
- II. Un doblez de 90° más una extensión de 12 veces el diámetro de la barra hasta el extremo libre de la barra.

Los diámetros mínimos de doblado se muestran en la tabla 7.1. Para el rango de diámetros de barra de ¼" a 1", en donde se hallan los estribos, el diámetro de doblado mínimo es 6 veces el diámetro de la barra.

### Longitudes de Desarrollo:

Las barras corrugadas necesitan una longitud mínima para que puedan adherirse adecuadamente al concreto y desarrollar su máxima resistencia. A continuación se muestra una tabla con las longitudes de desarrollo en tracción halladas a partir de la tabla 12.1 de la norma E.060 para barras inferiores.

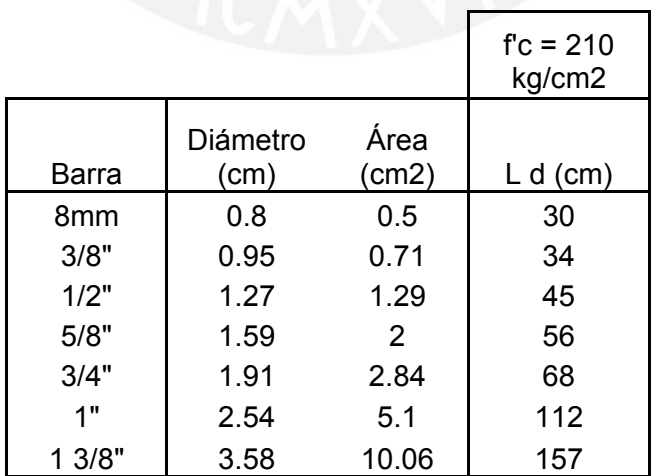

## **ESIS PUCP**

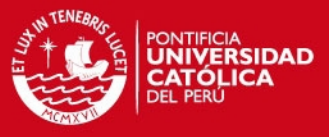

Además, las longitudes de desarrollo necesarias en los ganchos estándar se muestran a continuación.

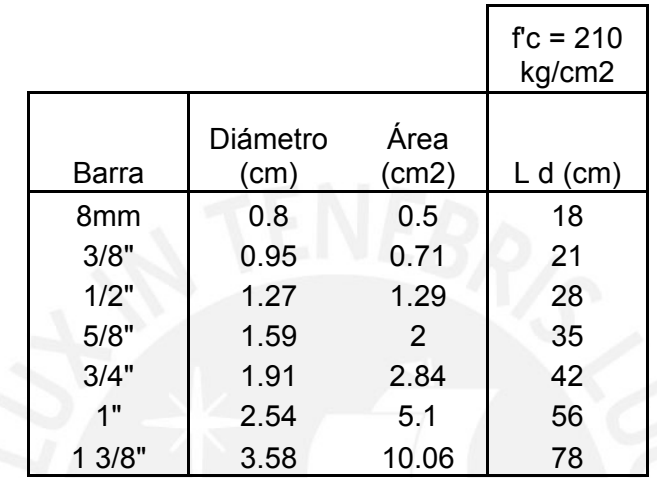

## Empalmes:

Los empalmes del refuerzo por flexión se deben ubicar en las zonas de menor esfuerzo, que generalmente se encuentran a los tercios de la longitud del elemento medidas a partir de la cara. La norma define dos tipos de empalme: Clase A y Clase B y nunca debe ser menor a 30 cm.

- o Empalme Clase A = 1.0 Ld
- $\circ$  Empalme Clase B = 1.3 Ld

Los criterios para elegir qué tipo de empalme se debe usar se muestran en la tabla 12.3 de la norma E.060 que se muestra a continuación.

## IS PHOP

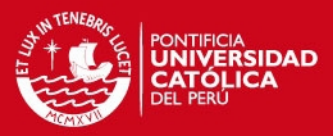

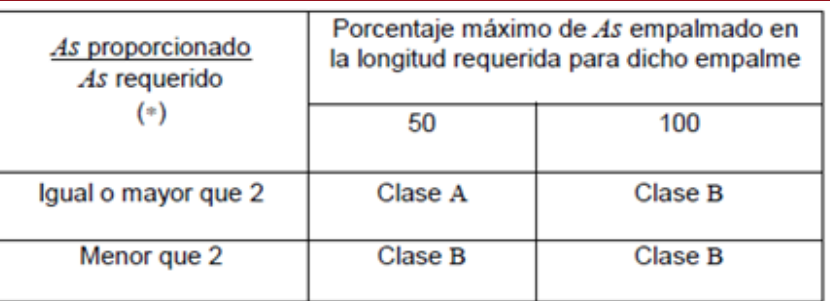

(\*) Relación entre el área de refuerzo proporcionada y la requerida por cálculo en la zona de empalme.

# *(\*)Tabla 12.3 "EMPALMES POR TRASLAPE EN TRACCIÓN" extraída de la norma E.060 de Concreto Armado.*

#### Corte de acero:

El corte del acero deberá realizarse de acuerdo a las recomendaciones del libro "Estructuración y diseño de edificaciones de concreto armado" del ingeniero Antonio Blanco, que se describen a continuación:

- 1. El refuerzo continuo deberá extenderse una longitud mayor a la longitud de desarrollo más allá del punto en el cual ya no es necesario.
- 2. El refuerzo longitudinal por flexión no debe terminar en una zona de tracción excepto que el acero que continúa proporcione el doble del área requerida por flexión y que el cortante no exceda las ¾ partes de lo permitido.
- 3. Por lo menos la tercera parte del refuerzo longitudinal por momento positivo deberá extenderse hasta los apoyos cumpliendo la longitud de anclaje requerida.
- 4. El refuerzo longitudinal por momento negativo se debe anclar en los elementos de apoyo mediante ganchos estándar, longitudes de anclaje o anclajes mecánicos. En los volados se debe terminar con gancho estándar.
- 5. El refuerzo longitudinal superior por momento negativo se deberá extender más allá del punto de inflexión una longitud mayor al peralte efectivo "d", 12 veces db o ln/16, el que sea mayor.

#### 5.2 Ejemplos de diseño

## **ESIS PUCP**

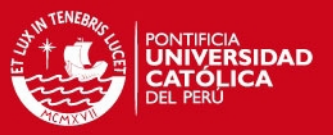

#### Losa Aligerada

En el diseño de losas aligeradas se supone que estas trabajan en una dirección, ya que la configuración de las viguetas también es en una dirección. El ancho típico de las viguetas es 0.40 m, las cuales tienen la forma de vigas T, pero en la mayor parte de elementos trabajan como vigas rectangulares.

Para realizar el análisis de una losa aligerada primero se deben calcular las cargas que actúan sobre ella. Luego se podrá determinar la cuantía necesaria en cada vigueta y asignarle la barra de acero correspondiente.

A continuación se diseñarán los aligerados del paño A-B, 1-2 y del paño E-D, 1-3.

*Paño A-B, 1-2* 

La carga última para la vigueta de este paño es 0.36 ton/m. Los resultados para las cargas últimas obtenidos en el Sap2000 se muestran a continuación.

*Diagrama de Momentos Flectores* 

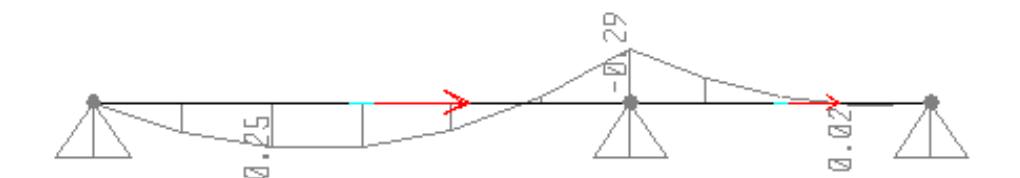

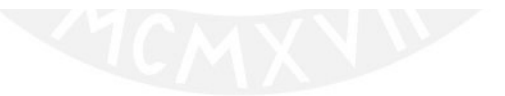

*Diagrama de Fuerza Cortante* 

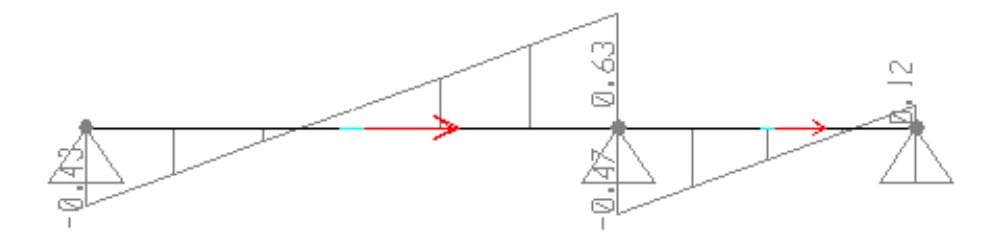

## **SIS PUCP**

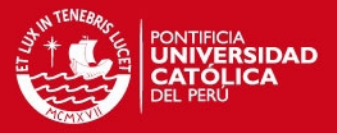

#### Tramo 1:

*Diseño por flexión* 

Mu + (Momento Positivo) =  $0.250$  ton – m

 $As + = 0.391$  cm<sup>2</sup>  $\approx 0.4$  cm<sup>2</sup>

As min+ =  $0.488$  cm<sup>2</sup>  $\approx$  0.5 cm<sup>2</sup>

En este tramo, el acero mínimo es mayor al acero necesario. Por lo tanto, se suministrará una cuantía mayor o igual al acero mínimo: 1 barra corrida de 3/8".

 $Mu - (Momento Negativo) = 0.253 ton - m$ 

As- = 0.405 cm2  $\approx$  0.4 cm<sup>2</sup>

As min-  $= 1.0$  cm2

Se suministrará una cuantía igual o mayor al acero mínimo: 2 barras de 3/8".

Tramo 2:

*Diseño por flexión* 

 $Mu - (Momento Negativo) = 0.263 ton - m$ 

As- =  $0.422$  cm2  $\%$  0.4 cm<sup>2</sup>

As min-  $= 1.0$  cm2

Al igual que en el primer tramo, en este tramo el acero mínimo es mayor al necesario, por lo que también se suministrará una cuantía igual o mayor al acero mínimo: 2 barras de 3/8".

*Diseño por corte* 

 $Vc = 1.1 \times 0.53 \times \sqrt{f^t c} \times b_w \times d$ 

 $Vc = 1.1 \times 0.53 \times \sqrt{210} \times b_w \times d$ 

 $Vc = 1.44$  ton

 $\bullet$  Vc = (0.85) (1.44) = 1.22 ton > Vu

## **TESIS PUCP**

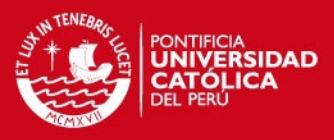

#### Tramo 1

Vu máx= 0.57 ton

Por lo tanto no es necesario el uso de ensanches.

#### Tramo 2

Vu máx= 0.41 ton

Tampoco es necesario el uso de ensanches.

*Paño E-D, 1-3* 

La carga última para la vigueta de este paño es 0.39 ton/m con dos cargas puntuales de 0.23 ton a distancias relativas de 0.25 y 0.75. Los resultados para las cargas últimas obtenidos en el Sap2000 se muestran a continuación. Se muestran dos modelos: el primero empotrado-apoyado y el segundo simplemente apoyado en ambos lados.

*Diagramas de Momentos Flectores (2 modelos)* 

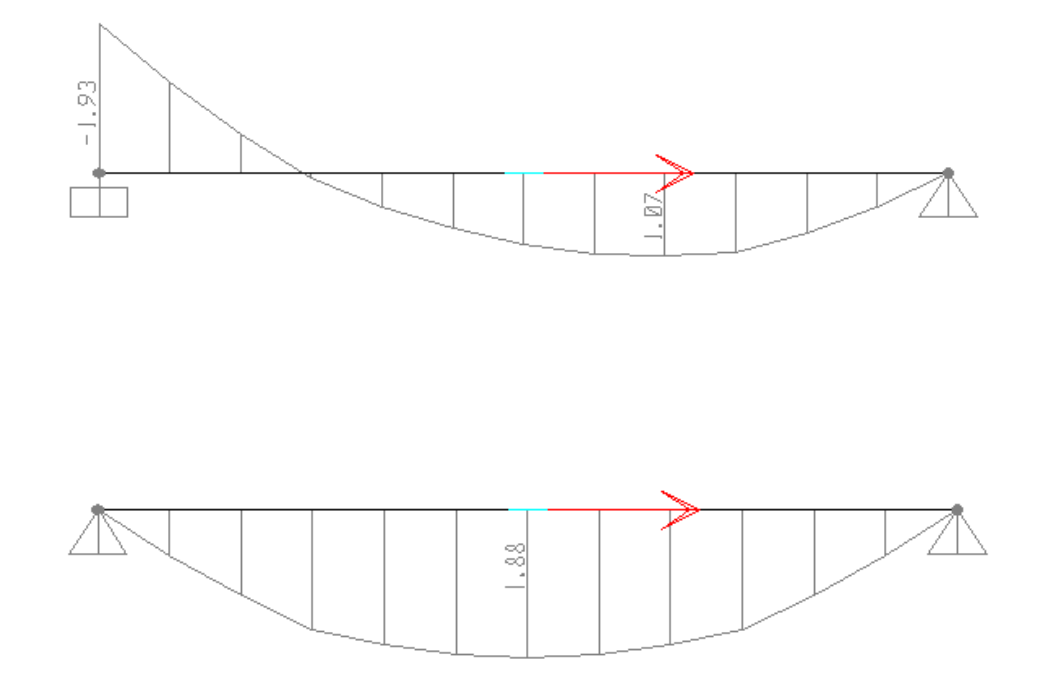

*Diagrama de Fuerza Cortante (2 modelos)* 

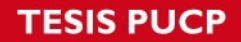

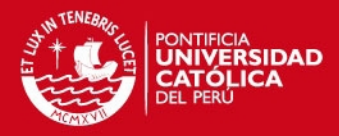

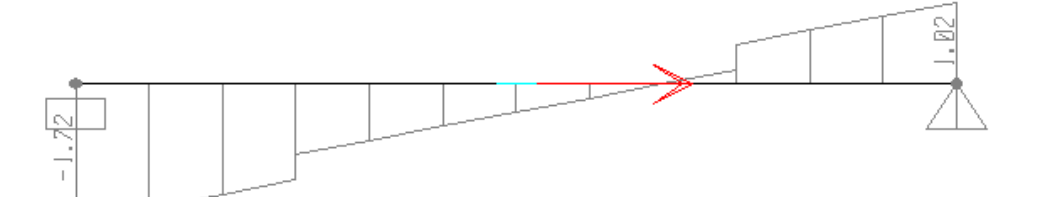

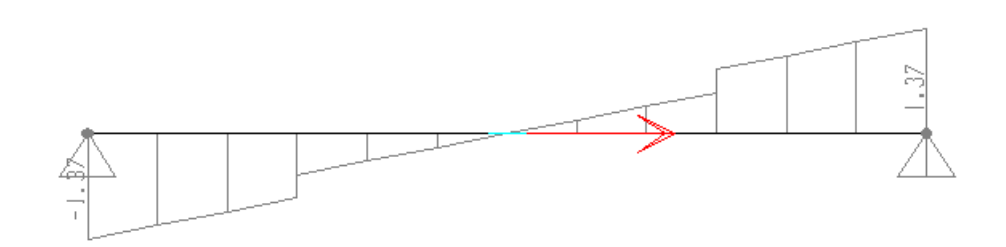

*Diseño por flexión* 

Mu + (Momento Positivo) = 1.88 ton – m

 $As + = 2.33$  cm<sup>2</sup>  $\approx$  2.3 cm<sup>2</sup>

As min + =  $0.74$  cm<sup>2</sup>

As máx+=  $8.29$  cm<sup>2</sup>

Se colocarán 2 barras corridas de 1/2".

 $Mu - (Momento Negativo) = 1.73 ton - m (a la cara)$ 

 $As = 2.72 \text{ cm}^2$ 

As min- = 1.47 cm2

Se colocarán 2 barras de 3/8" en los extremos que se apoyen en vigas y 2 barras de  $\frac{1}{2}$ " en los extremos que se apoyen en placas.

*Diseño por corte* 

 $Vc = 1.1 \times 0.53 \times \sqrt{f^t c} \times h_w \times d$ 

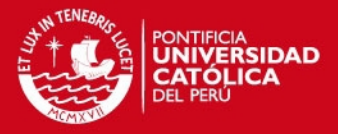

## $Vc = 1.1 \times 0.53 \times \sqrt{210} \times 10 \times 22$

Vc = 1.86 ton

 $\varphi$  Vc = (0.85) (1.86) = 1.58 ton

Vu máx= 1.57 ton (a una distancia "d" de la cara)

Vc > Vu máx, por lo tanto no es necesario el uso de ensanches.

Es necesario tener en cuenta que se deberá proveer al aligerado de acero de contracción y temperatura, el cual viene dada por la siguiente expresión:

As (temp) =  $0.0025$  b h =  $0.0025$  (100) (5) = 1.25 cm2 / m :  $\frac{1}{4}$  @ 25 cm.

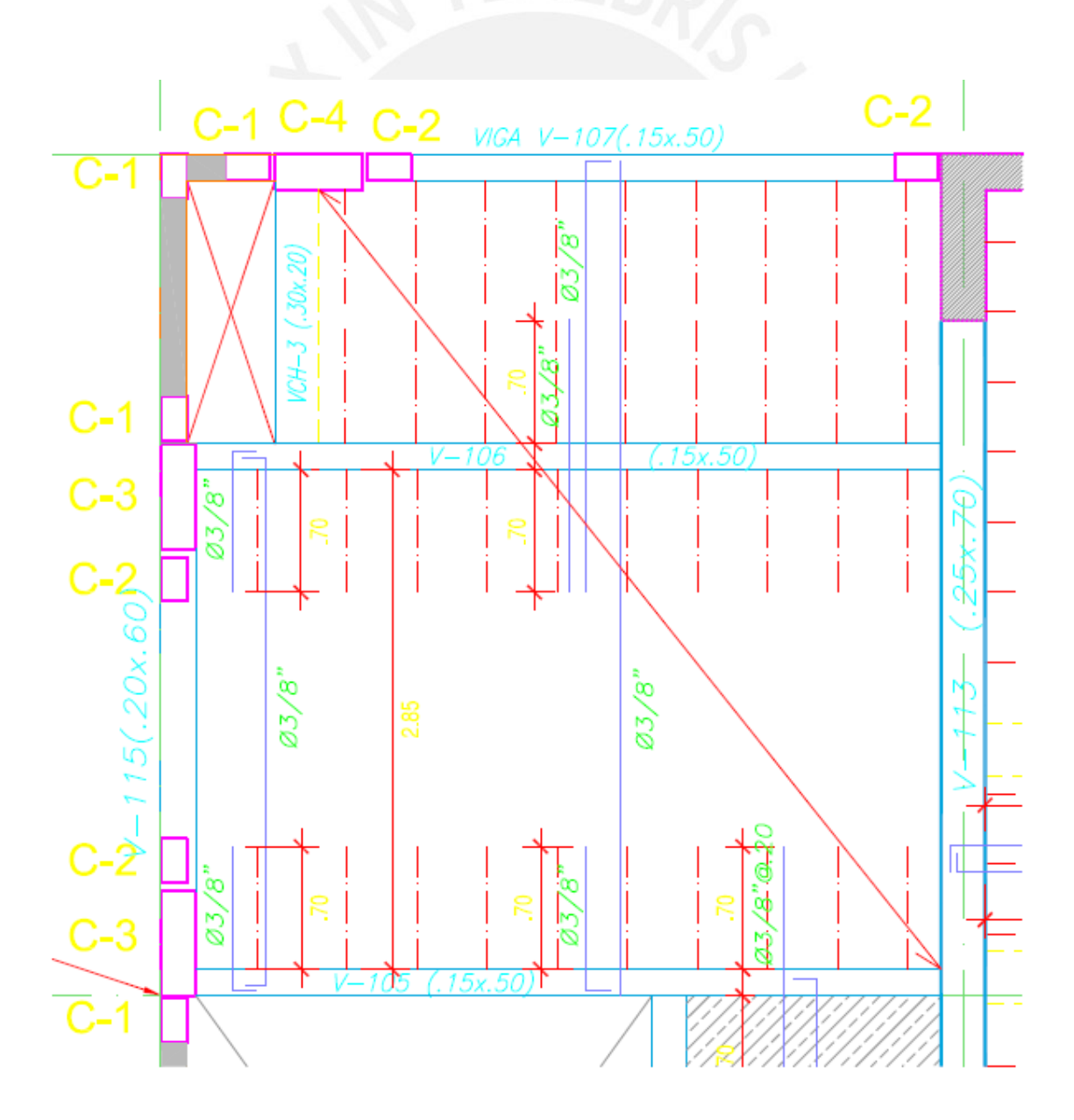

Tesis publicada con autorización del autor No olvide citar esta tesis

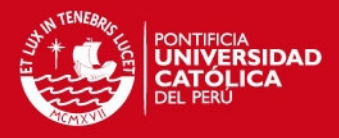

#### Losa Maciza

Las losas macizas se encuentran en los paños B-C, 1-2 y C-D, 1-2. La primera se encuentra empotrada en tres de sus cuatro lados y apoyada en el lado que descansa sobre la viga chata VCH-4; mientras que la segunda, se encuentra en el área del hall del ascensor y descanso de la escalera, mayormente apoyada en placas de concreto armado. Se usará como ejemplo la losa que se encuentra en el paño B-C, 1-2 y para el cálculo de las reacciones internas se usarán las tablas propuestas por Kalmanok.

El metrado de cargas da como resultado una fuerza repartida última (Wu) de1.15 ton/m para un metro de ancho. El momento máximo obtenidos con las tablas mencionadas son:

 $Mu = 0.28$  ton  $- m$ 

As - =  $0.44$  cm<sup>2</sup> (por metro de ancho)

 $M_{\text{U}}$  + = 0.13 ton – m

 $As<sup>+</sup> = 0.20$  ton - m (por metro de ancho)

A continuación se calculará la cuantía mínima para losas macizas con la siguiente fórmula indicada en la norma E.060.

#### R min = 0.0018 b h

Si resolvemos la fórmula para el presente caso se obtendrá que la cuantía mínima es 3.6 cm2/m, que es mayor a la necesaria. Por lo tanto se colocarán barras de 3/8 @ 0.20 m superior e inferior.

#### Vigas

Se desarrollará el diseño de dos vigas a modo de ejemplo: la viga V-101 de 0.25 x 0.60 m y la viga V-113 de 0.25 x 70 m.

Viga V-101 (25 cm x 60 cm)

A continuación se muestra el modelo de diseño con las cargas de gravedad actuantes.

46

# **TESIS PUCP**

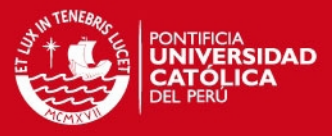

*Diseño por flexión* 

*Carga Muerta* 

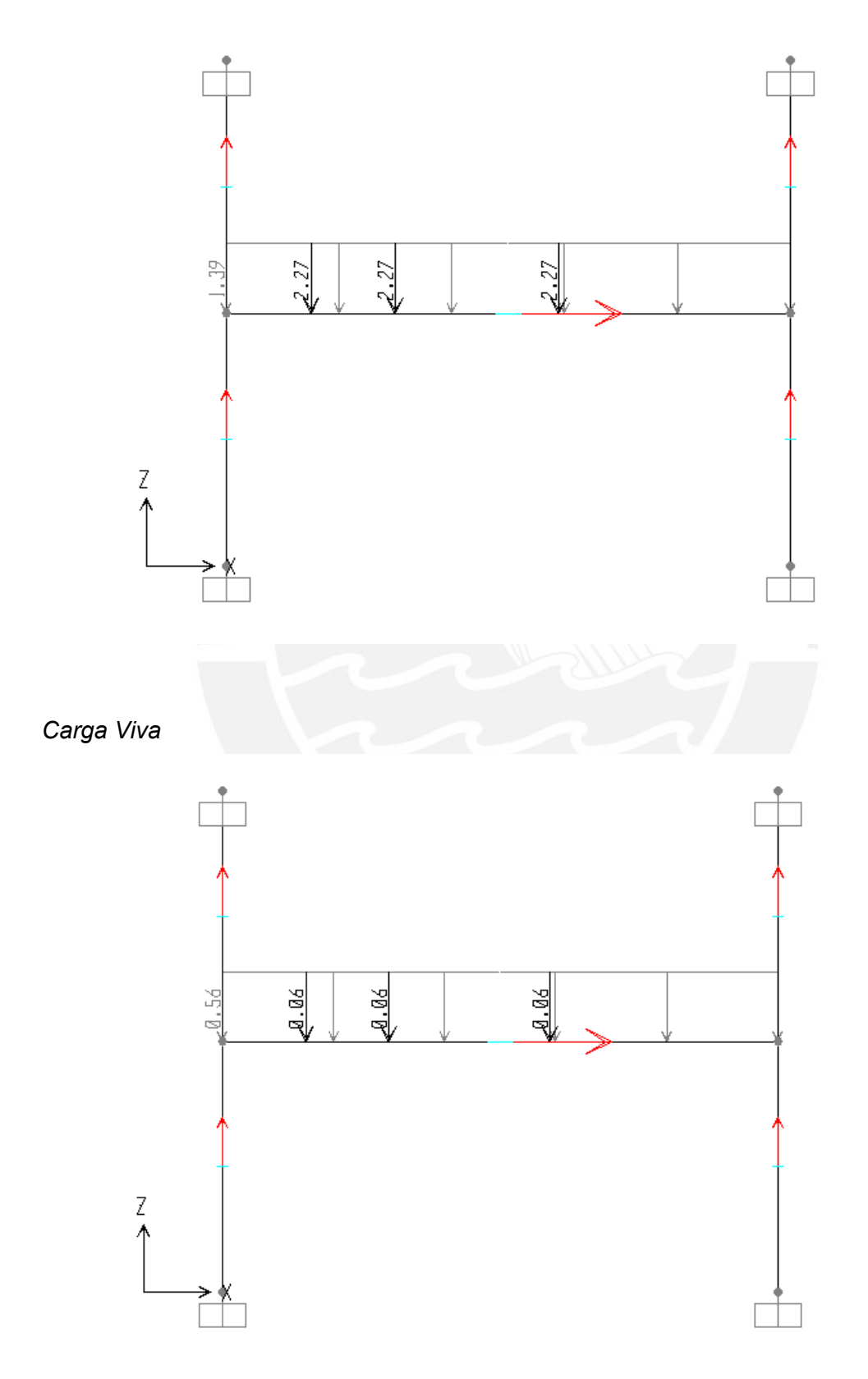

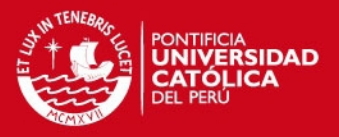

La viga V-101 en análisis se encuentra en el eje E, entre los ejes 1 y 3. Al encontrarse entre dos placas rígidas, también se podría haber modelado como una viga empotrada en sus dos extremos. En este caso se ha optado por ingresar el pórtico completo al software.

DMF (Carga Muerta)

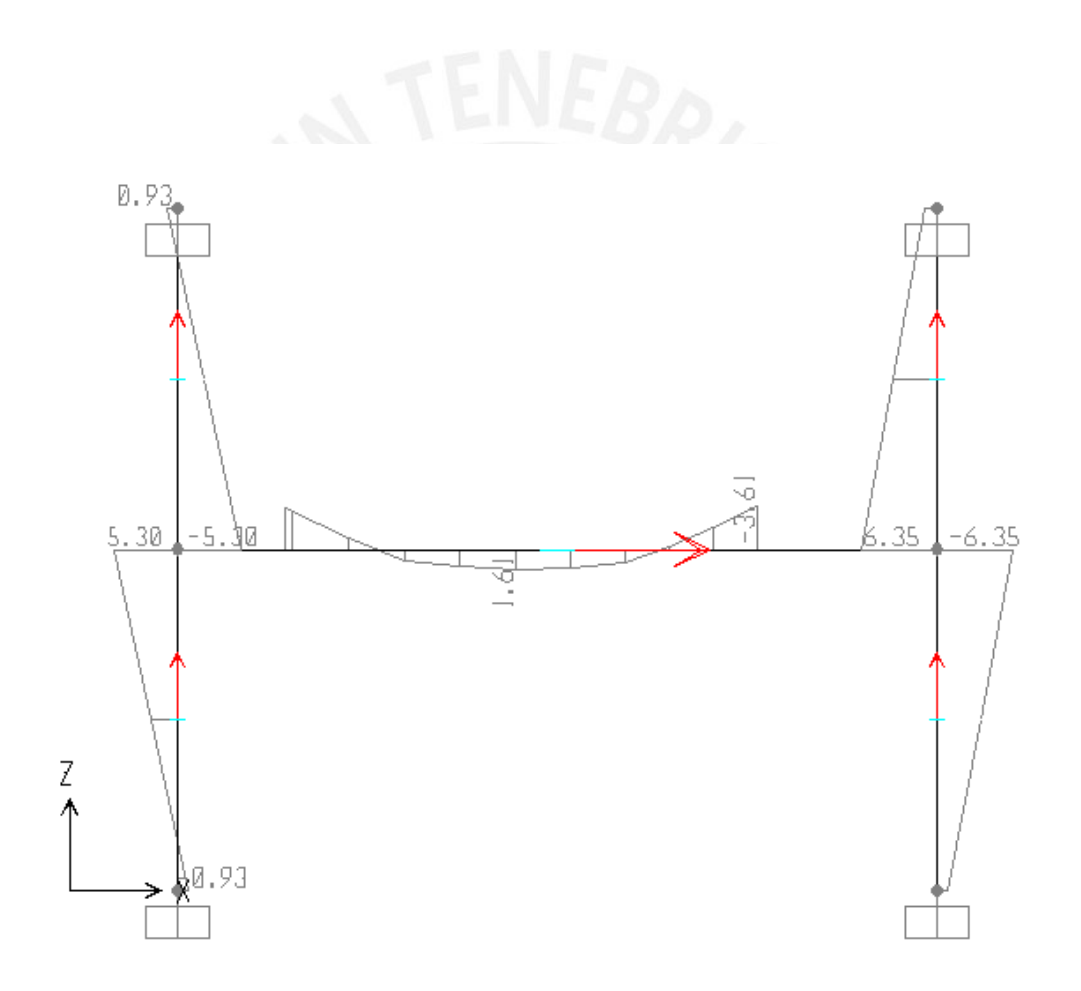

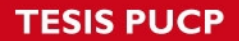

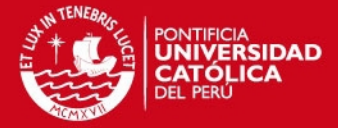

DMF (Carga Viva)

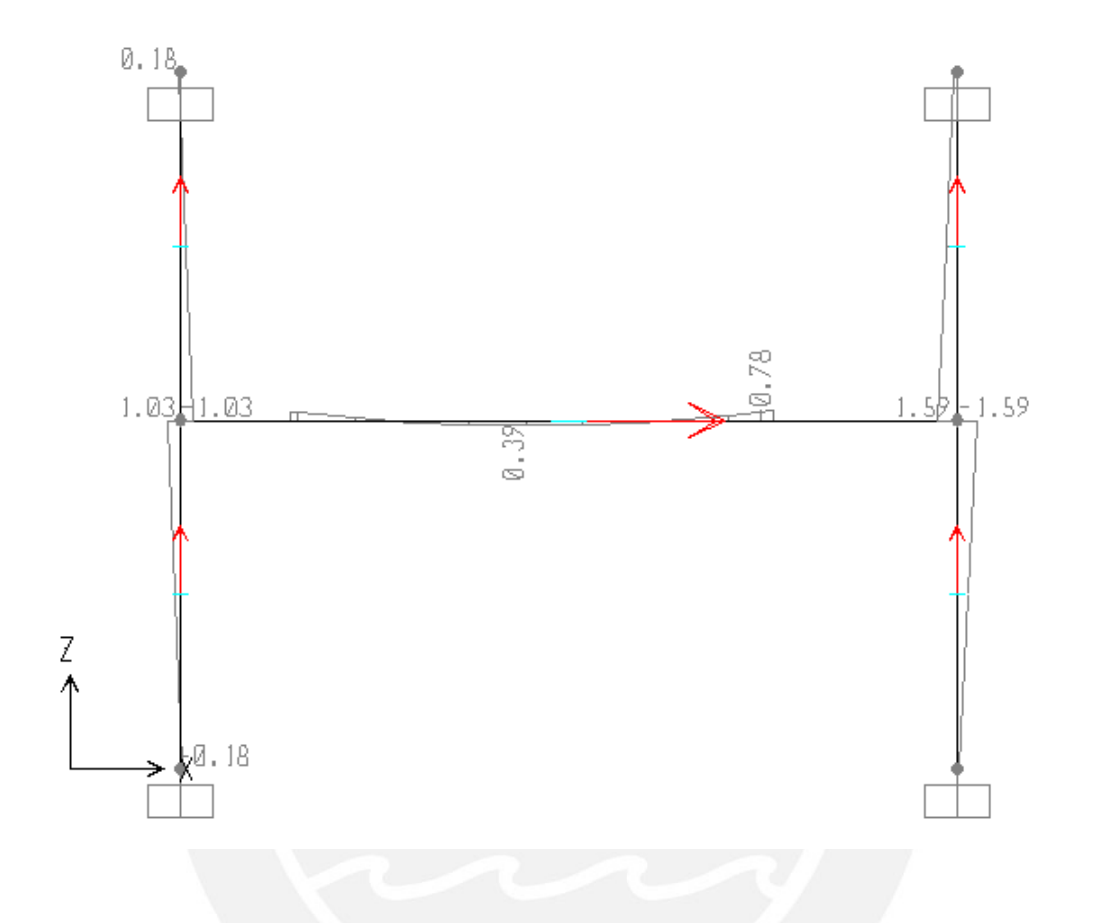

En el análisis sísmico se obtienen momentos muy parecidos en ambos lados: 15.55 ton-m en la cara izquierda de la viga y 15.59 ton-m en la cara derecha. Por otro lado, si se examina la magnitud de los momentos sísmicos y se compara con la de los momentos producidos por cargas de gravedad, se notará a primera vista que las combinaciones predominantes en el diseño serán las que incluyan los efectos sísmicos, o sea 1.25 (CM + CV) +/- S para momento negativo en los extremos y 0.9 CM +/- S para momento positivo en los extremos. En el centro predominará la combinación de cargas de gravedad, debido a que en esa zona el momento debido a sismo es prácticamente nulo.

Para obtener la cuantía de acero a partir del momento último se usó la tabla 10-1 "Secciones rectangulares con acero en tracción" del libro "Apuntes del Curso Concreto Armado 1"<sup>1</sup>.

 $1$  Ottazzi Pasino, Gianfranco. Apuntes del curso Concreto Armado 1. Facultad de Ciencias e Ingeniería, Departamento de Ingeniería, Sección Ingeniería Civil, PUCP. 2009.

## **TESIS PUCP**

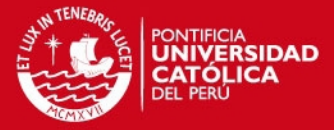

 $b = 0.25 m$ 

 $d = 0.54$  m

Extremo izquierdo:

 $Mu - = -20.85$  ton-m

 $Ku = 28.6$ 

 $r = 0.0084 \rightarrow As = 11.33 \text{ cm}$ 2.

*2 barras de 1" + 1 barra de 3/4"* 

 $Mu+ = 12.41$  ton-m

 $Ku = 17.0$ 

 $r = 0.0048 \rightarrow 6.44cm2$ .

*2 barras de 5/8" + 1 barra de 3/4"* 

Extremo derecho:  $Mu = -21.08$  ton-m  $Ku = 28.9$  $r = 0.0085 \rightarrow As = 11.47 \text{ cm}$ 2. *2 barras de 1" + 1 barra de 5/8"* 

 $Mu+ = 12.34$  ton-m

 $Ku = 16.9$ 

 $r = 0.0047 \rightarrow 6.40$ cm2.

*2 barras de 5/8" + 1 barra de 3/4"* 

#### Sección Central

 $Mu+ = 2.92$  ton-m

 $Ku = 4.0$ 

 $r = 0.0011 \rightarrow 1.45$  cm2. < Asmin = 3.3 cm2

*2 barras de 5/8".* 

Por lo tanto se usará el acero mínimo.

## **ESIS PUCP**

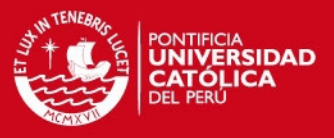

A continuación se presenta una tabla que resume lo explicado y muestra todos los valores calculados.

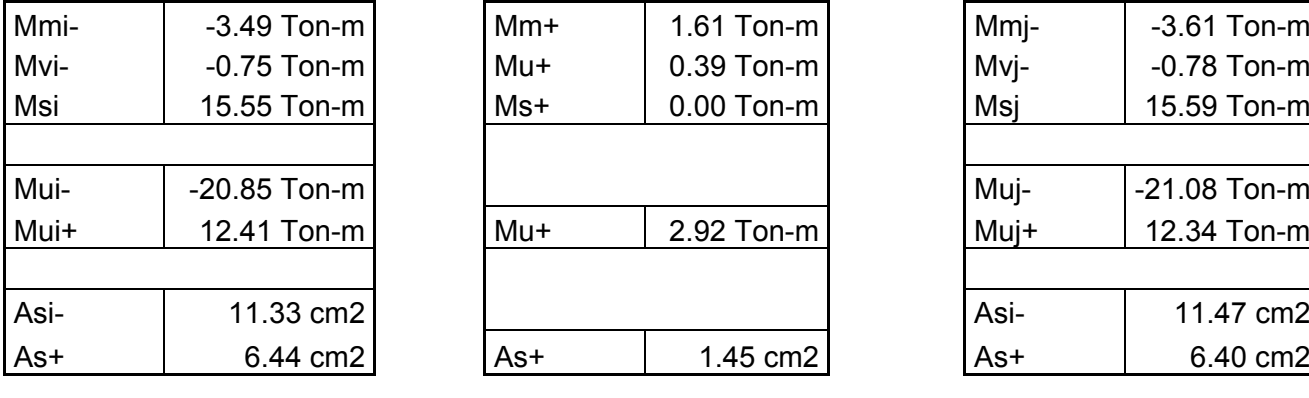

As MIN  $\parallel$  3.3 cm2 As MAX  $\parallel$  21.5 cm2

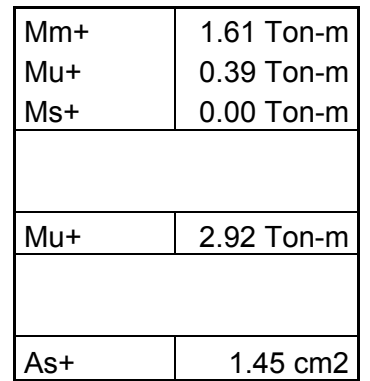

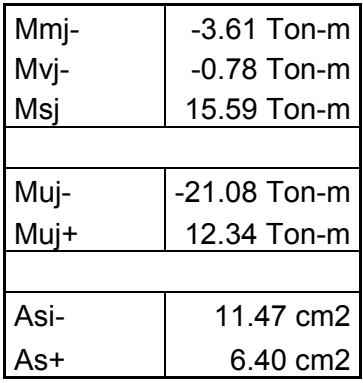

Diseño por cortante:

El diseño por cortante se realiza principalmente para asegurar que el elemento sea capaz de resistir las solicitaciones de fuerzas cortantes producidas por un sismo severo. Se debe proveer el acero necesario para que si la viga falla lo haga debido a momentos flectores y no a fuerzas cortantes. La falla por flexión produce rótulas plásticas pero no el colapso de la estructura. Por ende, los esfuerzos internos pueden redistribuirse. Sin embargo, la falla por cortante produce el colapso del elemento.

El diseño por resistencia establece que se debe cumplir la siguiente condición:

#### Vu ≤ Vn

Los diagramas de fuerza cortante obtenidos en el software se muestran a continuación.

# **TESIS PUCP**

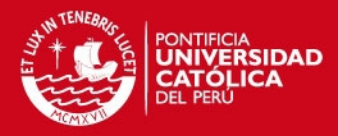

*DFC (Carga Muerta)* 

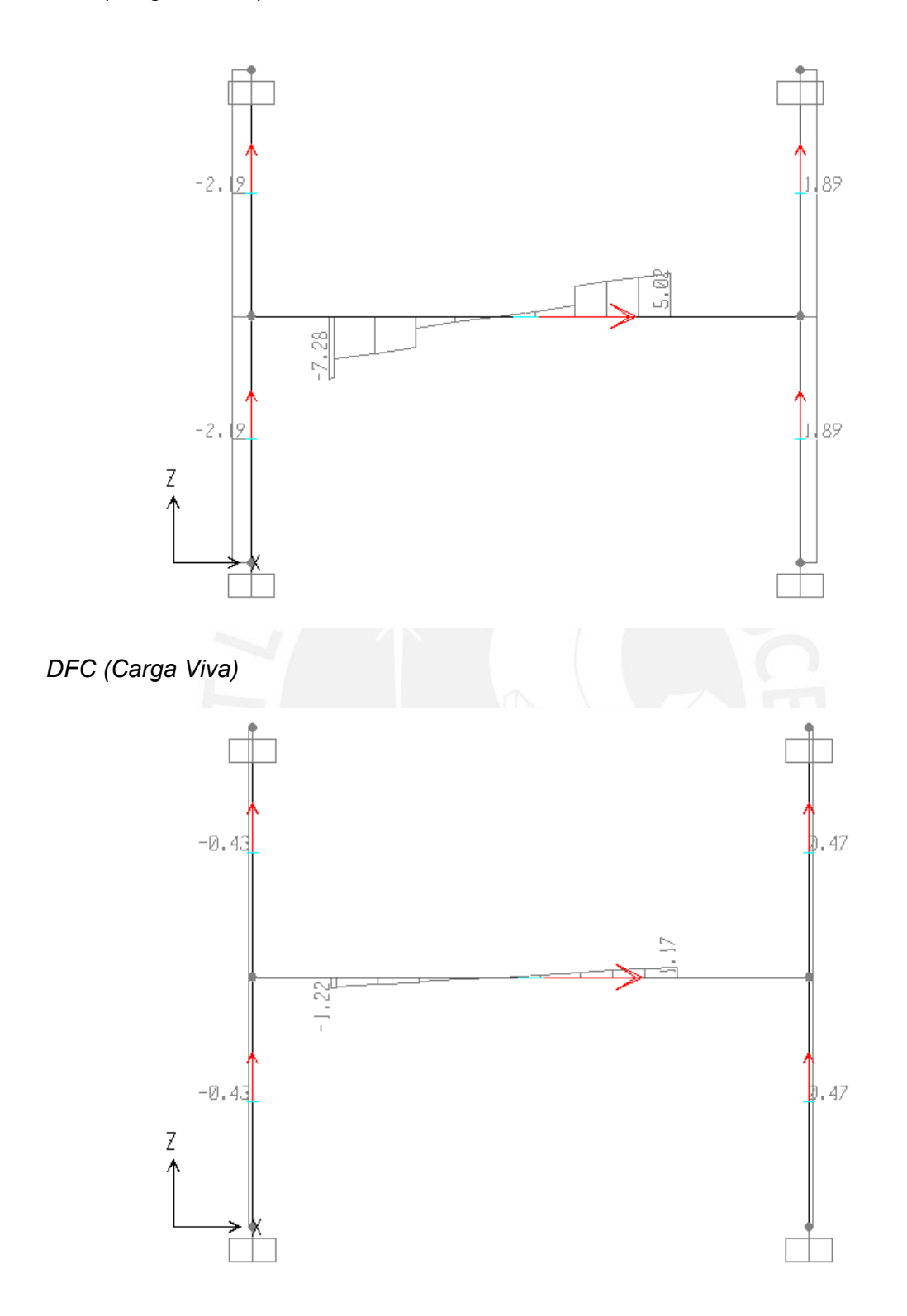

Tesis publicada con autorización del autor No olvide citar esta tesis

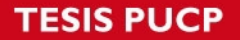

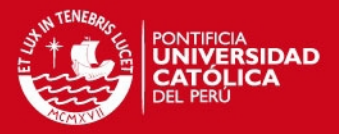

Las fuerzas cortantes utilizadas para el diseño por cortante se obtienen a una distancia "d" medida desde la cara de la columna. Las cortantes obtenidas en el análisis sísmico son 7.88 toneladas en ambos lados. Además, se puede apreciar que las reacciones debidas a cargas de gravedad son casi las mismas en ambos lados, siendo en el lado derecho ligeramente mayores. Ello se debe a que la placa del extremo derecho es más larga que la del extremo izquierdo.

La norma E.060, en el capítulo 21 indica que si la viga resiste efectos sísmicos, la fuerza última de diseño no deberá menor de los siguientes valores:

I. La suma de la cortante asociada al desarrollo de los momentos nominales de ambos extremos de la viga y las cargas de gravedad amplificadas.

Para la primera condición se tiene:  $Mn1 - 26.24$  ton  $Mn2 + 15.41$  ton  $L = 4.20$  m  $Vm = 4.27$  ton  $Vv = 0.87$  ton Por lo tanto Vu = (26.24 + 15.41) / 4.20 + 1.25 (4.27 + 0.87) = 16.41 Ton

II. El cortante máximo obtenido mediante las combinaciones de carga usando un factor de amplificación 2.5 para efectos sísmicos.

Vu =  $1.25$  (4.27 + 0.87) + 2.5 x 7.88 = 26.13 Ton

Después de analizar las dos condiciones, se determina que la carga última de diseño debe ser 16.41 ton.

$$
\Phi \text{ Vc} = 0.85 \times 0.53 \left( \sqrt{f'c} \right) \text{ (bw)} \text{ (d)} = 0.85 \times 0.53 \left( \sqrt{210} \right) \text{ (25)} \text{ (54)} = 8.814 \text{ Kg}
$$

$$
Vs = (Vu - \Phi Vc) / \Phi = (16410 - 8814) / 0.85 = 8936.5 \text{ ton}
$$

$$
S = (Av) (fy) (d) / Vs = (2 \times 0.71) (4200) (54) / 8 936.5 = 36.04 cm
$$

Además, la norma indica que se deben colocar estribos cerrados de confinamiento a una distancia no menor a 2 veces el peralte de la viga medido desde las caras extremas hacia el centro de la luz. El espaciamiento de dichos estribos no debe exceder del menor de los siguientes valores:

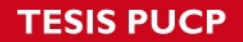

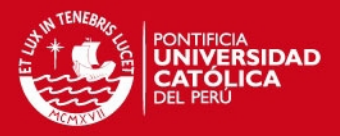

- $\bullet$  d/4, pero no es necesario que sea menor a 15 cm = 54 / 4 = 13.5 < 15  $\rightarrow$  15 cm
- 10 veces el diámetro de la barra longitudinal de menor diámetro = 10 x 1.59 = 15.9 cm
- 24 veces el diámetro de la barra del estribo = 24 x 0.95 = 22.8 cm
- 30 cm

Además, los estribos deberán estar espaciados a no más de 0.5 d = 0.5 (54) = 27 cm fuera de la zona de confinamiento.

Finalmente se decidió disponer los estribos bajo la siguiente configuración:

 *0.30. @ resto 0.15, @ 8 0.10,@ 1 :"3/8 ם 1*

Viga V-113 (25 cm x 70cm)

A continuación se muestra el modelo de diseño con las cargas de gravedad actuantes. La viga V-113 es la del tramo derecho; se ubica en el eje transversal 2, entre los ejes longitudinales A y C.

Al encontrarse entre dos placas rígidas, también se podría haber modelado como una viga empotrada en sus dos extremos, sin embargo, se ha optado por considerar la rigidez de los elementos de borde.

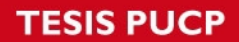

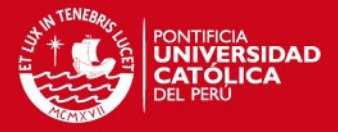

DMF (Carga Muerta)

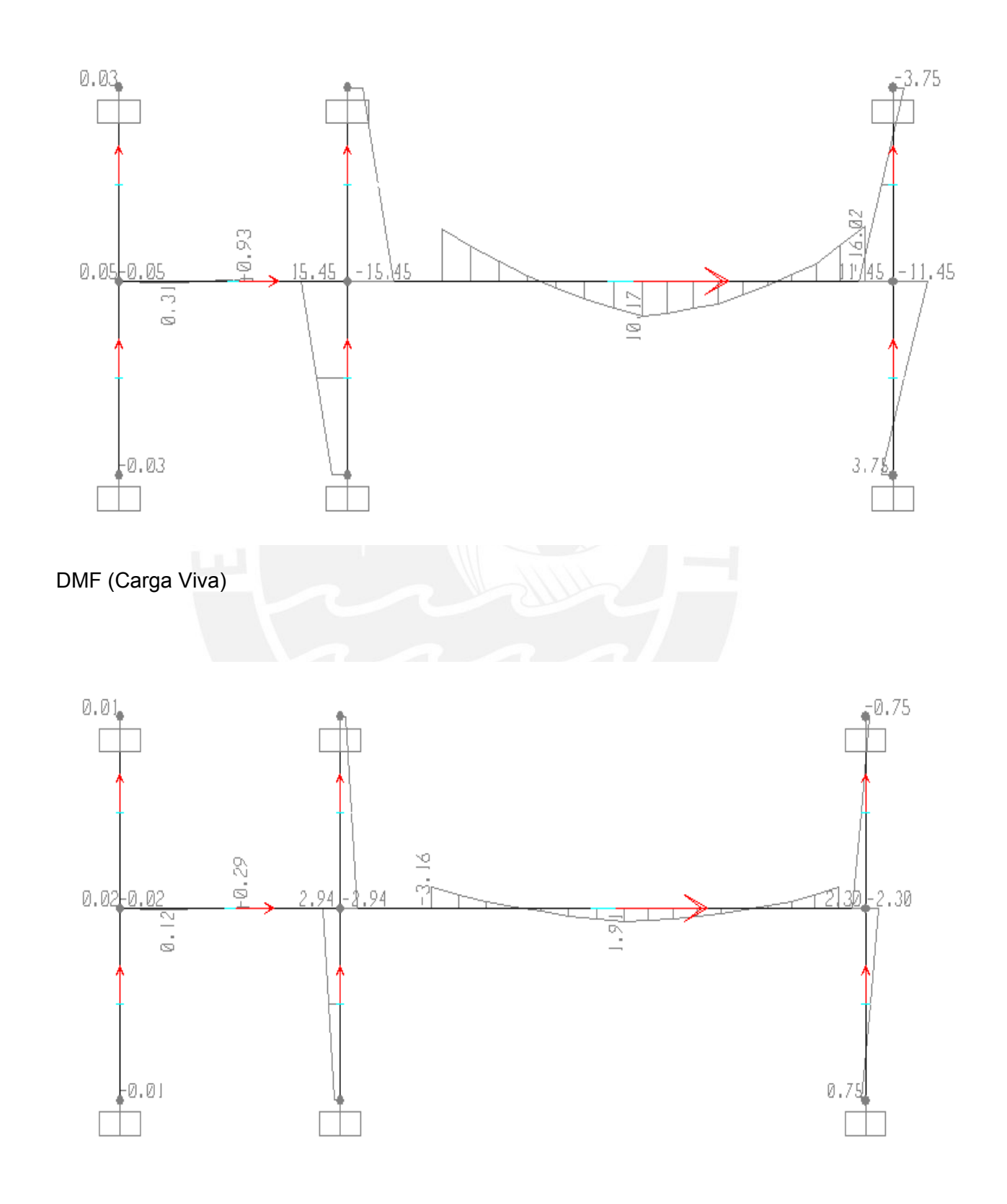

Tesis publicada con autorización del autor No olvide citar esta tesis

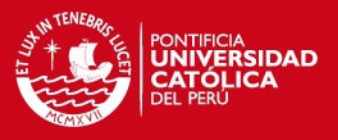

### $b = 0.25 m$

#### $d = 0.64$  m

Del mismo modo que para la viga anterior, se presenta un cuadro que resume las reacciones internas de la viga y el acero necesario por flexión.

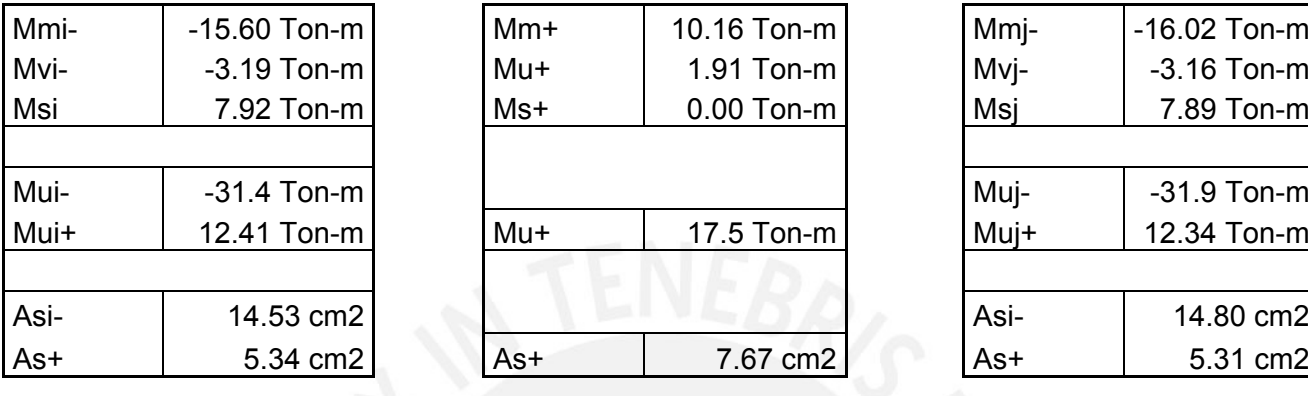

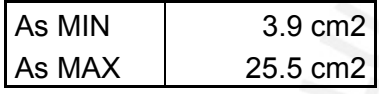

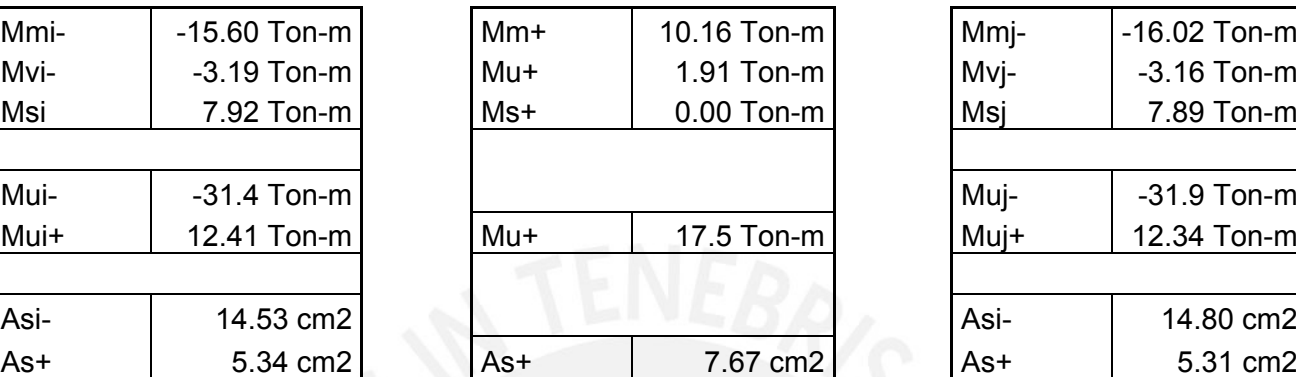

![](_page_61_Picture_87.jpeg)

Para resistir los momentos negativos se colocarán 2 <sup>1</sup> corridos + 2 <sup>5</sup> 3/4" bastones. Asimismo, como acero positivo se colocarán 2  $\overline{9}$  3/4" corridos + 2  $\overline{9}$  3/4" bastones en el centro de la viga.

![](_page_62_Picture_0.jpeg)

![](_page_62_Picture_1.jpeg)

Diseño por fuerza cortante:

*DFC (Carga Muerta)* 

![](_page_62_Figure_4.jpeg)

*DFC (Carga Viva)* 

![](_page_63_Picture_1.jpeg)

![](_page_63_Figure_2.jpeg)

Las fuerzas cortantes utilizadas para el diseño por cortante se obtienen a una distancia "d" medida desde la cara de la columna. Las cortantes obtenidas en el análisis sísmico son 2.30 ton en ambos lados.

La norma E.060, en el capítulo 21 indica que si la viga resiste efectos sísmicos, la fuerza última de diseño no deberá ser menor que el menor de los siguientes valores:

I. La suma de la cortante asociada al desarrollo de los momentos nominales de ambos extremos de la viga y las cargas de gravedad amplificadas.

Para la primera condición se tiene:  $Mn1 - 39.9$  ton  $Mn2 + 29.6$  ton  $L = 6.85$  m Vm = 12.90 ton  $Vv = 2.66$  ton

Por lo tanto Vu = (39.9 + 29.6) / 6.85 + 1.25 (12.90 + 2.66) = 29.60Ton

II. El cortante máximo obtenido mediante las combinaciones de carga usando un factor de amplificación 2.5 para efectos sísmicos.

Vu =  $1.25$  (12.90 + 2.66) + 2.5 x 2.30 = 25.2 Ton

**SIS PUCP** 

![](_page_64_Picture_1.jpeg)

Después de analizar las dos condiciones, se determina que la carga última de diseño debe ser 25.2 ton.

$$
\varphi Vc = 0.85 \times 0.53 \times \sqrt{f'c} \times bw \times d = 0.85 \times 0.53 \times \sqrt{210} \times 25 \times 64 = 10445 \text{ kg}
$$

$$
Vs = \frac{Vu - gVc}{\Phi} = \frac{25\,200 - 10\,445}{0.85} = 17\,359\text{ ton}
$$
\n
$$
s = \frac{Av \times f\,y \times d}{V\phi} = \frac{(2 \times 0.71) \times (4200) \times 64}{17\,359} = 22.0\text{ cm}
$$

Además, la norma indica que se deben colocar estribos cerrados de confinamiento a una distancia no menor a 2 veces el peralte de la viga medido desde las caras extremas hacia el centro de la luz. El espaciamiento de dichos estribos no debe exceder del menor de los siguientes valores:

- $\bullet$  d/4, pero no es necesario que sea menor a 15 cm = 64 / 4 = 16 > 15  $\rightarrow$  16 cm
- 10 veces el diámetro de la barra longitudinal de menor diámetro = 10 x 1.91 = 19.1 cm
- 24 veces el diámetro de la barra del estribo = 24 x 0.95 = 22.8 cm
- 30 cm

Además, los estribos deberán estar espaciados a no más de 0.5 d = 0.5 (64) = 32 cm fuera de la zona de confinamiento.

Finalmente se decidió disponer los estribos bajo la siguiente configuración:

 *0.30. @ resto 0.15, @ 8 0.10,@ 1 :"3/8 ם*

![](_page_65_Picture_0.jpeg)

![](_page_65_Picture_1.jpeg)

*6.0* **Diseño de Columnas**

### 6.1 Introducción

El diseño de columnas considera que sobre ellas actúan fuerzas axiales y momentos flectores al mismo tiempo, comportamiento que se conoce como flexocompresión. La resistencia a flexión de los elementos sometidos a flexocompresión varía de acuerdo a la carga axial aplicada. Por lo tanto, se hace necesario el uso de ábacos de dos ejes par el diseño de estos elementos.

6.2 Diseño por Flexocompresión

Para que un elemento se considere como una columna, se debe cumplir:

### Pu > 0.1 f'c Ag

Como se menciona en la introducción, un elemento sometido a flexocompresión no tiene una resistencia única a flexión. Esta varía dependiendo de la carga axial aplicada. La elaboración de un diagrama de interacción es una herramienta de mucha ayuda para el cálculo de elementos sometidos a flexocompresión. Dicho diagrama presenta ejes <sup>p</sup> PN vs. <sup>p</sup> Mn y algunos puntos notables en su composición, que se describen enseguida.

i. Punto de falla por compresión pura

La resistencia de diseño de una columna a compresión pura no deberá ser mayor al 80% de la resistencia afectada del factor de reducción, como se refleja en la expresión mostrada a continuación.

 $\bullet$  Pn = 0.80  $\bullet$  (0.85 f<sup>c</sup> (Ag – Ast) + Ast fy)

ii. Punto de falla por flexión pura

Este punto representa la falla que ocurre cuando la carga axial es menor a 0.1 f'c Ag, o sea cuando la carga axial es muy pequeña o nula.

iii. Punto de falla por tracción pura

![](_page_66_Picture_1.jpeg)

Este punto representa la falla cuando no hay momento flector actuando en la columna y esta se encuentra en tracción. Esta falla ocurre generalmente cuando los momentos sísmicos son muy grandes y las cargas de gravedad pequeñas.

### iv. Punto de falla balanceada

Este punto representa la falla simultánea del concreto en compresión y del acero en tracción. Si a partir de este punto, a la columna se le aplica más carga axial, esta tendrá una falla por compresión, o sea, fallará primero el concreto por compresión antes que el acero llegue a fluencia. En cambio si a partir de ese punto se disminuye la carga axial, la sección fallará por flexión, o sea que antes que el concreto llegue a una deformación unitaria de 0.003 el acero entrará en fluencia.

La norma E.060 establece disposiciones especiales para el diseño de las barras longitudinales dependiendo del tipo de configuración estructural. Para una estructura del tipo muros se establece que la cuantía de las columnas no debe ser menor que 1% ni mayor que 6%. En caso la cuantía exceda el 4%, los planos de estos elementos deberán contener detalles constructivos detallados de la unión entre la viga y la columna. Es recomendable que la cuantía se encuentre entre 1 y 3% ya que por un lado son columnas que se arman fácilmente debido a que hay menos congestión de armaduras y por otro lado resultan más económicas si se toma en cuenta los costos del acero, encofrado y concreto.

El procedimiento de diseño por flexocompresión empieza por asumir una cuantía de acero, dibujar el diagrama de interacción para la sección predimensionada con el acero colocado y luego verificar que los puntos correspondientes a cada una de las combinaciones de carga caigan dentro del diagrama de interacción. Si el acero proporcionado es muy poco, entonces se debe tantear con una cuantía mayor y realizar el proceso de diseño nuevamente. Por lo tanto, el diseño de columnas es un proceso iterativo, en el que se recomienda empezar por la cuantía mínima que es 1% y subirla conforme se necesite más área de acero.

![](_page_67_Picture_0.jpeg)

![](_page_67_Picture_1.jpeg)

## 6.3 Diseño por Cortante

Al igual que en el diseño de vigas, en el diseño por cortante de elementos sometidos a flexocompresión se debe cumplir:

## $\theta$  Vn > V<sub>II</sub>

Donde,

- Vn: resistencia nominal a corte de la sección = Vc + Vs
- Vc. Resistencia nominal a corte del concreto =  $0.53\sqrt{r}$ c b d (1+0.0071 Nu/Ag)
	- o b: Ancho de la sección
	- o d: peralte efectivo
	- o Nu: carga axial amplificada normal a la sección transversal. Es positiva si la carga genera compresión y negativa si genera tracción
	- o Ag: área bruta de la sección
- Vs: Resistencia nominal a corte de los estribos = Av fy d / s
	- o Av: Área de acero de estribos que atraviesa el alma
	- o fy: resistencia a la fluencia del acero
	- o s: espaciamiento de estribos
- F: Factor de reducción de resistencia (para corte 0.85)

Además, si las columnas se encuentran reforzadas con estribos la norma exige las siguientes disposiciones especiales.

- I. En ambos extremos de la columna se deben colocar estribos de confinamiento con un espaciamiento "so" y en una longitud "Lo" medida desde las caras de los nudos hacia el interior del elemento.
- II. El espaciamiento So no debe ser mayor al menor de los siguientes valores:
	- a. 8 veces el diámetro la barra de acero longitudinal más pequeña
	- b. La mitad de la menor dimensión de la sección transversal del elemento
	- c. 100 mm
- III. La longitud Lo no debe ser menor que el mayor de los siguientes valores:
	- a. La luz libre dividida entre 6
	- b. La mayor dimensión de la sección transversal del elemento
	- c. 500 mm
- IV. Fuera de la zona de confinamiento, la separación de estribos no será menor a 300 mm ni a la necesaria para resistir las fuerzas cortantes últimas.

![](_page_68_Picture_1.jpeg)

V. Los estribos en los nudos no deben tener una separación mayor a 150 mm.

Además, si el elemento forma parte de un pórtico resistente a fuerzas sísmicas, se deberán cumplir las siguientes disposiciones.

- i. La fuerza cortante de diseño no deberá ser menor al menor valor entre los siguientes:
	- a. La suma del cortante asociado con el desarrollo de los momentos nominales en ambos extremos de la columna y la fuerza cortante amplificada para cargas de gravedad isostáticas. Los momentos nominales están relacionados a la fuerza axial Pu con la que se obtenga el máximo Mn posible.
	- b. El cortante último más grande que se obtiene de las combinaciones de carga, con un factor de amplificación de 2.5 para los efectos sísmicos.
- 8.1 Ejemplo de diseño por flexocompresión

A continuación se muestra una tabla los valores de cargas últimas para las distintas combinaciones correspondientes a la columna C-5 (0.25 m x 1.00 m ) ubicada en la intersección de los ejes D y 3. Las cargas ultimas corresponden a la dirección fuerte de la columna.

![](_page_68_Picture_118.jpeg)

Tal como se explicó anteriormente, para empezar el proceso de diseño se empezará con un primer diagrama de interacción para la cuantía mínima de acero 1%. A continuación se muestra el diagrama junto con los puntos que representan a cada una de las combinaciones de carga.

![](_page_69_Picture_1.jpeg)

![](_page_69_Figure_2.jpeg)

Se puede observar que para la cuantía mínima de acero, todos los puntos de las combinaciones de carga caen dentro del diagrama de interacción. Se colocarán 8 barras de  $\frac{3}{4}$ " que hacen un área total de acero igual a 2.84x8 = 22.72 cm<sup>2</sup> y corresponden a una cuantía de  $0.97\%$ <sup>8</sup> 1.0%.

### 8.2 Ejemplo de diseño por fuerza cortante

Para realizar el diseño por fuerza cortante se debe hallar la fuerza cortante última tal como se indica en la sección 6.3 para columnas que resisten solicitaciones sísmicas. A continuación se describe el cálculo de la fuerza última:

> a. El cortante asociado al desarrollo de los momentos nominales de los extremos del elemento sumado al cortante asociado a la acción de las cargas de gravedad amplificadas. Se debe determinar cuál de los valores de Pu está asociado con el mayor momento nominal, el cual se tomará como el momento nominal de la sección para fines de diseño.

![](_page_70_Picture_1.jpeg)

$$
Vu = (Mn1 + Mn2) / L + 1.25 (Vm + Vv)
$$

$$
= (27.1 + 27.1) / 2.20 + 1.25 (0.6 + 0.13)
$$

 $= 25.54$  ton

b. El cortante último más grande que se obtiene de las combinaciones de carga, con un factor de amplificación de 2.5 para los efectos sísmicos.

$$
Vu = 1.25 (Vm + Vv) + 2.5 (Vs)
$$

Vu =  $1.25(0.6 + 0.13) + 2.5(2.8) = 7.9$  ton

Por lo tanto se procederá a diseñar los estribos utilizando Vu = 7.9 ton.

 $\bullet$  Vc =  $\bullet$  0.53√f'c b d (1+0.0071 Nu/Ag)

$$
\Phi \text{ Vc} = 0.85 \times 0.53 \sqrt{210 \times 25 \times 75 \times (1 + 0.0071 \times 87750 / 2500)}
$$

$$
Vc = 15291.0 kg
$$

Por otro lado,

Vs = (Vu – Ø Vc) / Ø = (7 900 – 15 291)/ 0.85  $\rightarrow$  En teoría la columna no necesita estribos.

Se verificarán las condiciones especiales establecidas en la norma E.060 explicadas en la sección 6.3.

- I. El espaciamiento So no debe ser mayor al menor de los siguientes valores:
	- a.  $1.91 \times 8 = 15.3$  cm
	- b.  $0.5 \times 25 = 12.5$  cm
	- c. 10 cm
- II. La longitud Lo no debe ser menor que el mayor de los siguientes valores:
	- a.  $220/6 = 37$  cm
	- b. 100 cm
	- c. 50 cm

En conclusión el armado de los estribos será el siguiente:

 $1$  *a*  $\bullet$  *3/8": 1 @ 0.05, 10 @ 0.10, resto @ 0.25.* 

![](_page_71_Picture_1.jpeg)

### *7.0* **Diseño de Placas**

## 7.1. Introducción

Al igual que las columnas, las placas son elementos verticales que trabajan a flexocompresión. Sin embargo, la diferencia radica en que los muros de concreto son mucho más rígidos y resisten fuerzas cortantes grandes debido a efectos sísmicos.

El diseño de placas, al igual que el diseño de columnas, consiste en dos etapas: diseño por flexocompresión y diseño por corte. Sin embargo, la norma establece ciertos parámetros mínimos para su diseño en el capítulo 21, los cuales se describirán a continuación.

#### 7.1 Diseño por flexocompresión

Además se tiene que tener en cuenta que como el diseño se ha realizado mediante el modelado de pórticos, se debe considerar el aporte de rigidez de las placas transversales. Esto se realiza tomando en cuenta un ancho efectivo en los extremos del alma del muro. La norma indica que el ancho efectivo del ala en compresión y en tracción deberá extenderse desde la cara del muro hasta una distancia igual al menor valor de los siguientes:

- 10% de la altura total del muro
- La mitad de la distancia hasta la cara de un muro adyacente

Asimismo, se menciona que si el muro posee aberturas, estas deberán ser tomadas en cuenta para el cálculo de la resistencia última a flexión y cortante.

#### Elementos de borde en muros estructurales de concreto armado

La norma de concreto armado establece que en algunos casos es necesario confinar elementos de borde en los extremos de los muros. Si el muro en cuestión es continuo desde la base de la estructura hasta la parte más alta de la misma, entonces se deberá confinar los bordes cuando se cumpla la siguiente condición:

 $C$  ≥  $Im / (600 (du/hm))$ 

Donde;

C: profundidad del eje neutro
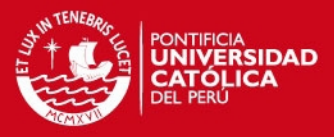

### lm: Longitud del muro en el plano horizontal

hm: Altura total del muro

du: Desplazamiento lateral inelástico en el nivel más alto del muro

du/hm >0.005

El valor de "c" debe ser calculado empleando la carga axial última de diseño y el correspondiente momento nominal para dicha carga, el cual deberá ser consistente con el desplazamiento de diseño du. Además, se deberá considerar el aporte de las alas del muro para el cual se establecen las disposiciones mostradas párrafos arriba. Por último, se evaluarán ambos sentidos de acción sísmica en el eje de la placa y se considerará el mayor valor de c obtenido. Donde se requieran elementos de borde confinados, el refuerzo debe extenderse verticalmente desde la sección más esforzada una distancia no menor que el mayor valor entre lm y (Mu / 4 Vu).

En el acápite 21.9.7.6 de la norma E.060 se explican las condiciones que deben cumplir los elementos de borde en caso sean necesarios:

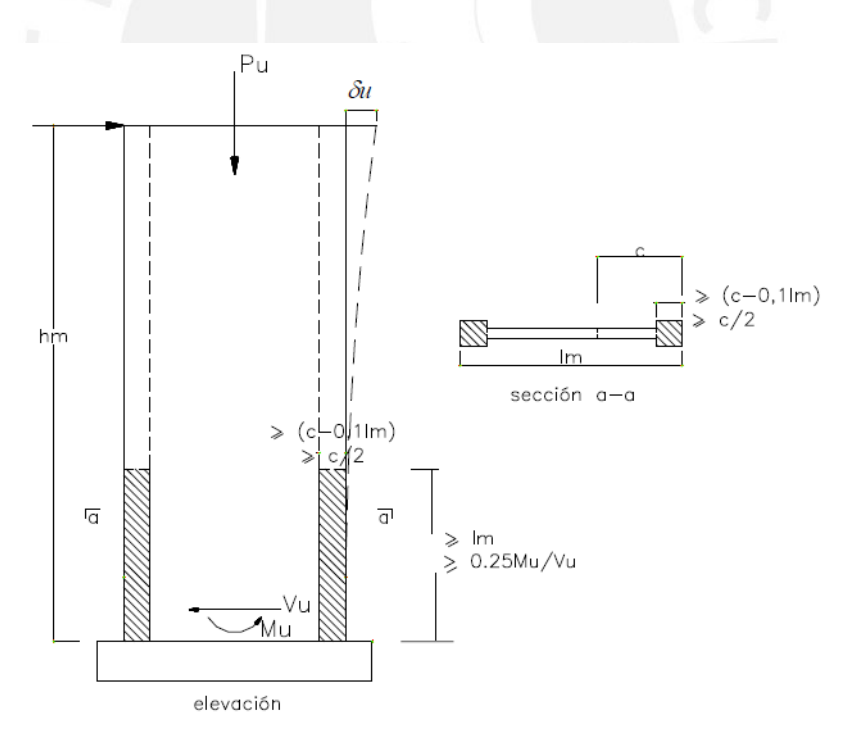

- La longitud del elemento de borde en la dirección de la placa en planta debe tener una distancia no menor que el mayor valor entre (c – 0.1 lm) y c/2.
- Si la sección diseñada tiene alas en los extremos, entonces los bordes confinados deberán incluir el ancho efectivo del ala y además se deberán extender dentro del alma una distancia no menor a 30 cm.

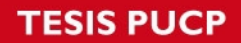

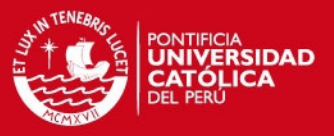

- El espaciamiento de los estribos no debe ser mayor al menor de los siguientes valores:
	- o 10 veces el diámetro de la barra longitudinal de menor diámetro
	- o La dimensión menor de la sección transversal del elemento de borde
	- $\circ$  25 cm
- El refuerzo vertical deberá extenderse dentro del apoyo una longitud no menor a la longitud de desarrollo de la barra. En caso los elementos de borde terminen en una zapata o losa de cimentación, la longitud mínima de penetración en ellas será 30 cm.
- El refuerzo horizontal debe estar anclado para garantizar un buen desempeño. Si el acero llega hasta núcleo confinado, entonces se deberá anclar con ganchos estándar.

A continuación se describirán los pasos para realizar el cálculo de una placa por flexocompresión.

- I. Se deben calcular las cargas últimas actuantes sobre el elemento y las combinaciones de carga.
- II. Se debe calcular un área aproximada de acero necesaria en los extremos de la placa, lo cual se logra con la siguiente fórmula:

$$
Mu < \mathbf{\emptyset} Mn = \mathbf{\emptyset} \times As \times fy \times d \to As > \frac{Mu}{\mathbf{\emptyset} \times fy \times d}
$$

- III. Se determinará si es necesario el uso de núcleos confinados. De ser necesarios, se calculará la longitud en planta del borde confinado, la altura en la que se tendrá que colocar estribos y además la separación de los mismos.
- IV. Se dibujará el diagrama de interacción de la placa, considerando el aporte de resistencia de los núcleos y del alma. Luego se ubicarán los puntos correspondientes a las combinaciones de carga y se verificará si quedan dentro o fuera del diagrama de interacción. Si se encuentran dentro, entonces el diseño por flexocompresión finaliza, de lo contrario se debe modificar la cuantía de acero suministrada y repetir el procedimiento.

# 5.3 Diseño por cortante

El diseño por cortante para una placa es muy parecido al diseño por cortante realizado para columnas, excepto por algunas consideraciones adicionales que se indican en la norma. Se debe cumplir la siguiente relación:

 $\emptyset$  Vn > Vu

# **SIS PUCP**

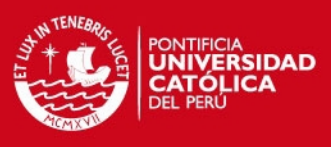

### Donde,

- Vn: resistencia nominal a corte de la sección = Vc + Vs
- Vc. Resistencia nominal a corte del concreto (Ver acápite 11.10 de la norma E.060)
	- o b: Ancho de la sección
	- o d: peralte efectivo
	- o Nu: carga axial amplificada normal a la sección transversal. Es positiva si la carga genera compresión y negativa si genera tracción
	- o Ag: área bruta de la sección
- Vs: Resistencia nominal a corte del acero de corte horizontal = Av fy d / s
	- o Av: Área de acero de estribos que atraviesa el elemento
	- o fy: resistencia a la fluencia del acero
	- o s: espaciamiento de estribos
- F: Factor de reducción de resistencia (0.85 para fuerza cortante)

Si la relación de lados hm/lm es menor de 2, la cuantía de acero vertical suministrada no podrá ser menor a la cuantía del acero horizontal colocada. También es importante mencionar que según lo indica la norma E.060 en el acápite 11.10.4, Vn no debe tomarse mayor que:

# $Vn ≤ 2.6 \sqrt{f'}c \times Acw$

Además, la norma también indica que la fuerza cortante última obtenida en el análisis se debe amplificar por la relación entre el momento nominal de la sección asociado a la mayor carga Pu y el momento último amplificado obtenido en el análisis.

# Vu ≥ Vua (Mn / Mua)

El coeficiente Mn / Mua no debe ser mayor al parámetro R utilizado en el análisis y diseño sismorresistente. Esta condición se deberá cumplir en una altura del muro no menor a la mayor de las siguientes longitudes, medida a partir de la base del muro:

- a) La longitud del muro
- b) Mu / 4 Vu
- c) La altura de los dos primeros pisos

Las condiciones antes descritas responden a los requerimientos establecidos por la norma E.060 en el Capítulo 21 "Disposiciones Especiales para Diseño Sísmico". A

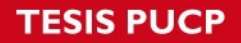

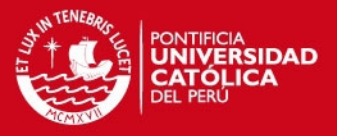

continuación se describirán las condiciones establecidas en el Capítulo 11 "Cortante y Torsión" en el acápite 11.10 "Disposiciones Especiales para Muros".

- I. La cuantía de refuerzo en la dirección horizontal debido a cortante no deberá ser menor que 0.0025 con un espaciamiento menor a 3 veces el espesor del muro ni a 40 cm.
- II. La cuantía de refuerzo vertical debida a cortante no debe ser menor que:

$$
rv = 0.0025 + 0.5 (2.5 - hm / Im) (rh - 0.0025) \ge 0.0025
$$

Además, el espaciamiento del refuerzo vertical no deberá ser mayor a tres veces el espesor del muro ni a 40 cm.

# 5.4 Ejemplo de diseño por Flexocompresión

Como ejemplo, se ha elegido el ala derecha de la placa PL-4 de 3.15 m de largo y 0.25 m de ancho, la cual se ubica en el eje vertical 2, entre los ejes horizontales C y D. Esta placa es fundamental para el control de desplazamientos de la estructura y una de las placas laterales del ascensor. En este caso, como la placa se encuentra conectada a otra placa perpendicular, la longitud efectiva que se debería tomar en esta es el menor valor entre la mitad de la distancia al alma de un muro adyacente y el 10% de la altura total. Las distancias obtenidas son 0.75 m y 2.00 m respectivamente, por lo tanto, el ala efectiva tendrá una longitud de 0.75m, como se muestra en el esquema siguiente.

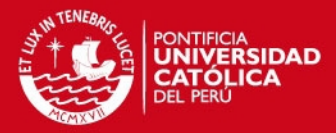

 $0.25$ 0.75

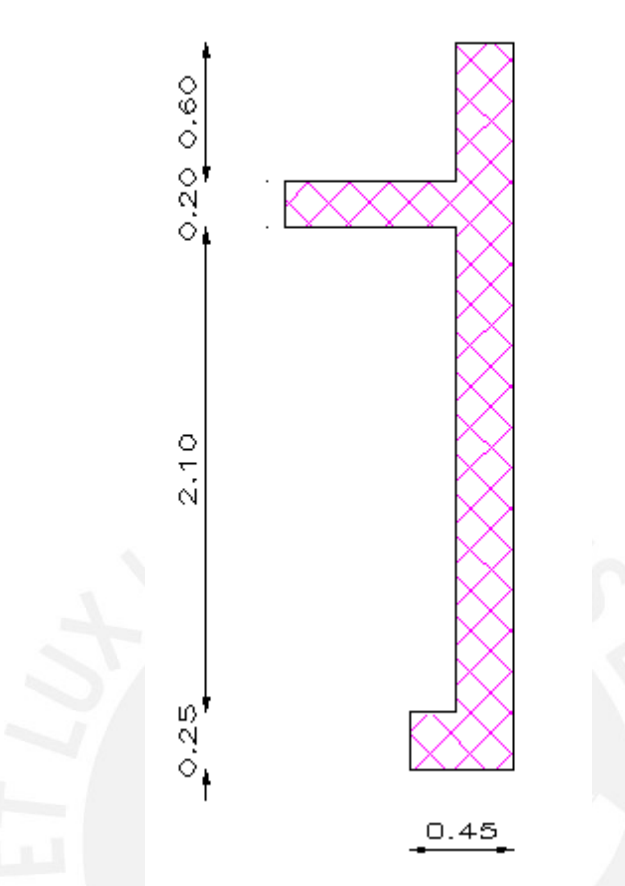

De acuerdo a la metodología propuesta para el diseño por flexocompresión, en primer lugar se determinarán las cargas últimas del elemento a diseñar, tomadas en el primer nivel por ser el más esforzado.

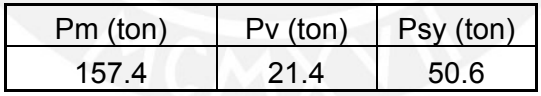

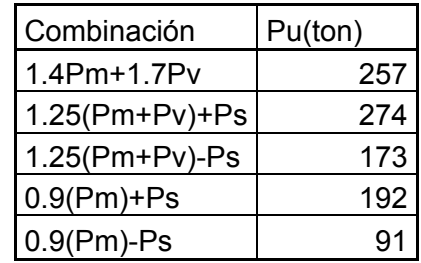

Por la magnitud de la carga sísmica que recibe esta placa, la segunda combinación mostrada en el cuadro es la que presenta la mayor carga axial última.

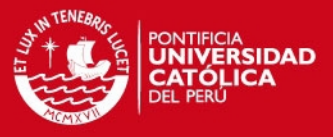

Por otro lado, se debe calcular del mismo modo el momento último en la dirección del sismo predominante, para esta placa, la dirección Y-Y.

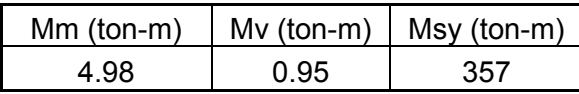

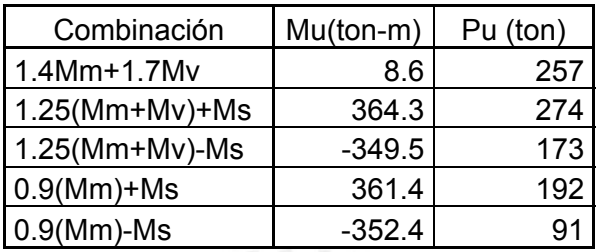

Con esta información se calcula el acero necesario en los núcleos para que la placa resista el momento flector último. Para esto se asume que la placa se comporta solamente a flexión. De este modo se cumple la siguiente relación:

$$
As > \frac{Mu}{\phi \times f y \times d}
$$

Se puede asumir que d es aproximadamente el 80% del largo de la placa. Entonces

 $\frac{36430000}{0.50 \times 4200 \times (0.8 \times 315)}$  $As >$ 

As 38.2 cm2 
$$
\rightarrow
$$
 8 **2** 1

En el alma de la placa se proveerá de acero mínimo, el cual se calcula con la siguiente relación.

As min = 
$$
0.0025 \times A_{bruta}
$$

La condición para que sea necesario el uso de elementos de confinamiento en los bordes es:

$$
C \ge Im / (600 (du/hm))
$$
  
\n
$$
C \ge 315 / (600 (6.03/1995)) = 173.7 \text{ cm};
$$
  
\nPero, du/hm = 6.03/1995 = 0.00302<0.005

Entonces,  $C \ge 315 / (600 \times 0.005) = 105$  cm

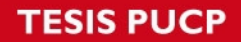

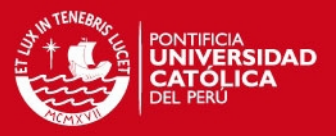

El eje neutro obtenido para las cargas últimas Pu =  $274.1$  ton y Mu =  $364.3$  ton-m es 109.2 cm. Por lo tanto, es necesario confinar los elementos de borde.

La longitud en planta de los bordes confinados según la norma debe ser por lo menos el mayor de los siguientes valores medido desde un extremo de la placa:

- $C/2 = 109.2 / 2 = 54.6$  cm
- $\textdegree$  C 0.1 lm = 109.2 0.1 x 315 = 77.7 cm

Por lo tanto, se confinarán los núcleos a una distancia de 80 cm.

Es necesario calcular también la altura en la que se confinarán los elementos de borde, la cual debe ser por lo menos el mayor de los siguientes valores:

- $Lm = 3.15 m$
- Mu / 4Vu =  $364.3$  / (4 x 46.0) = 2.0 m

Además, se calculará la separación mínima estipulada en la norma, la cual no deberá ser mayor al menor de los siguientes valores:

- 10 x db mayor =  $10 \times 2.54 = 25.4$  cm
- La dimensión menor de la sección transversal del elemento de borde = 25 cm
- $\bullet$  25 cm

Por lo tanto el espaciamiento de los estribos de confinamiento de borde será 25 cm. A continuación se procederá a calcular el diagrama de interacción de la sección.

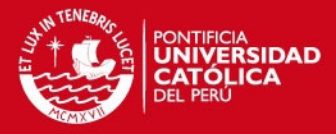

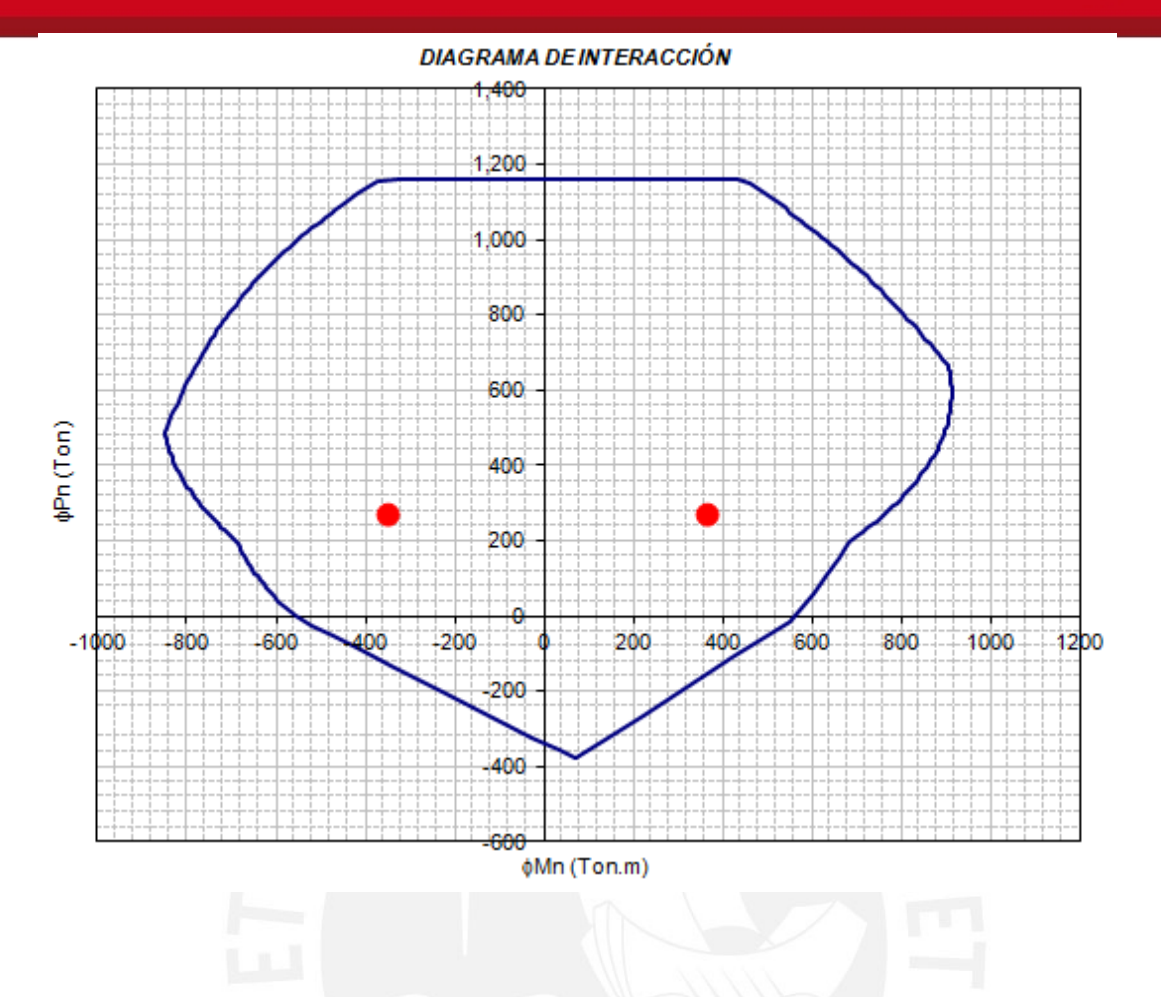

El diagrama de interacción muestra que los puntos rojos con coordenadas (Mu, Pu) se encuentran dentro del mismo. Sin embargo, se podría reducir un poco la cuantía de acero en la placa, ya que es poco usual utilizar barras de 1" en edificios como este. Por lo tanto, se dibujará un nuevo diagrama de interacción para núcleos confinados de 8 barras de ¾" cada una.

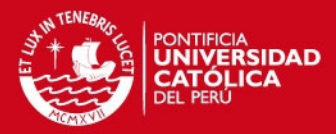

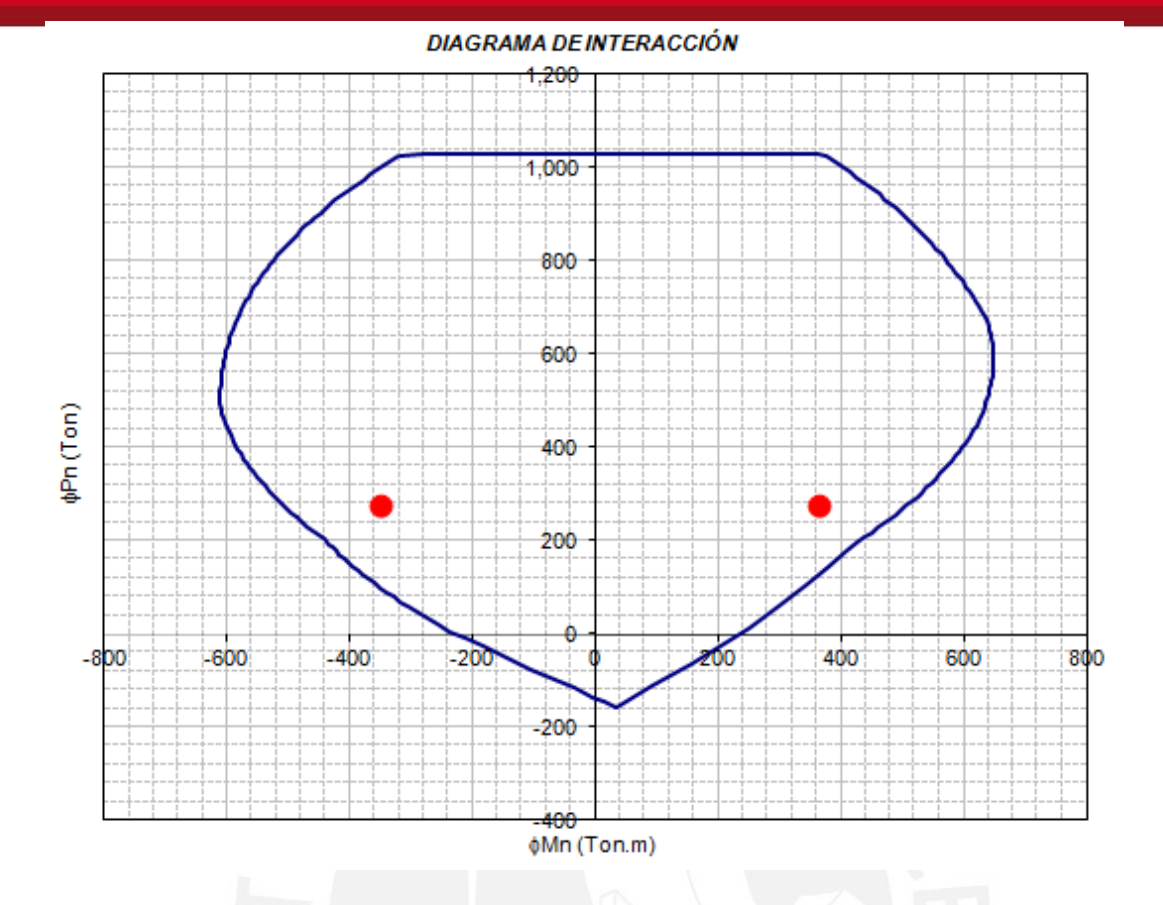

Se nota que al reducir la cuantía a 8 barras de ¾" en cada extremo los puntos correspondientes a la combinación última de momento todavía se encuentran dentro del diagrama de interacción. Por lo tanto, el diseño es adecuado y podrá resistir las solicitaciones de gravedad y sísmicas, que son las más importantes.

# 5.5 Diseño por Cortante

Como se mencionó en la explicación de diseño por cortante, se debe amplificar la fuerza cortante última obtenida en el análisis por el factor Mn/Mu.

> Vdiseño = Vu x (Mn/Mu); Mn/Mu ≤ R *Mn / Mu = 506.3 / 364.3 = 1.39 < R = 6*   $\rightarrow$ Vdiseño = 45.97 x (1.39) = 63.9 ton

A continuación, se procede con la misma metodología usada en columnas y vigas para el diseño por resistencia.

- $\phi$  Vc = F0.53√f'c b d
- $\phi$  Vc = 0.85 x 0.53 √210 x 25 x 252

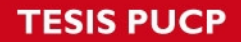

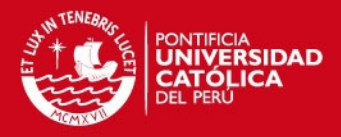

 $Vc = 41 129 kg$ 

Por otro lado,

 $Vs = (Vu - 9 Vc) / 9 = (63 900 - 41 129) / 0.85 = 26 789 kg$ 

S = Av fy d / Vs =  $1.42 \times 4200 \times 252$  / 26 789.4 = 56 cm

La cuantía mínima para refuerzo horizontal de corte es 0.0025, que en términos de área de acero sería:

As =  $0.0025 \times 100 \times 25 = 6.3 \text{ cm}$ 2 (para 1 m de altura)

Por lo tanto serán necesarias dos filas horizontales de barras de 3/8" cada 25 cm.

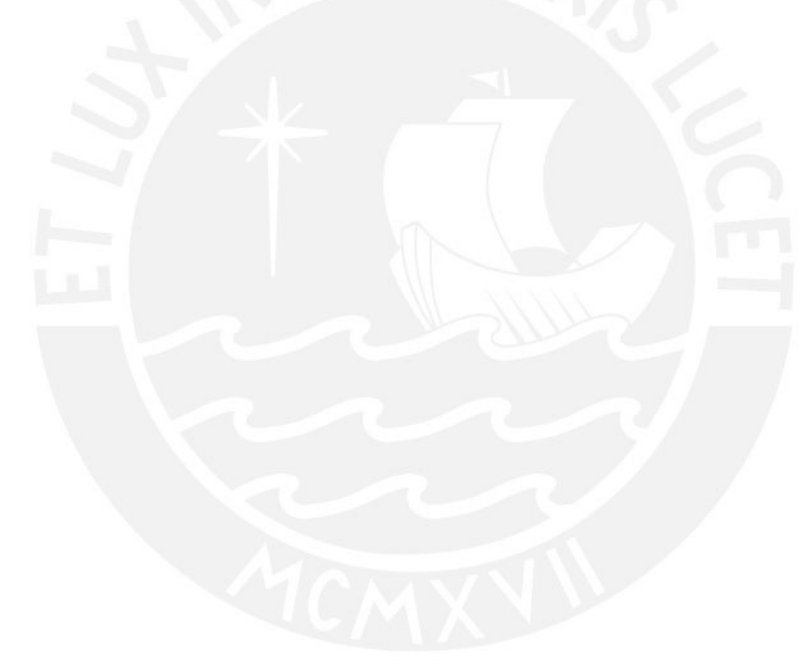

2 filas 3/8" @ 0.25 m

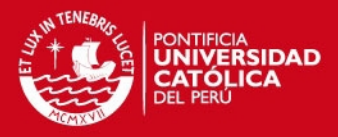

### **8.0 Diseño de la Cimentación**

### 8.1 Introducción

El diseño de la cimentación de un edificio se realiza con el objetivo de que el suelo no sufra esfuerzos mayores a los admisibles y que no se generen asentamientos que puedan dañar a la estructura. Por eso es importante realizar un estudio de suelos, que siga los lineamientos descritos en la norma E.050 de Cimentaciones y que concluya cuál es la presión admisible máxima del suelo, la profundidad mínima de cimentación, factores de corte estático y dinámico y el máximo asentamiento diferencial permisible.

Los elementos estructurales de la cimentación son las zapatas aisladas, zapatas combinadas, zapatas conectadas, cimientos corridos y plateas de cimentación. Las zapatas combinadas se usan cuando el tamaño necesario de una zapata aislada se hace tan grande que esta se superpone con la zapata aislada de otro elemento vertical. Las zapatas conectadas se emplean cuando el momento en la zapata es tan grande que genera volteo en ella. Esto ocurre generalmente en las zapatas excéntricas, en las que la excentricidad entre el centro de la columna y el centro de la zapata produce un momento importante y a medida que se agranda la zapata también crece el momento excéntrico, por lo cual la solución no es agrandar el tamaño de la zapata, sino conectarla con otra adyacente mediante una viga de cimentación que tome el momento de la zapata excéntrica.

En este proyecto se tiene un suelo con esfuerzo admisible 4.0 kg/cm2 y la profundidad mínima de cimentación es 1.20 m. Por otra parte, en la cimentación se han propuesto zapatas aisladas, zapatas conectadas mediante vigas de cimentación que soportarán las cargas de las columnas perimetrales (excéntricas) y zapatas combinadas para recibir las cargas de los muros de concreto armado.

#### a. Descripción de la Cimentación

Como se mencionó en la introducción, en el presente edificio se han dispuesto zapatas aisladas, zapatas conectadas y zapatas combinadas. Sin embargo, no se mencionó que también se presenta un caso mixto en el que una zapata combinada se refuerza con una viga de cimentación. A continuación se muestra un esquema general en planta, en el cual se visualiza la geometría de las cimentaciones.

**TESIS PUCP** 

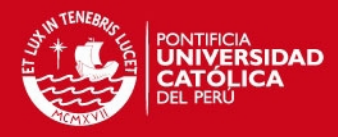

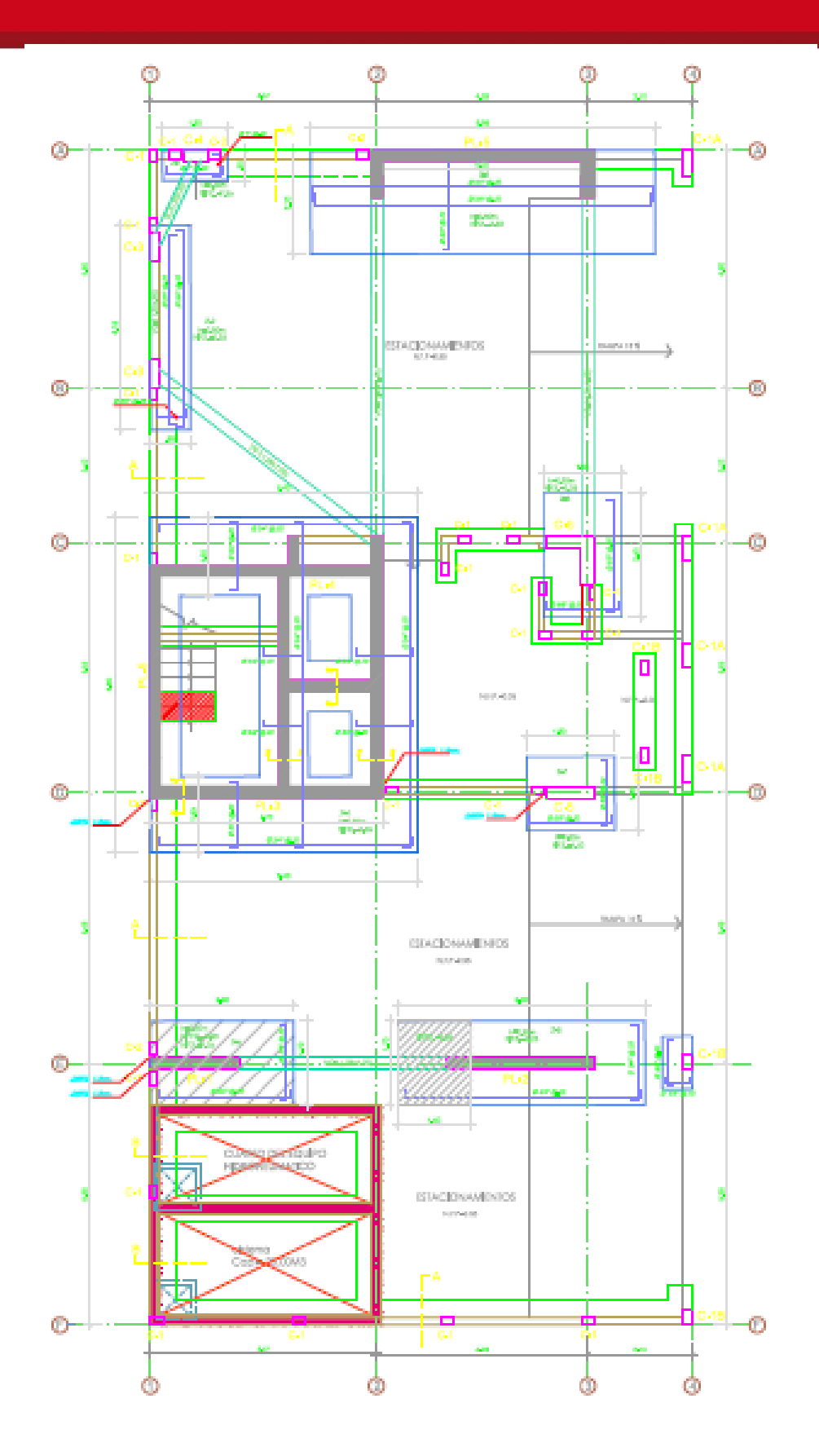

Tesis publicada con autorización del autor No olvide citar esta tesis

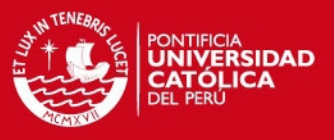

Para ser más específicos, se procederá a describir la ubicación de cada uno de los elementos.

# Zapatas Aisladas:

En el proyecto se han diseñado 5 zapatas aisladas, las cuales están dispuestas de la siguiente forma.

- La zapata Z-1 se encuentra en la intersección de los ejes A y 1.
- La zapata Z-3 se encuentra en el eje A, entre los ejes 2 y 3.
- La zapata Z-5 se encuentra en la intersección de los ejes E y 1.
- La zapata Z-6 se encuentra en la intersección de los ejes E y 3.
- La zapata Z-7 se encuentra en la intersección de los ejes D y 3.
- La zapata Z-8 se encuentra en la intersección de los ejes C y 3.

Además, se han diseñado zapatas combinadas en el caso en que los elementos verticales (columnas o placas) estaban muy pegados unos a otros. Estas se describen a continuación.

- La zapata Z-2 se encuentra en el eje 1, entre los ejes A y B
- La zapata Z-4 se encuentra en el cuadrante que forman los ejes C, D, 1 y 2. Esta zapata combinada recibe a todas las placas del ascensor y escaleras.

También se han diseñado 4 vigas de cimentación, las cuales fueron requeridas por las zapatas Z-1, Z-2 y Z-3 debido a su excentricidad por ser zapatas perimetrales.

La fase de diseño de la cimentación consistió básicamente en dos etapas que son el diseño de las dimensiones en planta con tal de garantizar que no se produzcan esfuerzos en el suelo mayores a la capacidad portante y la segunda fase consistió en diseñar el peralte de la zapata debido a requerimientos de punzonamiento y cortante así como calcular el acero necesario por flexión. En el siguiente acápite se describirá a detalle el proceso descrito.

# 8.3. Diseño de la Cimentación

Primero es necesario determinar cuál es la geometría apropiada en planta para cada elemento (zapata aislada) o grupo de elementos (zapata combinada) de tal modo que no se superen los esfuerzos admisibles en el suelo. Una vez que se ha definido la

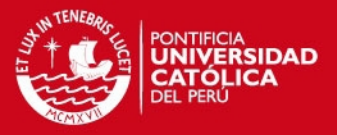

geometría en planta de la zapata, se procede a calcular el peralte de la zapata verificando que los esfuerzos en ella debido a fuerza cortante y punzonamiento sean menores a los resistidos por el concreto. Por último, se calcula el acero necesario para que la zapata pueda resistir el momento flector debido a la carga que ejerce el suelo sobre ella.

### **Dimensionamiento en planta:**

### *Predimensionamiento*

Para poder obtener el área en planta de una zapata, el primer paso es pre dimensionarla. Ello se hace considerando que la zapata resiste solo las cargas de gravedad en servicio. Además se reduce la resistencia del terreno mediante un factor, ya que no se están considerando efectos sísmicos en el pre dimensionamiento. Traducido a fórmula, se usa la siguiente expresión:

 $s = (Pm+Pv) / (f x s and)$ 

El factor f depende del criterio del diseñador; en este caso se ha usado f = 0.85 ya que los momentos sísmicos de la estructura son grandes.

### *Verificación de esfuerzos incluyendo sismo*

Una vez que se ha predimensionado la zapata en planta, se debe verificar que si se incluyen las cargas sísmicas, los esfuerzos en el suelo no superen la capacidad portante. Para proceder con esta verificación, se debe recordar que la norma de Cimentaciones E 0.50 establece un factor de seguridad de 3 para condiciones estáticas y un factor de seguridad de 2.5 cuando se consideran solicitaciones sísmicas. La capacidad portante del estudio de suelos no incluye los efectos sísmicos, por lo tanto es posible aumentar la capacidad portante por el factor 3 / 2.5 = 1.2. La norma de concreto armado indica que es posible amplificar por un factor de 1.3. Por lo tanto se usará una capacidad portante amplificada por 1.3, que en este proyecto sería  $4.0 \times 1.3 = 5.2$  ton /m2.

Es importante recalcar que la verificación de esfuerzos se realizará considerando cargas en servicio y no cargas últimas, ya que se está hallando el área de la zapata para que el suelo sea estable mas no se usarán dichas cargas para el diseño en concreto armado. Además, se deben reducir las cargas sísmicas últimas a cargas de servicio mediante el factor 1.25, que es el factor de seguridad que contempla la norma E.030.

**SIS PUCP** 

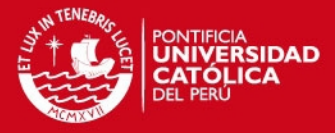

La relación que se empleó para verificar los esfuerzos en el suelo incluyendo al sismo es la siguiente:

sserv = (Pm + Pp + Pv +Ps/1.25) / A ± (Mm + Mv + Ms/1.25) (y) / I **≤ sadm x1.3**

*simplificado:* 

#### sserv = Pserv / A ± Mserv (y) / I **≤ sadm x1.3**

Una vez verificada esta condición, se procederá al dimensionamiento del peralte de la zapata mediante la verificación de esfuerzos por efectos de punzonamiento y fuerza cortante. Asimismo, se hallará el acero necesario para que los volados de la zapata puedan resistir las solicitaciones de flexión debido a las cargas transmitidas por el suelo.

En los casos de zapatas excéntricas, si el esfuerzo en el suelo resulta mayor que el admisible, aumentar las dimensiones de la zapata (sobre todo en la dirección de la excentricidad) no es siempre una buena idea. Se recomienda usar una viga de cimentación, la cual se diseña para soportar el momento generado por la excentricidad.

### **Verificación por Fuerza Cortante**

La verificación por fuerza cortante se realiza con la reacción hallada a una distancia "d" de la cara del elemento vertical. Se usará el esfuerzo último su, el cual se hallará multiplicando el esfuerzo en servicio sserv (calculado en la verificación de esfuerzos incluyendo efectos sísmicos) por 1.25.

*ESIS PUCP* 

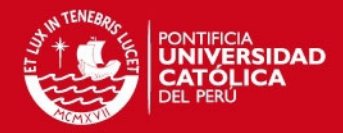

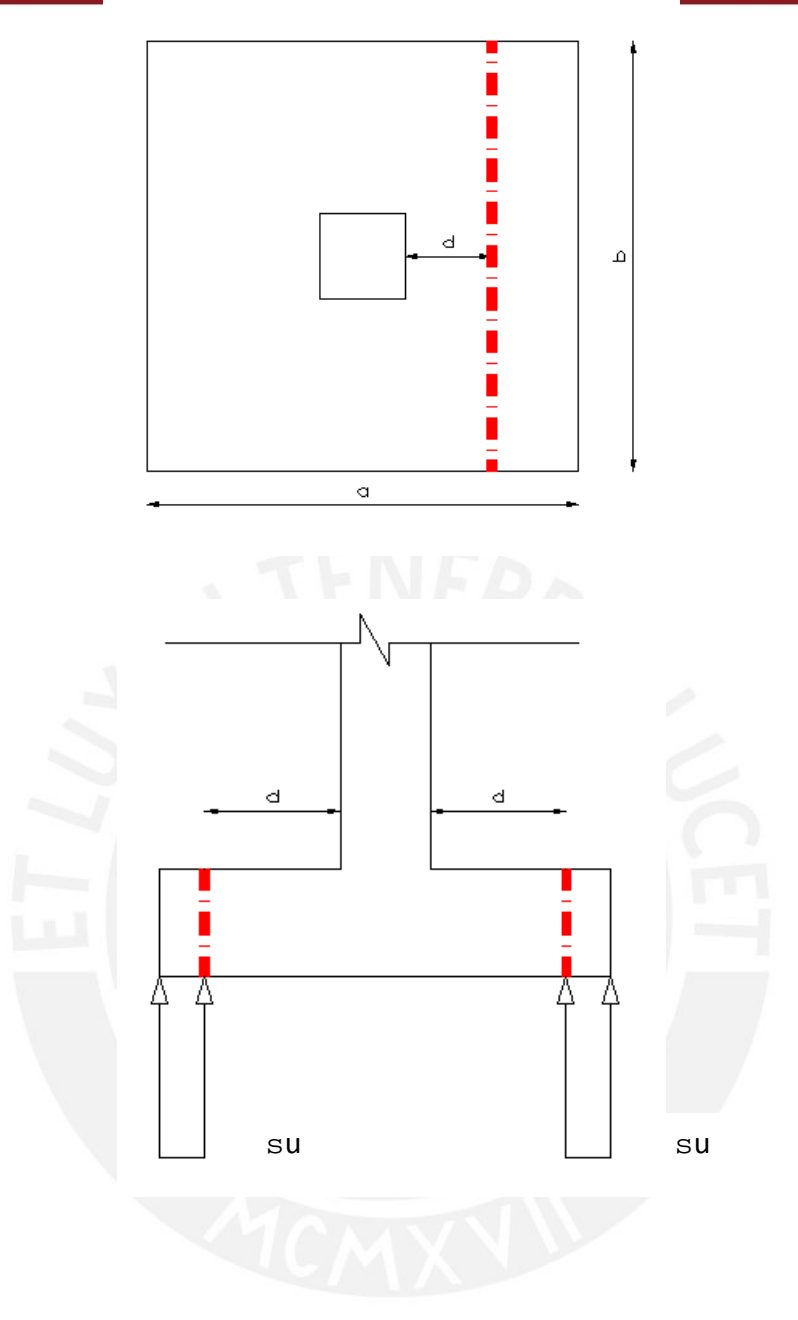

Una vez calculado Vu, este se comparará con la resistencia a fuerza cortante reducida del concreto, la cual viene dada por la siguiente fórmula:

**Ø** Vc = (0.85) (0.53) ( $\sqrt{r}$ c) (L) (d).

Para poder calcular la resistencia Ø Vc se deberá asumir un peralte de zapata, para lo cual es recomendable proponer una altura inicial de zapata de h = 0.60 m y d =0.50 m y luego ir aumentándola si se requiere mayor resistencia al corte.

# **ESIS PUCP**

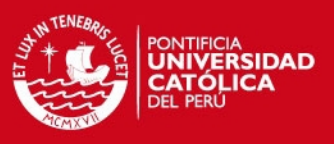

# **Verificación por Punzonamiento**

El punzonamiento es un fenómeno que ha sido incluido recientemente en la última versión de la norma E.060. La potencial falla debida a este fenómeno es más probable cuando hay una columna esbelta que soporta una carga elevada. Para entender mejor el fenómeno, el comportamiento de una columna apoyada en una zapata se puede modelar de forma invertida, es decir, imaginando que la zapata es una losa sin vigas.

En general, este tipo de falla se presenta a una distancia aproximadamente igual a la mitad del peralte efectivo de la zapata d/2 a partir de la cara externa del elemento vertical. Es por ello que la norma indica que la verificación por punzonamiento se realiza a d/2 de la cara de la columna. Se debe calcular la fuerza cortante última por punzonamiento mediante la multiplicación de su y el área que queda delimitada fuera del perímetro situado a d/2 de la cara del elemento vertical.

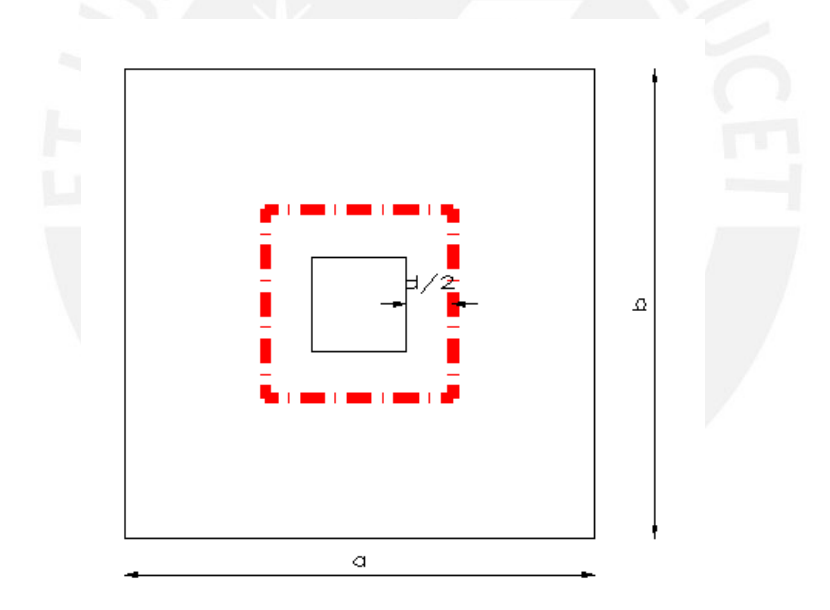

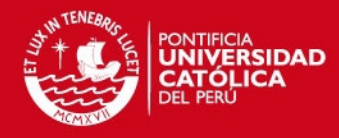

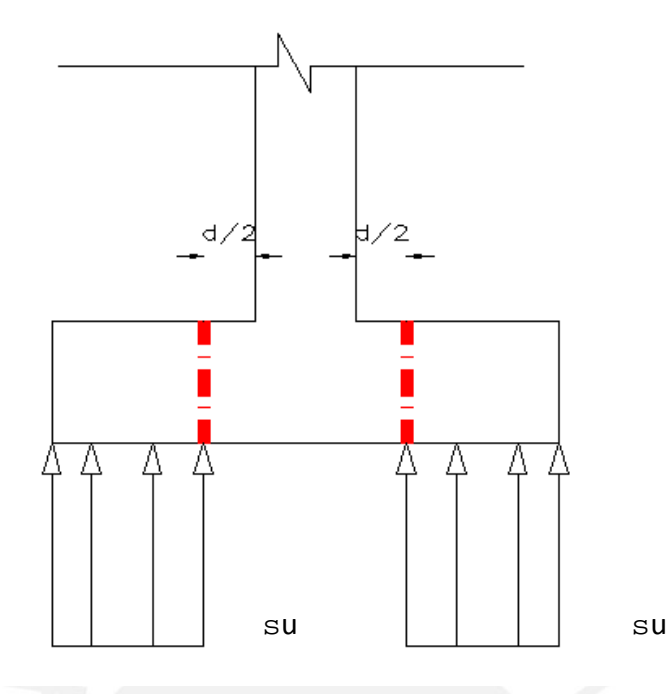

En zapatas excéntricas, habrá un lado menos que resista el cortante por punzonamiento. Por ejemplo, si la columna es cuadrangular y la zapata es de borde, entonces solo habrá 3 lados resistentes a punzonamiento. Si la zapata fuera esquinera, entonces solo habría dos lados resistentes.

La fuerza cortante por punzonamiento última debe compararse con la resistencia a punzonamiento disminuida por  $\phi$ , la cual debe ser mayor a la cortante última hallada. De no ser así, se debe aumentar el peralte de la zapata.

La resistencia al cortante por punzonamiento viene dada con la siguiente relación:

 $\Phi$  Vc = (0.85) (1.1) (√f<sup>r</sup>c) (L) (d)

### **Diseño por flexión**

El diseño por flexión se realiza con el objetivo de determinar la cuantía de acero necesaria para que el volado de la zapata resista la flexión producto de la presión ejercida por el suelo. El momento se calcula en la proyección de la cara de la columna, en la zapata.

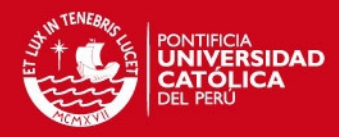

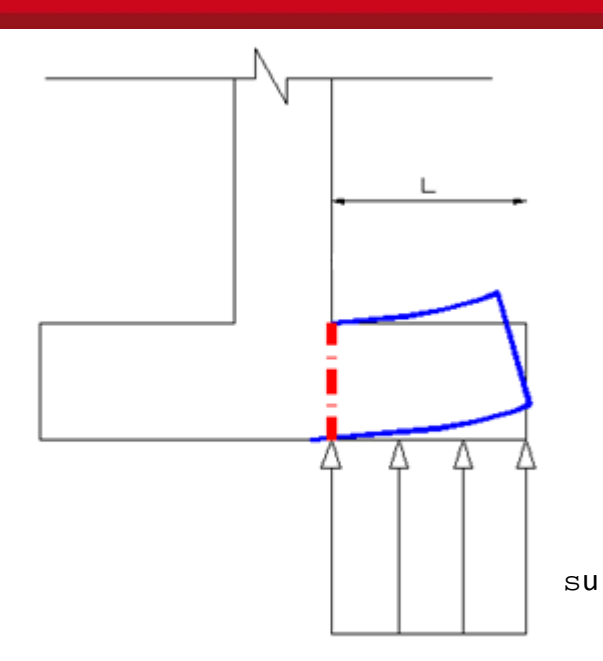

El cálculo es el mismo al realizado para todos los elementos sometidos a flexión. El acero necesario en las zapatas es generalmente el inferior; sin embargo, hay zapatas combinadas en las que se requiere acero superior. En estos casos es recomendable usar una viga de cimentación que rigidice ese tramo de la zapata y evite momentos de flexión negativa.

# 8.4. Ejemplo de Diseño

Para dar una clara ilustración de cómo se diseña una zapata se usará como ejemplo el diseño de la zapata mixta Z-2, ubicada en el eje 1, que además es excéntrica.

Un esquema de la zapata Z-2 y las cargas de las columnas C-3 (Norte) y C-3 (Sur) se muestran a continuación.

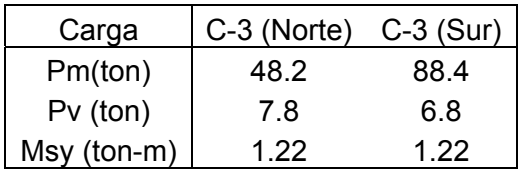

**ESIS PUCP** 

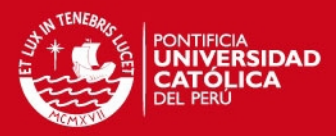

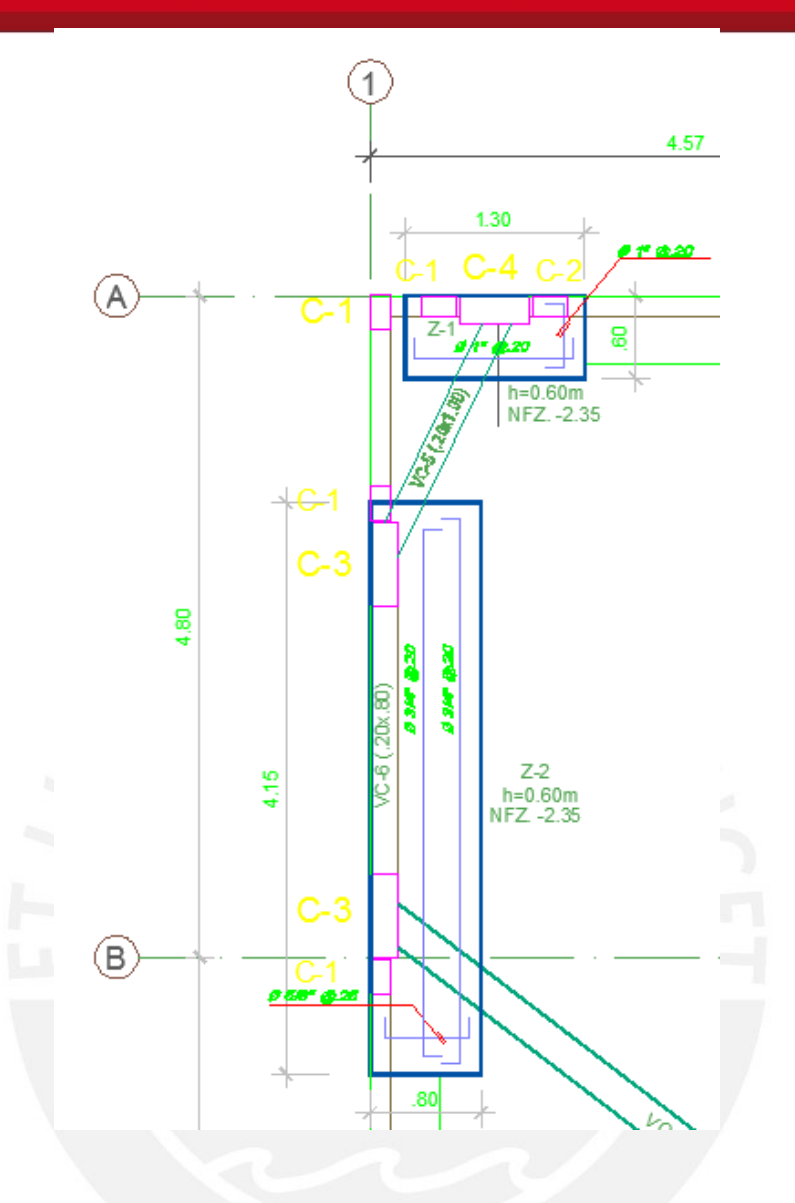

Con estas cargas se procede al pre dimensionamiento de la geometría de la zapata en planta. En este caso se usará la siguiente relación:

sserv = Pserv / A ± Mserv (y) / I **≤ sadm x1.3** 

Se asume una geometría rectangular y un largo de 4.15 m; con el predimensionamiento se hallará el ancho necesario para que el suelo sea estable.

sserv = 151,2 / (4.15 x b) ± 1.95 x (0.5 x 4.15) / (b x 4.15<sup>3</sup>/12) **≤ 1.3 x 40 = 52 ton/m2** 

 $36.4/b + 0.7/b \le 52$ 

37.1/b ≤ 52

# **SIS PUCP**

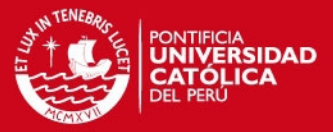

 $b \ge 0.71 \rightarrow$  Se asignará un ancho igual a 80 cm.

Verificación por excentricidad (X-X)

 $e = 0.3$  m

Mexc =  $151.2 \times 0.3 = 45.4$  ton – m

sserv = 151.2 / (4.15 x 0.80) ± (45.4) (0.5 x 0.80) / (4.15 x 0.8<sup>3</sup> / 12) ≤ 52

 $s$ sserv = 45.5  $\pm$ 102.47

El resultado hallado indica que habrá tracciones en la zapata, lo cual no es posible. Por lo tanto se asumirá una distribución triangular para el cálculo de la presión máxima. De este modo, se obtiene lo siguiente:

 $(0.3)$  (sserv)  $(4.15)$  / 2 = 151.2 ton

sserv = 242.9 ton/m2 <> 24.3 kg / cm2

El esfuerzo de servicio supera ampliamente al esfuerzo admisible, por lo tanto será necesario el uso de una viga de cimentación que tome el momento excéntrico presente en la zapata.

Por otro lado, en el eje Y la zapata está centrada con la ordenada de la resultante de cargas. Esto se hace para evitar sobre esfuerzos por excentricidad y solo se puede aplicar en la dirección no excéntrica, ya que se puede mover la zapata en dicha dirección.

*Viga de Cimentación VC-5* 

La viga de cimentación VC-5 es una viga que se diseñó previamente para resistir el momento excéntrico de la zapata Z-1. Las dimensiones propuestas en el diseño previo fueron 20 x 100 cm, por lo que se usarán las mismas como una primera propuesta. El modelo asumido es el siguiente:

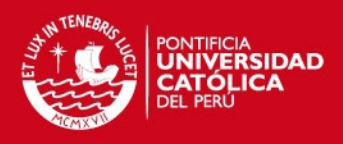

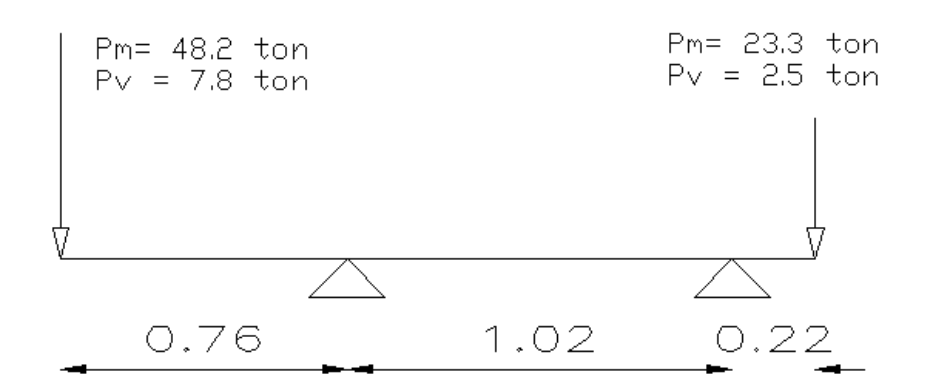

En este modelo se aprecia que la excentricidad en el lado de la zapata que se está analizando es 0.76 m, por lo tanto el momento excéntrico en servicio será Mexc =  $(48.2 + 7.8)$  \* 0.76 = 61,40 ton-m. Por lo tanto, se calculará la cuantía de acero necesario para resistir dicho momento.

$$
Mu = 61.40 \text{ ton-m}
$$

 $Ku = 37.9$ 

As = 20.90 cm2  $\rightarrow$  2  $\bullet$  1" corridos + 2  $\bullet$  1" bastones.

Verificación del cortante:

 $\Phi$  Vc = (0.85) (0.53) (√210) (20) (90) = 11.75 ton

Vu = 33.0 ton

 $Vs = (33.0 - 11.75) / 0.85 = 25.0$  ton

 $s = (2.58) (4200) (90) / 25 000 = 39.01$  cm.

Se colocarán estribos como sigue:

 $1/2$ ": 1 @ 0.05 m, resto @ 0.25m

*Viga de cimentación VC-2* 

A continuación se verificará si efectivamente es necesario colocar mayor rigidez en X-X mediante otra viga de cimentación que conecte la columna C-3 (Sur).

sserv = 151.2 / (4.15 x 0.80) ± (28.56) (0.5 x 0.80) / (4.15 x 0.8<sup>3</sup> / 12) ≤ 52

# SIS PUCP

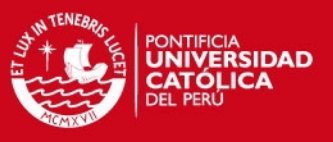

# $s$ sserv = 45.5  $\pm$ 64.52

Se observa que se obtienen esfuerzos en tracción, lo cual no es posible. Por lo tanto se asumirá una distribución triangular de presiones, con la cual:

 $(0.63)$  (sserv)  $(4.15)$  / 2 = 151.2

sserv = 116 ton/m2 <> 11.6 kg / cm2 **Sí es necesaria otra viga de cimentación.** 

*Viga de cimentación VC-2:* 

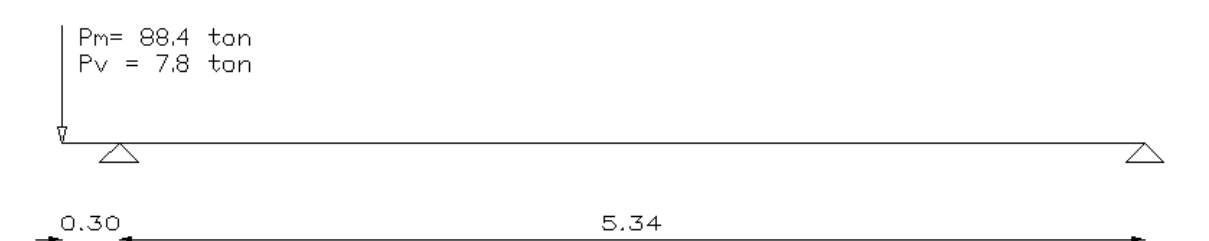

Del mismo modo que con la viga de cimentación VC-5, se obtienen los siguientes resultados:

 $Mu = 40.6$  ton-m

 $Ku = 20$ 

As = 12.80 cm2  $\rightarrow$  2  $\rlap{0}^{\bullet}$  1" corridos + 2  $\rlap{0}^{\bullet}$  1" bastones.

Verificación por fuerza cortante:

 $\bullet$  Vc = (0.85) (0.53) ( $\sqrt{210}$ ) (25) (90) = 14.7 ton

 $Vu = 8.0$  ton

Se colocarán estribos como sigue:

 $\phi$   $\frac{1}{2}$   $\frac{1}{2}$  (2, 0, 10 m, resto @ 0.30m.

Ahora que ya se han diseñado las vigas de cimentación, se procederá a verificar si los esfuerzos generados en el suelo por la zapata superan al esfuerzo admisible del suelo.

sserv = 151.2 / (4.15 x 0.80) = 45.5 ton/m2 **< 52 ton/m2** 

Por lo tanto, las dimensiones de la cimentación son las adecuadas.

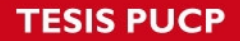

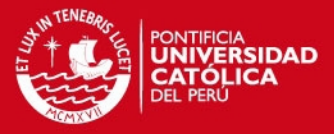

A continuación se procederá a diseñar el peralte de la zapata mediante la verificación por cortante y punzonamiento, así como se realizará el cálculo del acero necesario para resistir la flexión del volado de la zapata.

### **Cortante**

Se asume H =  $0.60 \rightarrow d = 0.50$  m

 $s$ sserv = 45.5 ton/m2  $\rightarrow$   $s$ u = 1.25 (45.5) = 56.9 ton/m2

 $Vu = (su)(0.10)(4.15) = 24.07$  ton

**Ø** Vc = (0.85) (0.53) ( $\sqrt{210}$ ) (415) (50) = 135.5 ton → OK

#### Punzonamiento:

En este caso, se verificará punzonamiento tanto para la columna C-3 (Norte) como para la columna C-3 (Sur).

C-3 (Norte):

Pu =  $(1.4)$   $(48.2) + (1.7)$   $(7.8) = 80.70$  ton

Vu punz =  $80.7 - (1.1) (0.45) (56.9) = 52.5$  ton

 $Po = 1.1 - 2 (0.45) = 2.0 m$ 

**Ø** Vc punz = (0.85) (1.1) ( $\sqrt{210}$ ) (200) (50) = 135.5 ton > 52.5 ton → OK

C-3 (Sur):

 $Pu = (1.4) (88.4) + (1.7) (6.8) = 129.7$  ton

Vu punz =  $129.7 - (1.1) (0.45) (56.9) = 100.2$  ton

 $Po = 1.1 - 2 (0.45) = 2.0 m$ 

**Ø** Vc punz = (0.85) (1.1) ( $\sqrt{210}$ ) (200) (50) = 135.5 ton > 100.2 ton → OK

### Flexión X-X

Mu x =  $(56.9)$   $(4.15)$   $(0.60^2)/2 = 42.5$  ton-m

 $Ku = 4.1$ 

As = 22.8 cm2  $\rightarrow$  5/8 @ 0.25 m

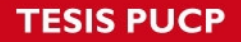

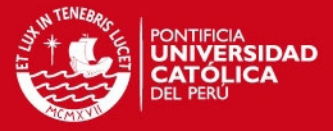

Flexión Y-Y

DMF

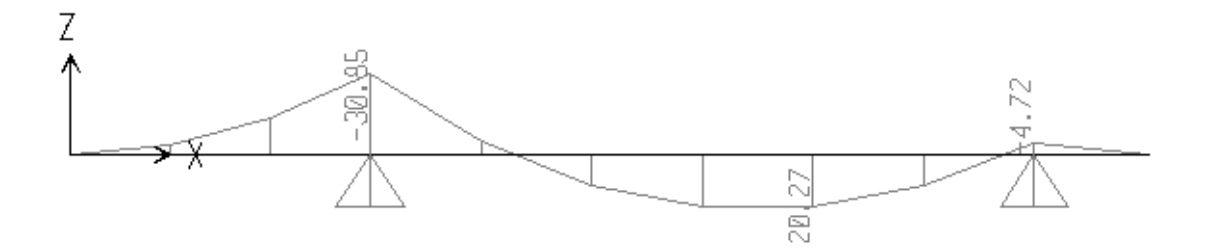

Mu- y = 17.3 ton-m (en la cara externa de la columna izquierda C-3 Sur)

 $K = 8.7$ 

As = 9.41 cm2  $\rightarrow$   $\bullet$   $\frac{3}{4}$  "@ 0.20 m

 $Mu^* = 20.30$  ton-m

 $Ku = 10.1$ 

 $\text{As}^+$  =11.09 cm2  $\rightarrow$   $\beta$   $\frac{3}{4}$  "@ 0.20 m

Además, para rigidizar la zona central de momento positivo se colocará una viga de conexión entre las dos columnas C-3. La sección de la viga propuesta se muestra a continuación.

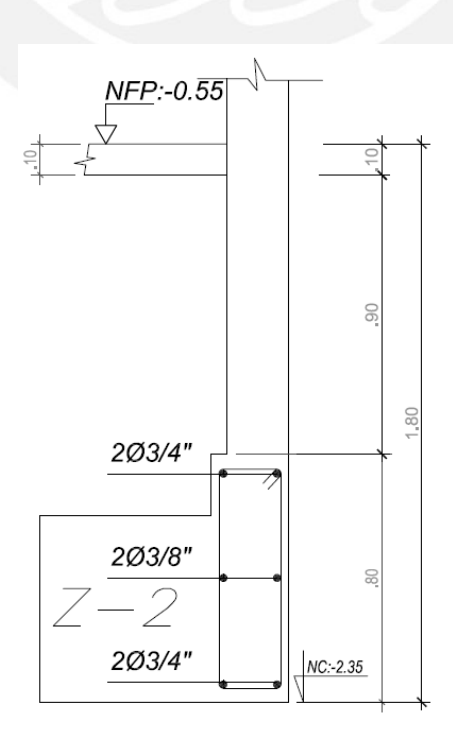

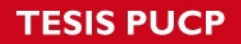

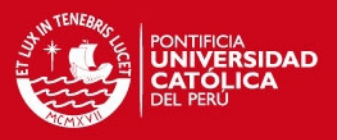

Verificación por fuerza cortante:

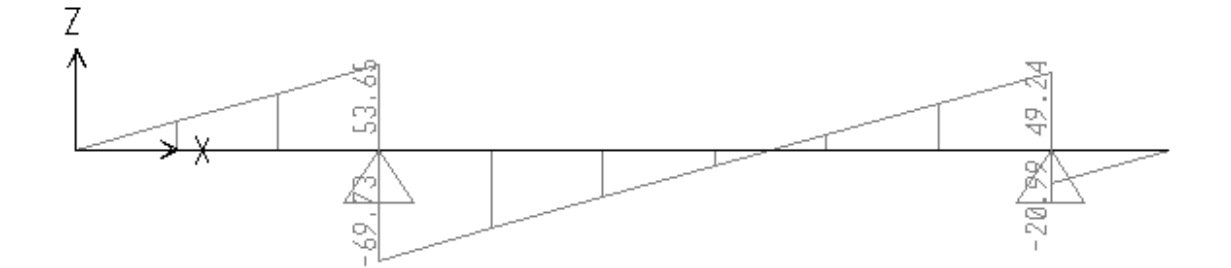

La fuerza cortante será resistida por la zapata Z-2, por lo tanto se colocarán los estribos mínimos para esta viga:

½": 1 @ 0.05 m, resto @ 0.25m.

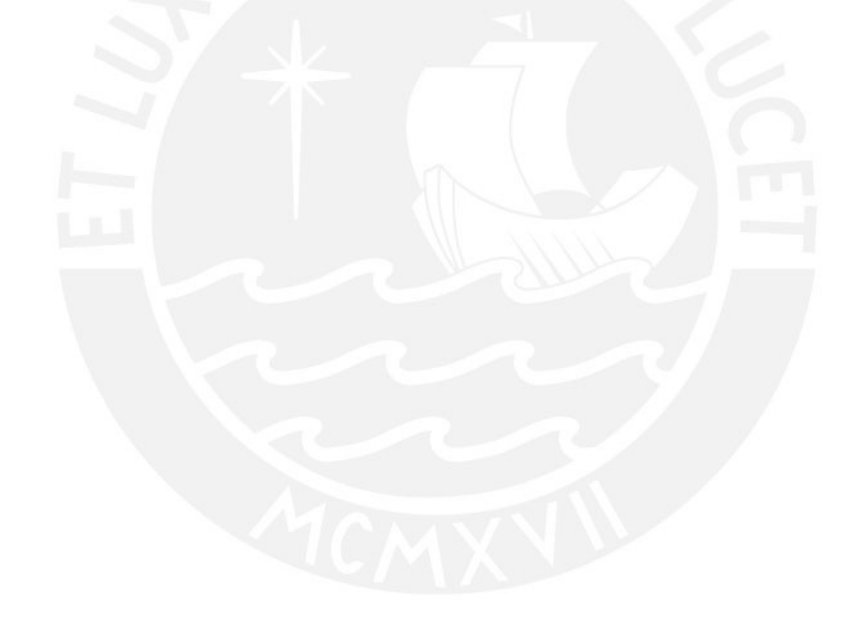

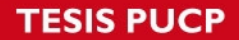

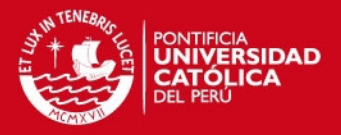

### **9.0 Diseño de Otros elementos**

### 9.1 Diseño de la escalera

El diseño de la escalera se realizó suponiendo que esta trabaja como una losa sometida solamente a cargas de gravedad. La escalera se modeló como una losa simplemente apoyada en los extremos de la escalera y además se consideró un espesor de losa de 20 cm en los descansos y de 15 cm en la garganta. El modelo resulta como sigue:

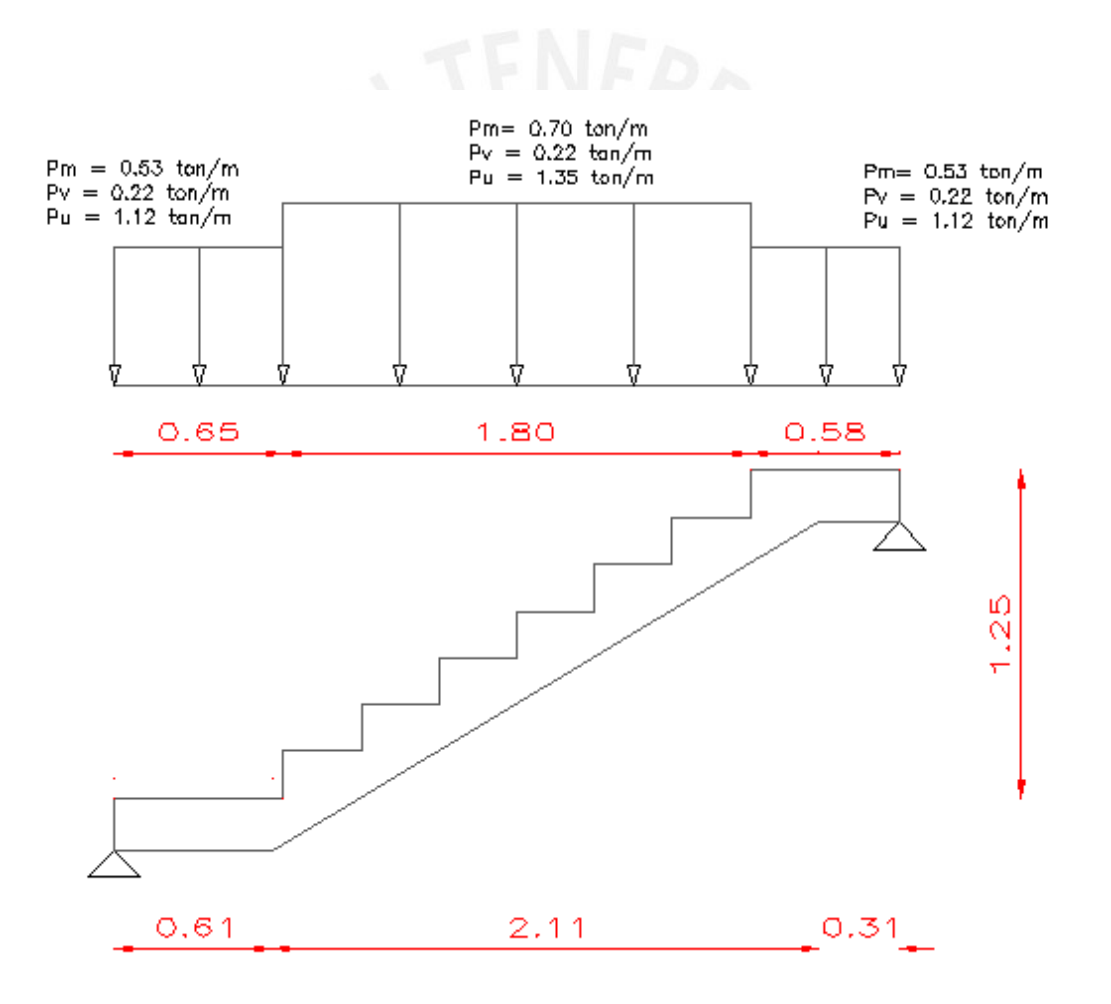

La escalera se modeló en el Sap2000 como si fuera totalmente horizontal y se obtuvieron los siguientes resultados:

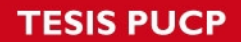

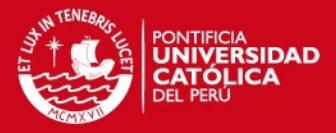

DMF (Ton-m)

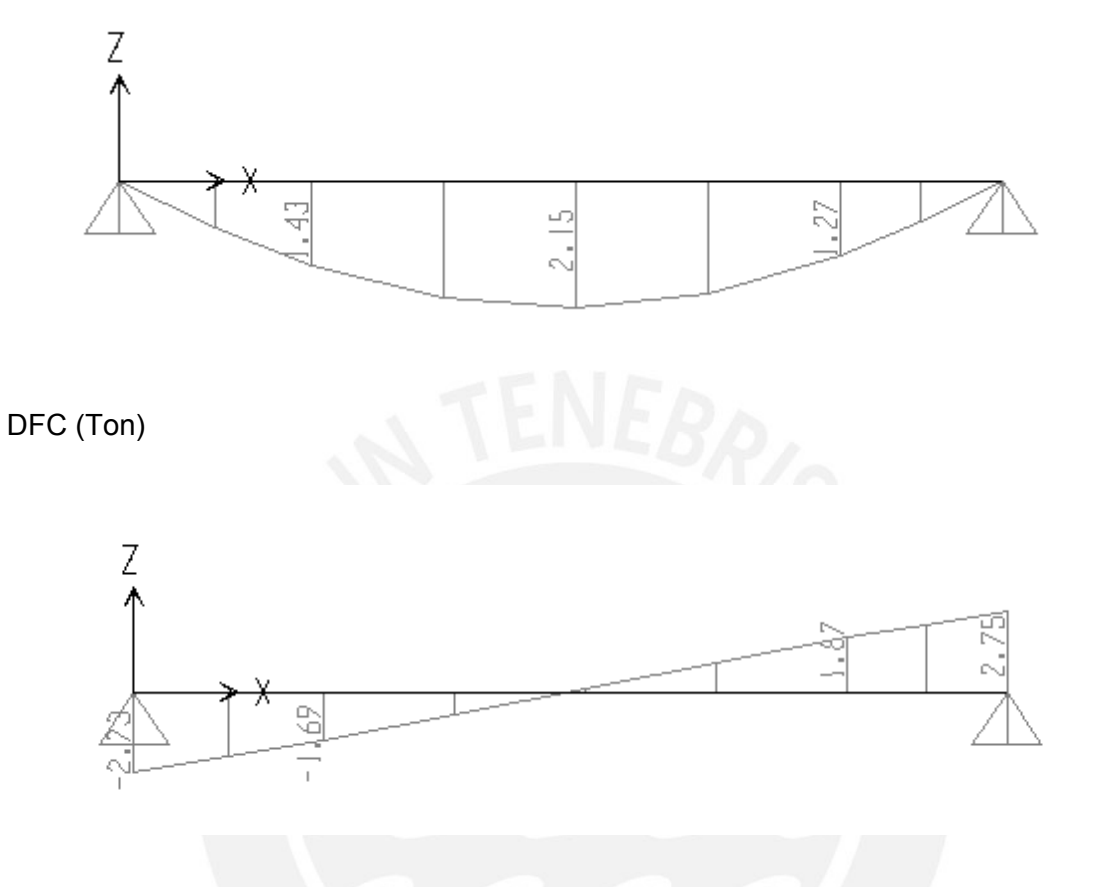

Mu = 2.15 ton-m

 $Ku = 4.4$ 

As = 2.62cm2

Asmin = 0.0018 x 26 x 100 = 4.68 cm2

Para tener una distribución ordenada de barras se colocará  $\bullet$  1/2" @ 0.20 m inferior y **1** 3/8" @ 0.20 m superior.

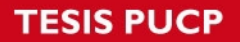

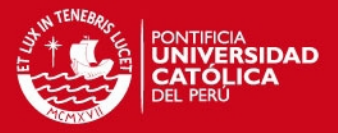

### 9.2 Diseño de la Cisterna

El diseño de la cisterna se realizará en tres etapas: diseño del techo, diseño de las paredes y diseño de la base. Se empleará el diseño por esfuerzos admisibles para las paredes y losa de fondo para un mejor control de fisuras. Los factores de seguridad se obtendrán limitando los esfuerzos admisibles a  $fc<sub>adm</sub>=0.45fc$  y fs=0.50fy, lo cual significa que estos elementos se comportarán elásticamente en servicio. Para la losa de techo se usará el diseño por resistencia, ya que no requiere un control de fisuras tan riguroso por no estar en contacto directo con el agua.

### *Diseño del techo de la cisterna*

Se asignará un espesor de 20 cm a la losa del techo de la cisterna y se modelará como simplemente apoyada en sus cuatro lados. Para el techo de la cisterna se empleará el diseño por resistencia.

#### Carga muerta:

-Peso propio =  $2.4 \times 0.20 = 0.48$  ton / m2

Carga viva:

 $-s/c = 0.25$  ton / m2

Wu cm =  $1.4 \times 0.48 = 0.67$  ton / m2

Wu cv =  $1.7 \times 0.25 = 0.43$  ton / m2

Wu =  $0.48 \times 1.4 + 0.25 \times 1.7 = 1.1$  ton / m2

La norma E 0.60 presenta en el capítulo 13 tablas para el cálculo de momentos mediante el método de coeficientes. En este caso usaremos la tabla 13.2 para el cálculo del momento positivo debido a carga muerta y la tabla 13.3 para el cálculo del momento positivo debido a carga viva.

 $m = A / B$  (relación de lados) = 0.49

(\*) Nótese que la relación de lados es casi 2:1, por lo que también podría diseñarse como una losa en una sola dirección. En este caso este hecho se usará como comprobación de los momentos resultantes mediante el método de coeficientes.

#### Carga muerta

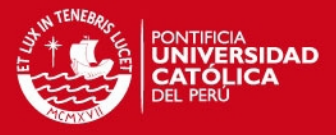

Ma pos d = (Ca) (wud) ( $A^2$ ) = (0.095) (0.67) (2.05<sup>2</sup>) = 0.27 ton-m (en 1 m de ancho)

Mb pos d = (Cb) (wud) ( $B^2$ ) = (0.006) (0.67) (4.2<sup>2</sup>) = 0.07 (en 1 m de ancho)

Si se modela como una losa en una sola dirección se obtiene un momento igual a:

M a cm=  $(0.67)$   $(2.05^2)$  / 8 = 0.35 ton / m2 (en 1 m de ancho)

Resulta cercano al momento hallado con el método de coeficientes y tal como se esperaba se obtuvo un valor un poco mayor, ya que no se está considerando el aporte de resistencia en la dirección mayor.

### Carga viva

Ma pos d = (Ca) (wud) ( $A^2$ ) = (0.095) (0.43) (2.05<sup>2</sup>) = 0.17 ton-m (en 1 m de ancho)

Mb pos d = (Cb) (wud)  $(B^2)$  = (0.006) (0.43) (4.2<sup>2</sup>) = 0.05 (en 1 m de ancho)

Se comprobará con un modelo de losa en una sola dirección, tal como se hizo para el caso de carga muerta.

Ma cv =  $(0.43)$   $(2.05^2)$  / 8 = 0.23 ton-m

Es muy cercano al valor obtenido con la tabla del método de coeficientes.

### Diseño de acero:

Mu =  $0.35 + 0.23 = 0.58$  ton-m (se consideraron los momentos hallados con el modelo de losa en una sola dirección)

 $Ku = 1.8$ 

 $As = 0.86$  cm2

As min =  $(0.0018)$  (100) (20) = 3.6 cm2  $\rightarrow$  9 3/8" @ 0.25 en ambas direcciones.

### *Diseño de las paredes de la cisterna*

Las paredes de la cisterna están sometidas a cargas de presión del suelo como cargas de presión del agua. El caso más desfavorable es cuando sólo actúa la presión del suelo y la cisterna está vacía, por lo tanto se realizará el diseño con este caso de carga. Para determinar el acero necesario en las paredes de la cisterna se empleará el diseño por esfuerzos admisibles, para un mejor control de fisuras. Se ha especificado que la compactación del suelo deberá ser al 95% del ensayo Proctor modificado para garantizar que el modelo de diseño realmente se cumpla.

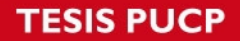

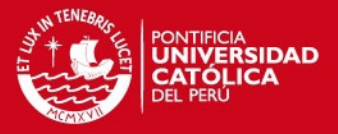

El terreno ejerce una presión sobre los muros de la cisterna, de forma triangular, para la que se ha propuesto un volumen de 20 m3 y una altura de 2.80 m. Además del empuje activo del suelo, se considerará una sobrecarga de 1.0 ton/m2 uniformemente distribuida en toda la altura del muro.

Ko = 0.50 (coeficiente de suelos en reposo)

 $q = 2000$  kg / m3

 $WS_{emouie} = g \times ko \times h = (2,0) (0.5) (2.80) = 2.80 \text{ ton } / \text{m}$ ; (carga triangular)

 $WS_{s/c} = 1.0$  ton/m; (carga uniforme)

Ms = 2.37 ton-m

Espesor = 25 cm

 $As = 6.31 cm2$ 

3/8 "@ 0.20 m en ambas direcciones.

*Diseño del piso de la cisterna* 

La presión al nivel del piso de la cisterna será la misma que la calculada para las paredes de la cisterna.

Ws =  $q \times k$  ko x h = (2,0) (0.5) (2.80) = 2.80 ton / m; (carga uniforme)

Ms = 1.47 ton-m (en la dirección corta)

 $As = 3.65 \, \text{cm}$ 2

As min = (0.0018) (100) (15) = 2.7 cm2

Se colocará <sup>9</sup> 3/8" @ 0.25 m en ambas direcciones.

Además, se colocará la misma armadura en el cuarto del equipo hidroneumático debido a las condiciones similares.

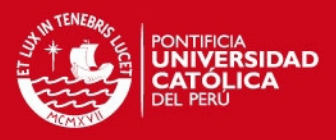

# **10. Metrado de Estructuras**

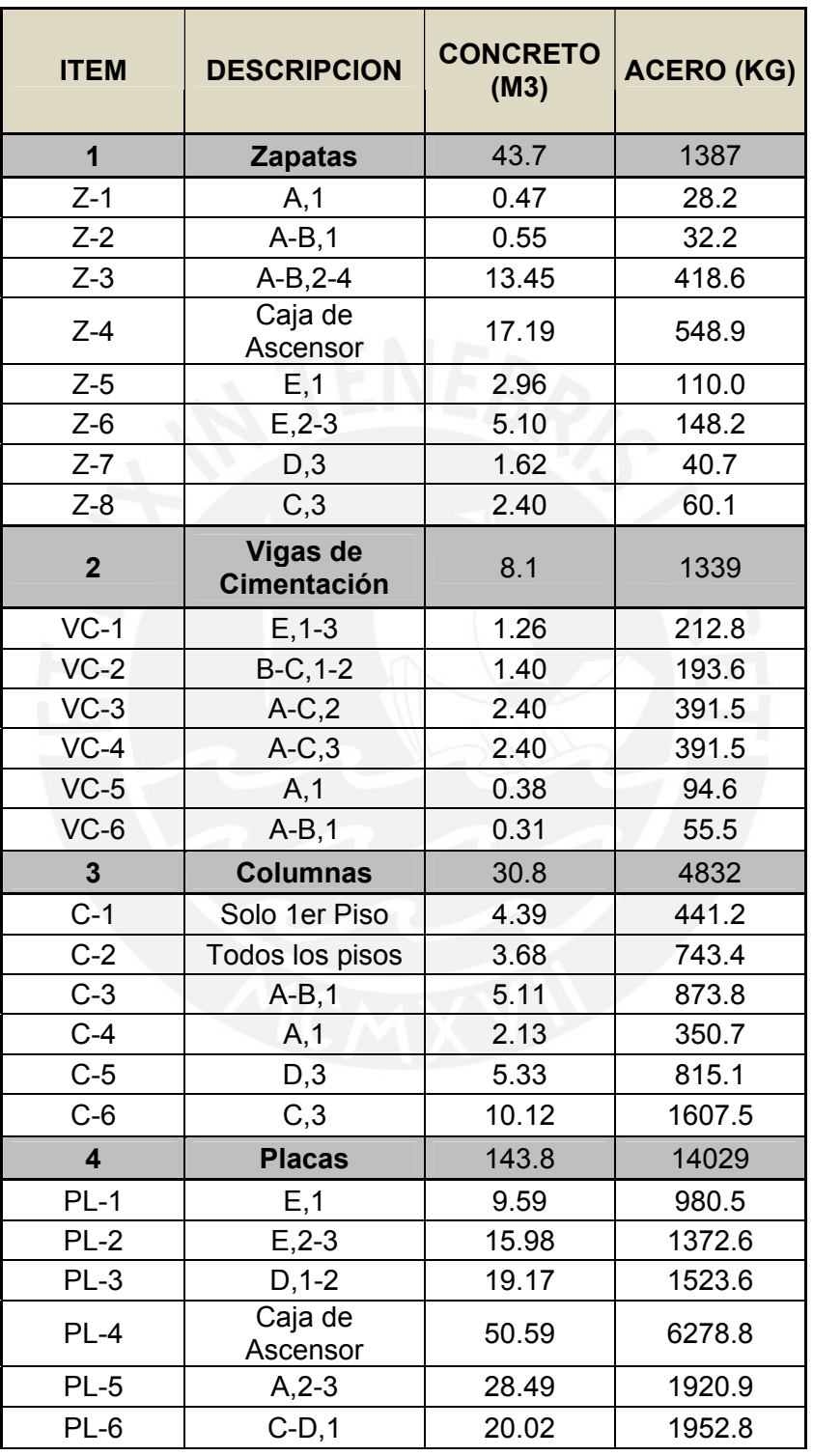

**TESIS PUCP** 

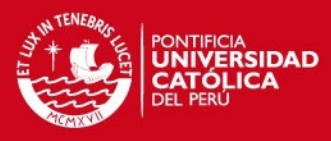

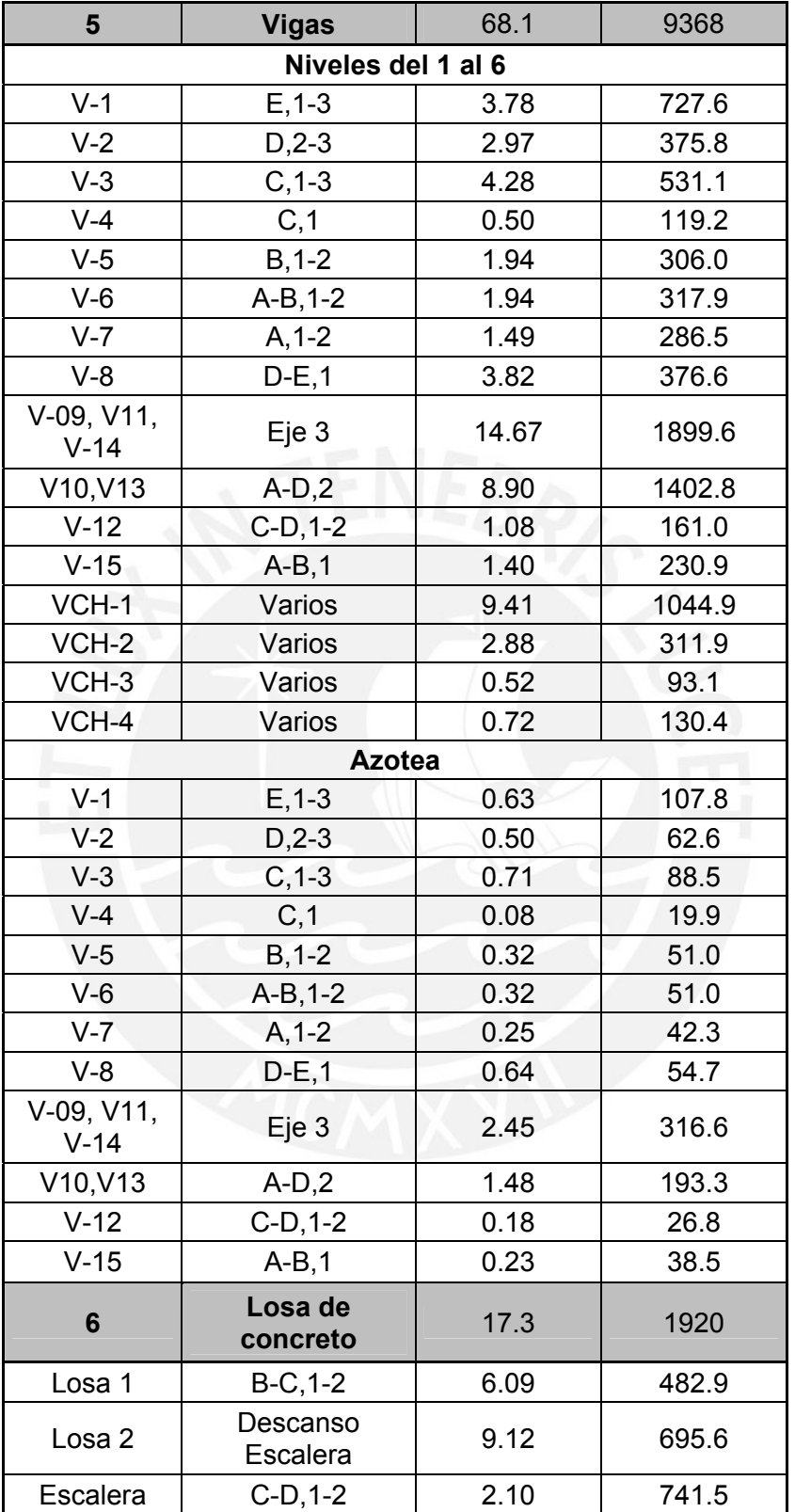

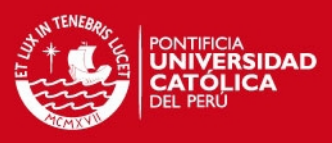

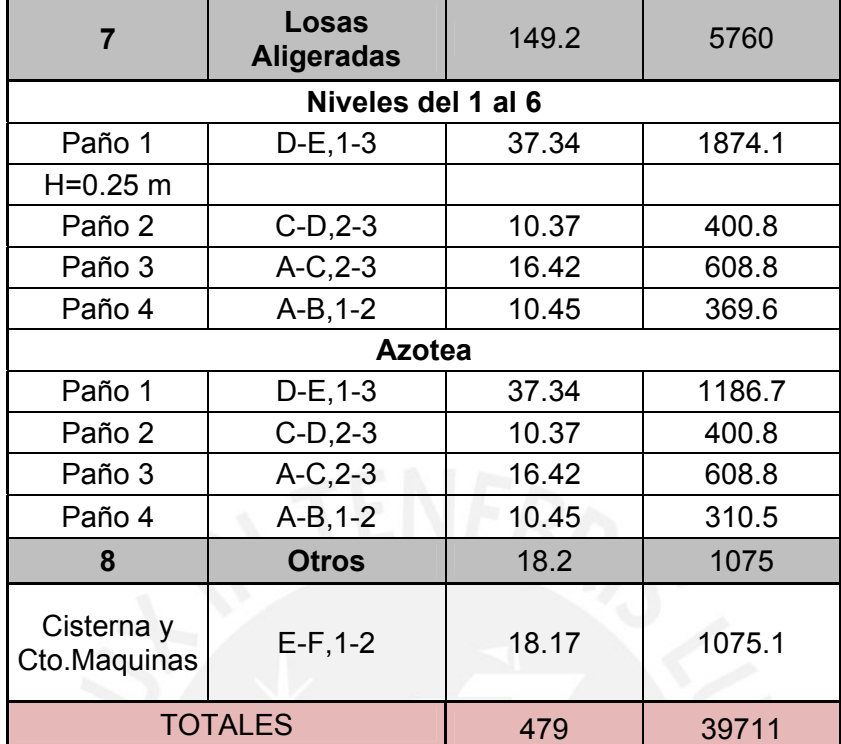

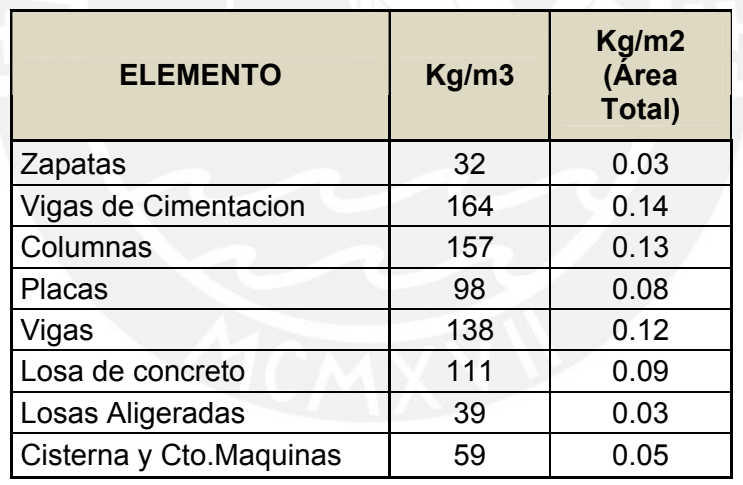

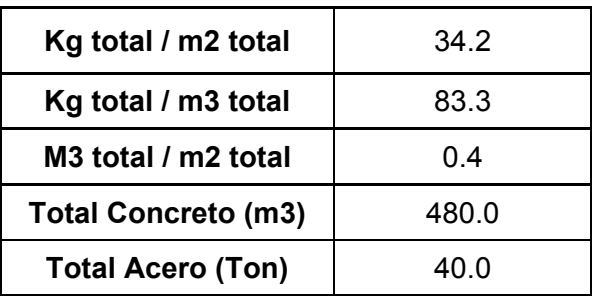

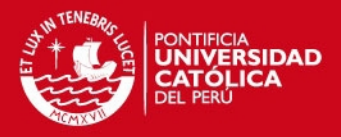

### **11.0 Conclusiones**

- i. La fase de estructuración de la edificación es determinante en su comportamiento. Es importante entender cómo se comportará una configuración estructural ante solicitaciones sísmicas; sólo así se podrá discernir cuál es el lugar adecuado para colocar los elementos estructurales. Algunos lineamientos generales son que se debe tratar de que la estructura sea simple, simétrica y lo suficientemente rígida para no generar daños.
- ii. Se debe tratar de que el modo predominante en cada dirección esté asociado a un porcentaje elevado de masa participativa. La verificación se puede realizar en el modelo sísmico, con ayuda del programa Sap2000. De este modo, se logra que la estructura se comporte básicamente en traslación y se evita que se presenten torsiones que sobre esfuercen la estructura y la vuelvan irregular.
- iii. La irregularidad por esquina entrante valida la posibilidad que se presente el fenómeno de "aleteo" en la dirección perpendicular a la dimensión de la esquina entrante en análisis. La estructura presenta una esquina entrante cuya dimensión en el eje X-X es mayor a la permitida por la norma para que se pueda clasificar como edificación regular. Sin embargo, se hizo un análisis de los desplazamientos y se determinó que debido a la gran densidad de placas, los desplazamientos resultantes eran muy bajos y prácticamente iguales entre un bloque y otro. Por lo mismo, se concluyó que la presencia de la esquina entrante no generaba un comportamiento irregular de la estructura. Por otro lado, todos los demás análisis de irregularidad determinaron que la estructura era regular.
- iv. Es importante recordar que el Sap2000 trabaja en régimen elástico por defecto. Por lo tanto, para obtener los desplazamientos absolutos se debe multiplicar los desplazamientos obtenidos bajo las solicitaciones sísmicas (sin escalar) por 0.75 R, según lo indica la norma E 0.30. El factor de escalamiento solo se aplica a las reacciones internas.

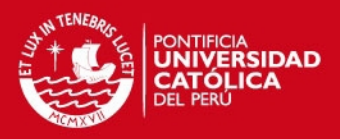

- v. La metodología seguida para el cálculo de las estructuras ha sido en base al diseño por resistencia. No obstante, para el diseño por cortante de las vigas, columnas y placas se utilizó el diseño por capacidad. De este modo se asegura que estos elementos fallen primero por flexión (falla dúctil) y no por cortante (falla frágil). La falla dúctil permite una redistribución de momentos sin que colapse el elemento; por el contrario, la falla frágil produce el colapso del elemento.
- vi. Los momentos flectores en las columnas resultaron muy bajos, ya que la mayoría de la cortante basal fue tomada por las placas, en ambas direcciones. Básicamente las columnas trabajan bajo cargas de gravedad.
- vii. Los momentos flectores y fuerzas cortantes obtenidas debidas a sismo fueron bastante elevadas para el caso de las placas. Por ello, el tamaño de las cimentaciones resultó grande, a pesar de contar con un buen suelo (4 kg/cm2). Además, por lo mismo, las combinaciones críticas fueron aquellas que incluyeron las acciones del sismo. Se dispusieron varias zapatas excéntricas, las cuales presentaron momentos elevados debido a la excentricidad. Este momento fue controlado con vigas de cimentación, las cuales se conectaron a otra zapata cercana.
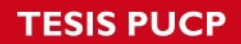

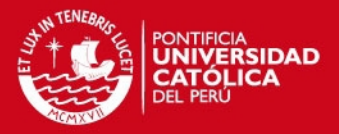

## **12.0 Bibliografía**

- Reglamento Nacional de Edificaciones
	- o E.020 Cargas.
	- o E.050 Suelos y Cimentaciones.
	- o E.030 Diseño Sismorresistente.
	- o E.060 Concreto Armado.
- Ottazzi Pasino, Gianfranco. *Apuntes del curso Concreto Armado 1*. Facultad de Ciencias e Ingeniería, Departamento de Ingeniería, Sección Ingeniería Civil, PUCP. 2009.
- Muñoz Peláez, Alejandro. *Ingeniería Sismorresistente*. Fondo editorial PUCP.2009.
- Blanco Blasco, Antonio. *Estructuración y diseño de edificaciones de concreto armado.* Colegio de Ingenieros del Perú. 1997.
- Harmsen, Teodoro E. *Diseño de estructuras de concreto armado.* Fondo editorial PUCP. 2000.